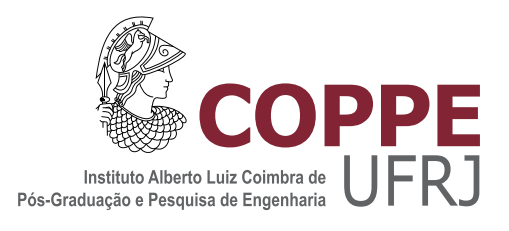

#### EMULAÇÃO DINÂMICA DE FONTES ALTERNATIVAS DE ENERGIA UTILIZANDO UM MOTOR DE INDUÇÃO

Ryan Carlos de Oliveira Berriel

Dissertação de Mestrado apresentada ao Programa de Pós-graduação em Engenharia Elétrica, COPPE, da Universidade Federal do Rio de Janeiro, como parte dos requisitos necessários à obtenção do título de Mestre em Engenharia Elétrica.

Orientador: Richard Magdalena Stephan

Rio de Janeiro Fevereiro de 2019

#### EMULAÇÃO DINÂMICA DE FONTES ALTERNATIVAS DE ENERGIA UTILIZANDO UM MOTOR DE INDUÇÃO

#### Ryan Carlos de Oliveira Berriel

DISSERTAÇÃO SUBMETIDA AO CORPO DOCENTE DO INSTITUTO ALBERTO LUIZ COIMBRA DE PÓS-GRADUAÇÃO E PESQUISA DE ENGENHARIA (COPPE) DA UNIVERSIDADE FEDERAL DO RIO DE JANEIRO COMO PARTE DOS REQUISITOS NECESSÁRIOS PARA A OBTENÇÃO DO GRAU DE MESTRE EM CIÊNCIAS EM ENGENHARIA ELÉTRICA.

Examinada por:

Alle

Prof. Richard Magdalena Stephan, Dr.-ing

Professor of Clear Chabu, D.Sc.

4 h E

Prof. Antônio Carlos Ferreira, Ph.D.

Prof. Carlos Hénrique Silva Vasconcelos, D.Sc.

RIO DE JANEIRO, RJ - BRASIL FEVEREIRO DE 2019

Berriel, Ryan Carlos de Oliveira

Emulação dinâmica de fontes alternativas de energia utilizando um motor de indução/Ryan Carlos de Oliveira Berriel. – Rio de Janeiro: UFRJ/COPPE, 2019.

[XII,](#page-11-0) [60](#page-71-0) p[.: il.;](#page-8-0) 29*,* 7cm.

Orientador: Richard Magdalena Stephan

Dissertação (mestrado) – UFRJ/COPPE/Programa de Engenharia Elétrica, 2019.

Referências Bibliográficas: p. [57](#page-68-0) – [60.](#page-71-0)

1. Emulação de dinâmicas. 2. Fontes renováveis. 3. Motor de indução. I. Stephan, Richard Magdalena. II. Universidade Federal do Rio de Janeiro, COPPE, Programa de Engenharia Elétrica. III. Título.

*Aos meu pais, irmã e namorada pelo exemplo, amor e carinho.*

## Agradecimentos

Agradeço primeiramente ao meu pai Luiz, minha mãe Claudenice e minha irmã Luana por sempre me apoiarem diretamente em meus estudos, me proporcionando condições privilegiadas fundamentais para a conclusão de meus objetivos.

Agradeço a todos os membros da minha família: tios e tias, avós e primos, que contribuíram, cada um de uma forma, para me impulsionar em busca de minhas metas.

Agradeço a minha companheira e namorada, Larissa, que me ajuda com suas palavras de incentivo e companhia, e principalmente por compreender a minha ausência devido as minhas obrigações acadêmicas.

Agradeço aos meus colegas de formação, que sempre me ajudaram e que tive o prazer de tentar ajudar em nossas jornadas na universidade, um agradecimento em especial a Jairo, Lucas, Mateus, Natália e Isabella que tenho o prazer de conviver além das salas de aula.

Agradeço ao meu orientador, Richard, pelos conselhos e discussões enriquecedoras, e que diante de toda a dificuldade existente no Brasil fez todo o possível para que a pesquisa fosse realizada da melhor maneira.

Por fim, agradeço à Equacional, CAPES, CNPQ e FAPERJ.

Resumo da Dissertação apresentada à COPPE/UFRJ como parte dos requisitos necessários para a obtenção do grau de Mestre em Ciências (M.Sc.)

#### EMULAÇÃO DINÂMICA DE FONTES ALTERNATIVAS DE ENERGIA UTILIZANDO UM MOTOR DE INDUÇÃO

Ryan Carlos de Oliveira Berriel

Fevereiro/2019

Orientador: Richard Magdalena Stephan

Programa: Engenharia Elétrica

Apresenta-se, neste trabalho, a utilização de um motor de indução gaiola de esquilo para emulação de dinâmicas mecânicas resultantes de conversores de energia renováveis.

O método adotado depende de um sistema de controle preciso do torque do motor de indução e da informação da derivada da velocidade de rotação. Para o controle de torque foi empregado o controle vetorial conhecido como FOC (*Field Oriented Control*). Para determinar a derivada da velocidade adotou-se um método robusto baseado em técnica de modo deslizante. Por meio do conhecimento da velocidade e de sua taxa de variação é possível emular a inércia e o atrito viscoso da fonte de energia.

Como aplicação, o conceito é realizado para a emulação de conversor de energia das ondas do tipo *Heaving Point Absorber* e para emulação de sistemas de aproveitamento de energia dos ventos, pelo uso de aerogeradores.

Resultados de simulação e experimentais são apresentados para validação dos modelos e controles desenvolvidos.

Abstract of Dissertation presented to COPPE/UFRJ as a partial fulfillment of the requirements for the degree of Master of Science (M.Sc.)

#### DYNAMIC EMULATION OF ALTERNATIVE ENERGY SOURCES USING AN INDUCTION MOTOR

Ryan Carlos de Oliveira Berriel

February/2019

Advisor: Richard Magdalena Stephan Department: Electrical Engineering

In this work, the use of a squirrel cage induction motor for emulation of mechanical dynamics resulting from renewable energy converters is presented.

The method adopted depends on a precise induction motor torque control and information of the rotational speed derivative. For torque control, the vector control known as FOC (Field Oriented Control) was used. To determine the derivative of the speed a robust method was adopted based on sliding mode technique. Through the knowledge of velocity and its rate of variation it is possible to emulate the inertia and the viscous friction of the energy source.

As an application, the concept is realized for the emulation of wave energy converter of the type Heaving Point Absorber and for emulation of wind turbines.

Simulation and experimental results are presented for validation of developed models and controls.

# Sumário

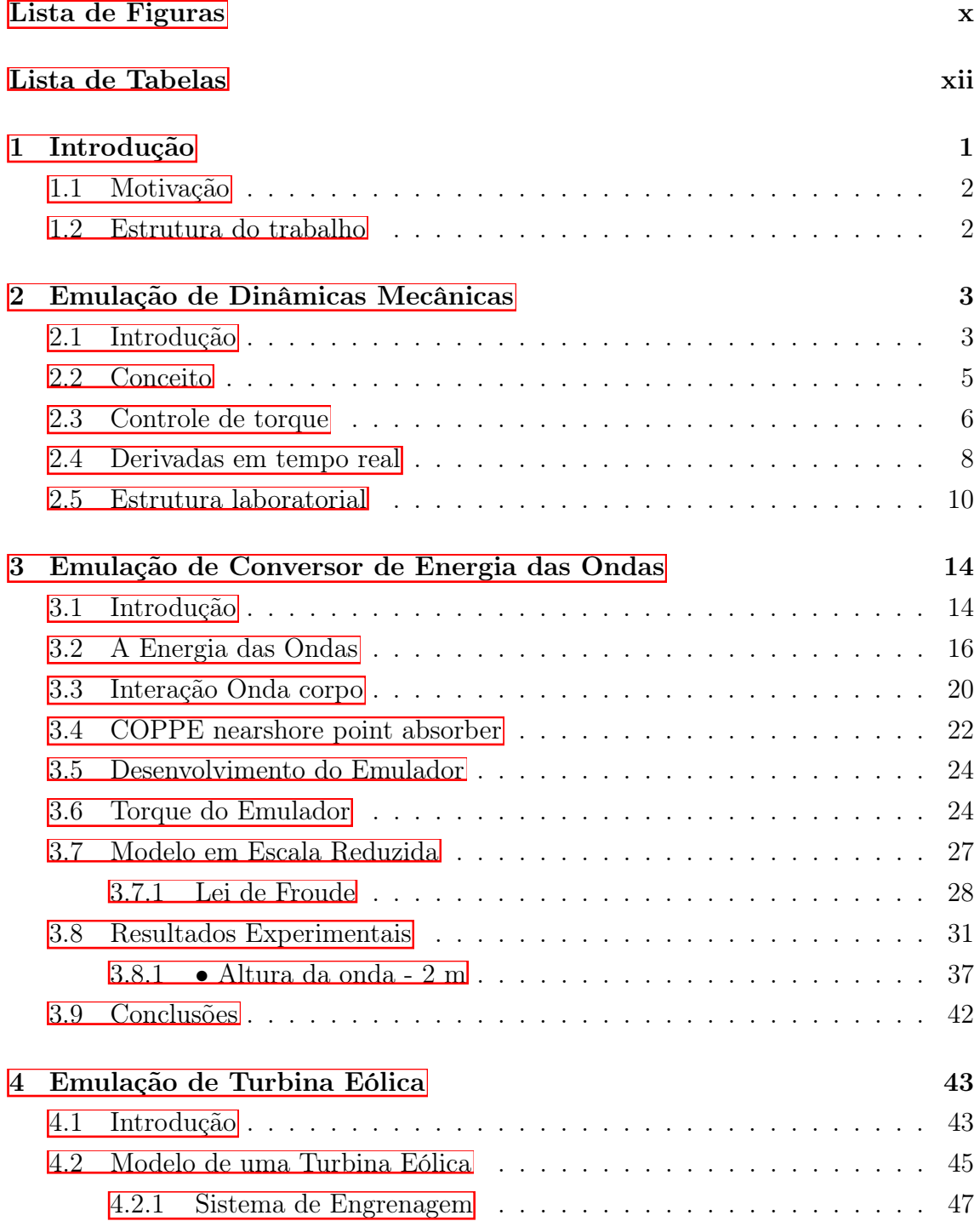

<span id="page-8-0"></span>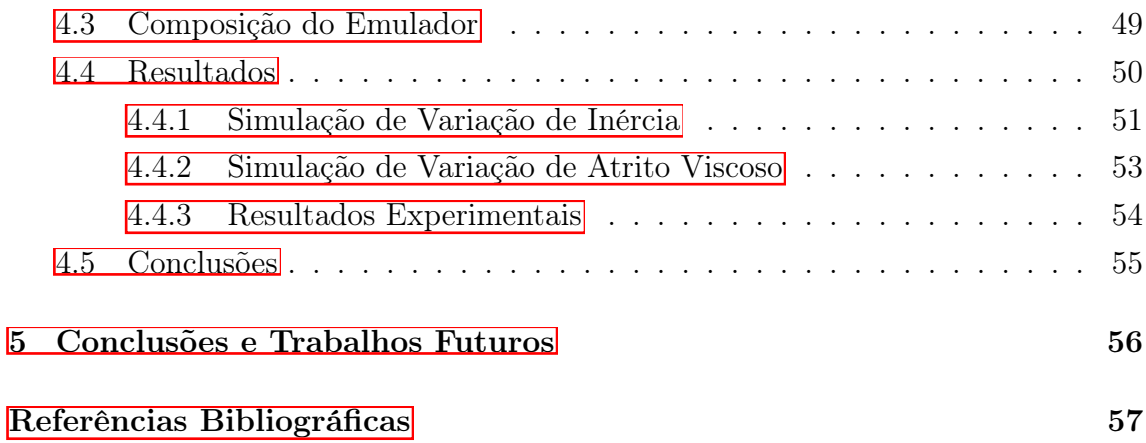

# <span id="page-9-0"></span>Lista de Figuras

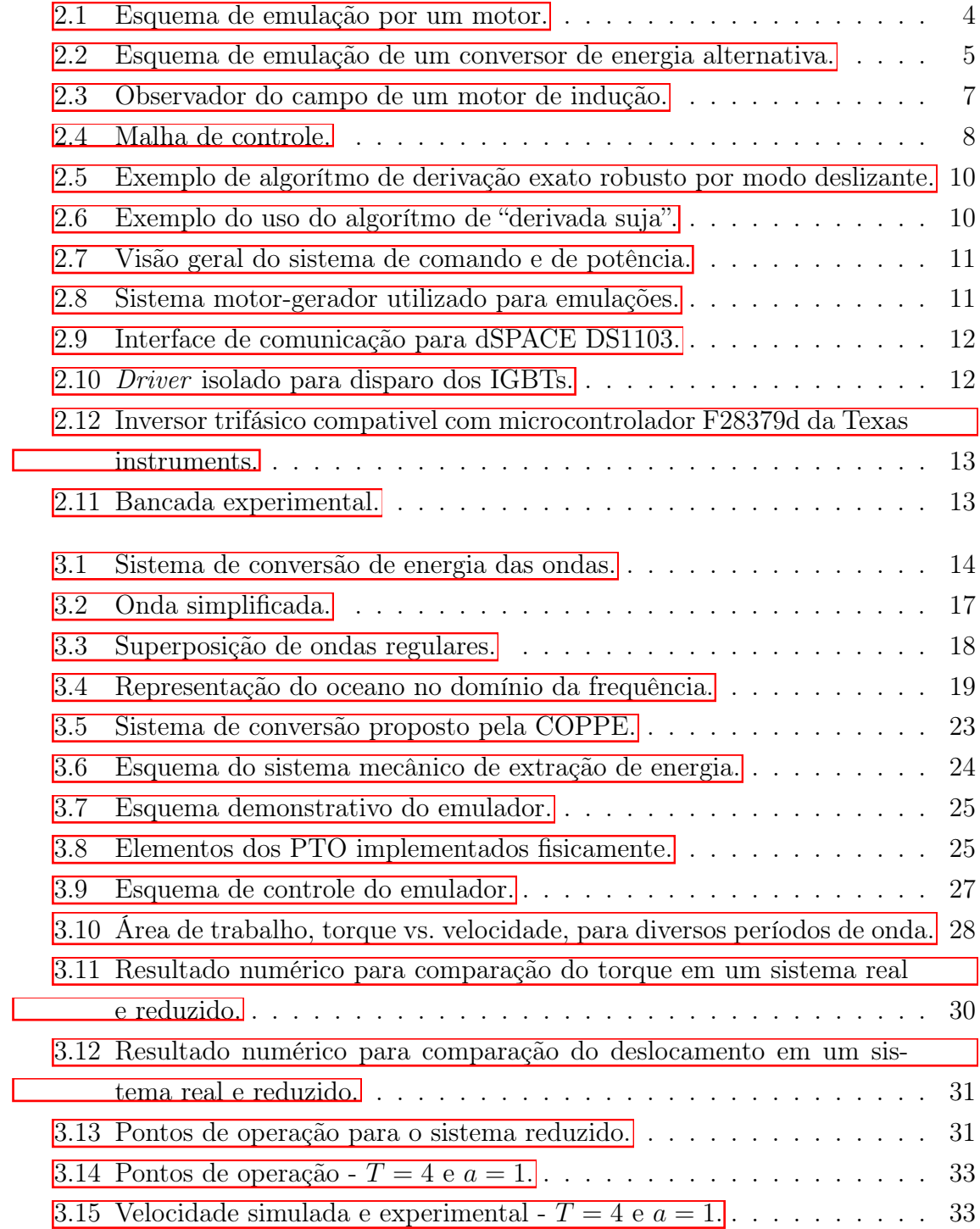

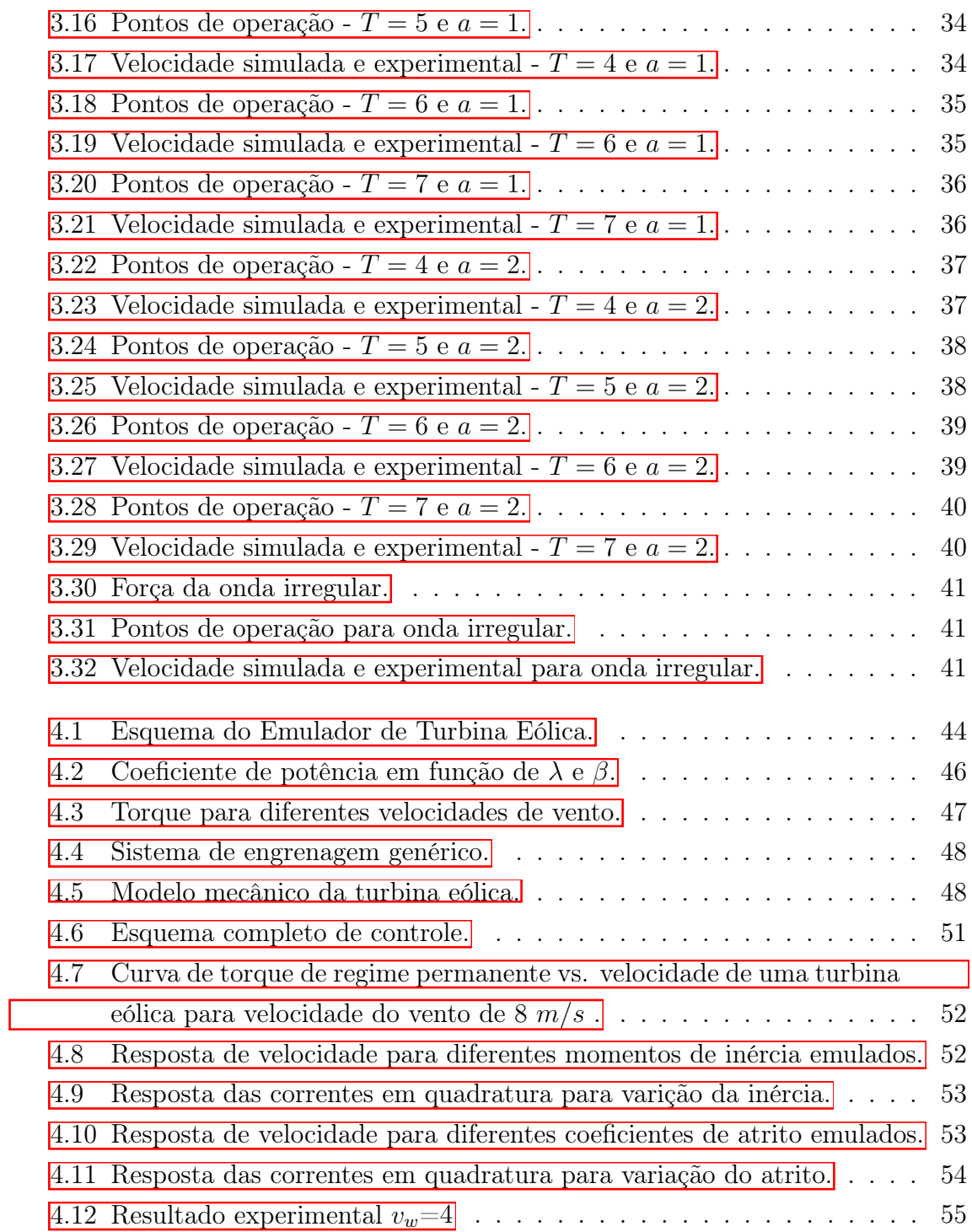

# <span id="page-11-1"></span><span id="page-11-0"></span>Lista de Tabelas

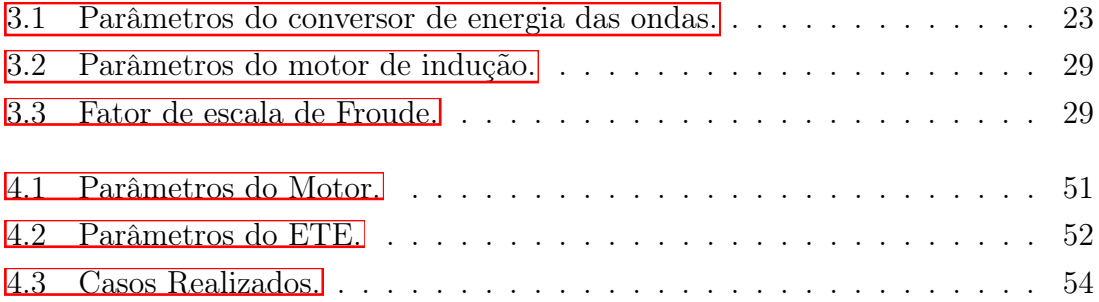

# <span id="page-12-0"></span>Capítulo 1

## Introdução

Ao longo da história humana, o mundo fez transições da matriz energética diversas vezes, desde os primórdios da energia animal e da biomassa para a queima de carvão, e posteriormente para o uso de petróleo e gás.

Inovações tecnológicas, com ações políticas em torno do desenvolvimento sustentável e a necessidade de combater as mudanças climáticas, estão conduzindo uma transição energética neste século. Atualmente pode-se afirmar que o mundo está passando por mais uma mudança histórica.

Renováveis surgiram como a fonte de energia que mais cresce **[\[1\]](#page-68-2)**. Dentre elas destacam-se bioenergia, geotérmica, hidrelétrica, oceânica, solar e eólica, na qual, a energia solar e a energia eólica estão passando por um crescimento mais acentuado, enquanto as outras estão crescendo mais gradualmente. O vento e o oceano compartilham uma característica que é em grande parte exclusiva das fontes renováveis, a quantidade de energia que eles geram varia ao longo do tempo.

O custo da energia associada a cada fonte renovável depende, em cada caso, da maturidade atual de sua tecnologia, de seu desenvolvimento e ações políticas que impulsionem a aplicação das fontes correspondentes [\[2\]](#page-68-3).

O projeto de sistemas de conversão de energia renovável envolve diferentes categorias de geradores, eletrônica de potência e controle, resultando em motivação para o desenvolvimento de inúmeras obras. A análise da eficiência de uma turbina eólica, com base em uma simulação adequada de seu comportamento, é um passo importante na pesquisa e desenvolvimento de tecnologias para geração eólica.

Quando um engenheiro empreende a análise de um sistema de conversão de energia, o mesmo deve lidar com várias questões básicas envolvendo a fonte, sendo necessária uma avaliação do problema que está sendo estudado. Esses impasses estão diretamente relacionados com a dinâmica mecânica necessária para a transformação da energia. Por exemplo, para avaliação da robustez do sistema, os esforços que envolvem o acoplamento mecânico entre a fonte primária de torque e o gerador deve ser estudado.

Dessa forma, o presente trabalho tem como objetivo o desenvolvimento de uma bancada experimental para a análise do comportamento dos sistemas de conversão de energia renovável, por meio da emulação de sua dinâmica mecânica. Dois sistemas serão avaliados, o sistema de conversão de energia eólica, e o sistema de conversão de energia das ondas.

#### <span id="page-13-0"></span>1.1 Motivação

O desenvolvimento dos emuladores foi motivados pela demanda de projetos existentes na UFRJ e se apresenta como um passo para testar os dispositivos antes de sua aplicação em escala real. Um deles consiste em um sistema de aproveitamento de energia das ondas, o qual é desenvolvido no Laboratório de Tecnologia Submarina (LTS), que dispõe de toda modelagem matemática e otimizações desenvolvidas ao longo dos anos.

Outra aplicação demostrada neste trabalho é a emulação de uma turbina eólica. Esta foi motivada pelo estudo do motor de dupla alimentação em cascata sem escovas, desenvolvido no laboratório de máquinas (Labmaq) da UFRJ. O emulador permitirá o teste e melhoramento das técnicas de controle de torque desta máquina.

Ainda, o desenvolvimento é feito de tal forma que seja possível a aplicação da técnica de emulação para qualquer dinâmica proveniente de outras fontes de energia que tenham como produto final um torque a ser aplicado a um gerador.

#### <span id="page-13-1"></span>1.2 Estrutura do trabalho

- Capítulo [2](#page-14-0) Este capítulo expõe o conceito usado para emulação da dinâmica mecânica produzida pelos sistemas de conversão de energia, de forma que seja possível a consideração da inércia e atrito viscoso pelo uso da realimentação da medição de velocidade.
- Capítulo [3](#page-25-0) Neste, a modelagem do sistema de aproveitamento de energia das ondas é demostrada bem como a representação da força da onda no sistema. Resultados experimentais são apresentados para validação do sistema desenvolvido.
- Capítulo [4](#page-54-0) Similar ao desenvolvido no Cap. [3,](#page-25-0) neste é considerado o sistema de aproveitamento da energia dos ventos, por meio da utilização de um aerogerador. Resultados experimentais também são apresentados.
- Capítulo [5](#page-67-0) O último capítulo aborda as conclusões baseadas nos resultados obtidos e propõe futuros trabalhos.

## <span id="page-14-0"></span>Capítulo 2

## Emulação de Dinâmicas Mecânicas

#### <span id="page-14-1"></span>2.1 Introdução

O domínio do processo de conversão de energia é considerado um fator fundamental na geração de riqueza e também um componente significativo no desenvolvimento econômico. Isso faz com que os recursos energéticos sejam extremamente significativos para todos os países do mundo.

As fontes de energia sustentáveis exibem uma natureza diversa e abrangem um grande número de processos até sua conversão em energia elétrica, como por exemplo aquecimento, resfriamento e reações químicas. A engenharia quando voltada á energia sustentável se torna assunto complexo, por envolver muitas disciplinas encontradas em suas aplicações, como termodinâmica, mecânica de fluidos, transferência de calor e eletromagnetismo.

Em muitas das técnicas de aproveitamento de energia sustentável, como eólica e das ondas, o sistema de aproveitamento de energia tem como produto um torque aplicado ao gerador elétrico, consequência de uma dinâmica complexa. E como particularidade, nesses sistemas o controle do mecanismo de conversão se torna mais desafiador, uma vez que o gerador se torna reponsável pelo ponto de operação da dinâmica envolvida. Diferente do que ocorre, por exemplo, em hidroelétricas e termoelétricas em que é possível controlar a fonte primária de energia.

Com o foco na conversão de energia, tornou-se evidente a necessidade da reprodução das dinâmicas do sistema em um ambiente monitorado, para permitir o estudo das técnicas de controle e diferentes topologias de gerador. Assim, na área de pesquisa e desenvolvimento, a emulação da dinâmica do sistema permite a validação de novos dispositivos e técnicas antes de sua inserção na operação. Isso pode ser visto no caso de sistemas de conversão da energia das ondas. O mesmo ainda se encontra em estado pré comercial, frente a necessidade de tornar a técnica mais comercialmente competitiva com a redução do custo de implementação por

kWh gerado. Assim, a possibilidade do estudo do sistema em escala reduzida em um laboratório permite o desenvolvimento de técnicas que visam reduzir o custo de implementação e maximizar a extração de energia.

O emulador discutido neste trabalho consiste na reprodução da dinâmica mecânica da fonte de energia por meio de um motor. Este motor deve ser acoplado ao gerador diretamente ou indiretamente por caixas de transmissão. Visto pelo sistema de conversão, o torque produzido pelo motor deve ser tal que se aproxime da dinâmica real do sistema.

Neste ponto, a interdisciplinaridade do trabalho se torna evidente, dado que o conhecimento desenvolvido pela engenharia mecânica equacionando os esforços presentes no sistema precisam ser aplicados, em tempo real, em um controle de máquina elétrica, dominado pela engenharia elétrica.

A estrutura básica de emulador consiste em um motor acoplado ao sistema que se deseja estudar, tipicamente um gerador. Neste motor, medições são realizadas para que seja possível a realização de um controle de torque preciso. Neste trabalho optou-se pelo uso de um motor de indução por se tratar de uma máquina de grande disponibilidade e robustez.

Medições de corrente por meio de transdutores, e de velocidade por meio de um encoder rotativo são realizadas. Essas possibilitam a implementação de um controle vetorial por meio de uma unidade de microcontrolador. A partir do controle, tensões de referências são geradas e aplicadas ao estator da máquina pelo uso de um inversor. O esquema básico é mostrado na Fig[.2.1.](#page-15-0)

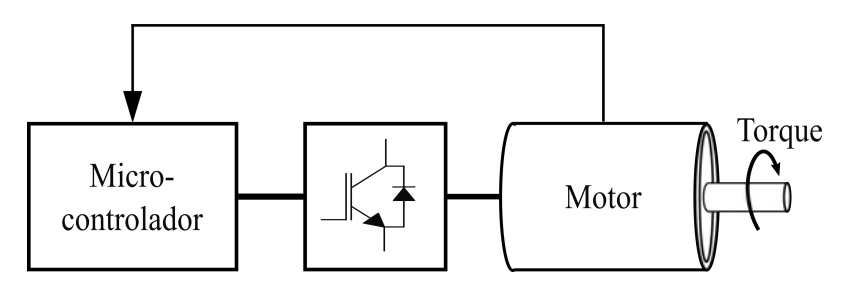

<span id="page-15-0"></span>Figura 2.1: Esquema de emulação por um motor.

Este capítulo tem como objetivo demonstrar a viabilidade da emulação de dinâmicas mecânicas pelo uso de um motor de indução, expor a lógica de controle de torque e introduzir o controle vetorial aplicado a um motor de indução. Além disso, uma breve discussão do uso de derivadas em tempo real é apresentada e por fim a estrutura laboratorial para a realização dos experimentos é apresentada.

#### <span id="page-16-0"></span>2.2 Conceito

As dinâmicas mecânicas são regidas por equações diferenciais, nas quais se representam as entradas como forças ou torques aplicados ao sistema, que por sua vez responde conforme sua dinâmica. Como mencionado anteriormente, o produto resultante do sistema de conversão é um torque aplicado ao gerador, que depende de diversos fatores característicos da fonte primária, logo a emulação pode ser realizada considerando um motor como uma fonte de torque dependente de *N* parâmetros de entrada, *m*(*p*1*, p*2*, p*3*, ..., p<sup>N</sup>* ).

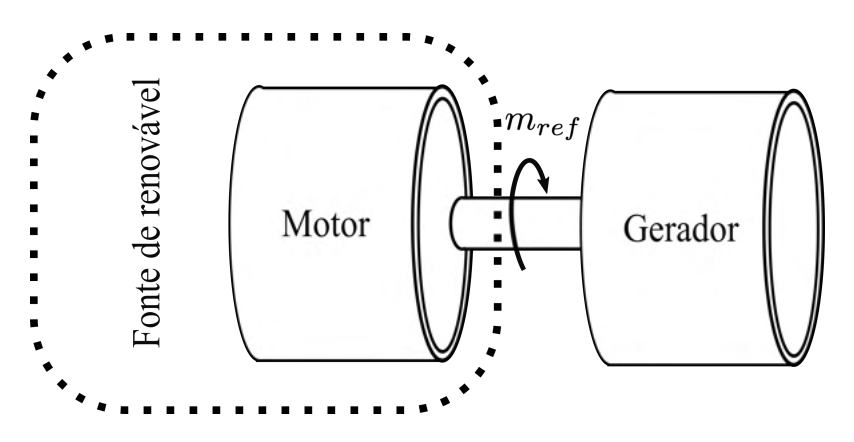

Figura 2.2: Esquema de emulação de um conversor de energia alternativa.

Com o motor diretamente conectado ao gerador, Fig.  $\overline{2.2}$ , a equação dinâmica do sistema é dada por

<span id="page-16-2"></span><span id="page-16-1"></span>
$$
m_{ref} - m_g = J_f \dot{\omega}_m + B_f \omega_m, \qquad (2.1)
$$

na qual *mref* é o torque produzido pelo motor, *m<sup>g</sup>* o torque produzido pelo gerador,  $J_f$ a inércia,  $B_f$ o atrito viscoso do conjunto,  $\omega_m$ a velocidade de rotação e $\dot{\omega}$ a sua derivada.

Em [\(2.1\)](#page-16-2), nota-se que a inércia e atrito viscoso são determinados pela conexão motor-gerador o que é insuficiente para a representação real da dinâmica do sistema de conversão. Considerando o motor como uma fonte de torque, no microcontrolador pode-se modificar sua referência de tal forma que tenha uma parcela adicional, proporcional á velocidade e á derivada da velocidade, como

<span id="page-16-4"></span>
$$
m_{ref} = m(p_1, p_2, p_3, ..., p_N) - K_1 \omega_m - K_2 \dot{\omega}_m.
$$
\n(2.2)

Se o novo torque produzido pelo motor,  $m_{ref}$ , for expandido e reescrito com o termo em função da velocidade e sua derivada representados no lado direito da equação  $(2.1)$ , obtém-se

<span id="page-16-3"></span>
$$
m(p_1, p_2, p_3, ..., p_N) - m_g = (J_f + K_2)\dot{\omega}_m + (B_f + K_1)\omega_m.
$$
 (2.3)

Fisicamente, em  $(2.3)$ , o efeito de  $(2.2)$  implica em um incremento de inércia e atrito viscoso á dinâmica do sistema. Consequentemente, o gerador acoplado ao eixo percebe o mesmo com essa alteração. Como exemplo, se o torque proveniente da fonte de energia for imposto como nulo,  $m(p_1, p_2, p_3, ..., p_N) = 0$ , a dinâmica do sistema se resuma a

$$
m_g = (J_f + K_2)\dot{\omega}_m + (B_f + K_1)\omega_m, \tag{2.4}
$$

o que significa que para o gerador a dinâmica foi modificada por um incremento de inércia e atrito viscoso. É importante ressaltar que por mais que *m*(*p*1*, p*2*, p*3*, ..., p<sup>N</sup>* ) seja nulo, o motor ainda produz torque, exatamente o necessário para a emulação das grandezas  $K_1 \omega_m$  e  $K_2 \dot{\omega}_m$ .

O conceito mostrado anteriormente pode ser facilmente expandido para dinâmicas complexas, que representam sistemas com diversas entradas. Nos próximos capítulos serão demonstradas as aplicações da metodologia para emulação de turbinas eólicas e conversores de energia das ondas. Esses serão modelados, e a partir de sua equação dinâmica o controle será aplicado ao motor de indução.

Essa metodologia apresenta dois pontos críticos. Um deles é a não garantia de que o torque desenvolvido pelo motor é o que se deseja. Outro ponto é o erro presente no cálculo da derivada em tempo real, visto que é uma operação sensível aos ruídos. Essas questões, e soluções propostas serão mostradas nas seções subsequentes.

#### <span id="page-17-0"></span>2.3 Controle de torque

O controle de torque em máquinas elétricas é um assunto bem consolidado na área da engenharia elétrica, o qual pode ser aplicado em diversas máquinas, sendo as mais usuais a máquina de corrente contínua, a máquina síncrona e o motor de indução. Dentre estas possibilidades, a máquina síncrona apresenta um controle simplificado e com maior precisão, entretanto sua aplicação requer maiores investimentos financeiros. O motor de indução se apresenta como uma alternativa de baixo custo e grande disponibilidade no mercado, por esse motivo foi escolhido para fazer o papel de fonte do torque neste trabalho.

O controle vetorial de um motor de indução [\[3\]](#page-68-4), proposto no início da década de 70 por Blasckhe permite o controle de torque do motor de indução de forma simplificada, o que foi permitido graças à decomposição em coordenadas de eixo direto e quadratura (*dq*) das correntes que circulam no estator da máquina, utilizando como referência a posição do campo do rotor.

Para tornar a transformação de referência possível, um observador do fluxo enlaçado pelo rotor é desenvolvido a partir de sua equação dinâmica. Para isso, a velocidade do rotor  $\omega_r$ , as correntes do estator  $i_a$ ,  $i_b$ ,  $i_c$  e os parâmetros da máquina, resistência do rotor *R<sup>r</sup>* e sua indutância *Lr*, devem ser precisamente conhecidas, caso contrário, os valores estimados pelo observador serão comprometidos. As equações, derivadas em [\[3\]](#page-68-4), usadas para o desenvolvimento do observador são

$$
T_r \frac{di_{mr}}{dt} + i_{mr} = i_{sd} \tag{2.5}
$$

e

$$
\frac{d\rho}{dt} = \omega_r + \frac{i_{sq}}{T_r i_{mr}},\tag{2.6}
$$

em que  $\rho$  é o ângulo do campo do rotor,  $i_{mr}$  é a corrente de Em que  $\rho$  é o ângulo do campo do rotor, *imr* é a corrente de magnetização, *isd* e *isq* são as componentes do vetor corrente do estator $\underline{i}_s$ guiado pelo ângulo <br/>  $\rho,$ e a constante de tempo do rotor é definida como  $T_r = \frac{L_r}{R_r}$ .

O observador obtém o ângulo de referência  $\rho$  a partir da constante de tempo do rotor, e da velocidade de rotação da máquina, conforme mostrado na Fig. [2.3.](#page-18-0)

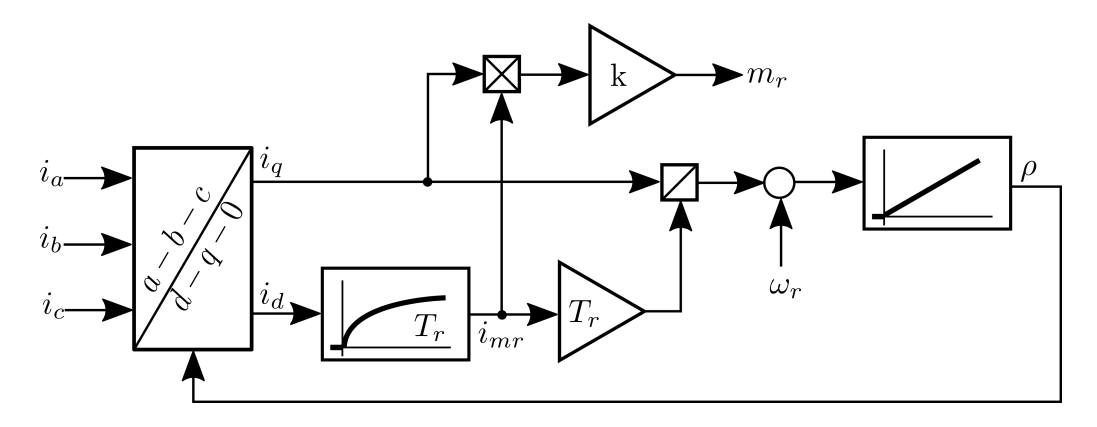

Figura 2.3: Observador do campo de um motor de indução.

Com o conhecimento de *i<sup>q</sup>* e *imr*, na Fig. [2.3](#page-18-0) mostra-se a possibilidade de obter o torque estimado produzido pelo motor de indução, com isso pode-se obter

<span id="page-18-0"></span>
$$
m_r = k i_{mr} i_q \tag{2.7}
$$

e

$$
k = \frac{3P}{2} \left( \frac{L_m}{1 + \sigma_r} \right). \tag{2.8}
$$

em que  $P$  representa o número de pares de polos do motor,  $\sigma_r$  o coeficiente de dispersão do rotor e *L<sup>m</sup>* a indutância de magnetização.

Diferente do uso tradicional para controle de velocidade, em que um regulador é usado para produzir a corrente de referência em quadratura  $i_q^*$ , neste caso é usado apenas um regulador de torque. Para evitar dinâmicas lentas decorrentes

da constante de tempo rotórica, a referência de corrente direta  $i_d^*$  é mantida constante durante o controle. O esquema completo usando reguladores PI (Proporcional Integral) é mostrado na Fig. [2.4.](#page-19-1)

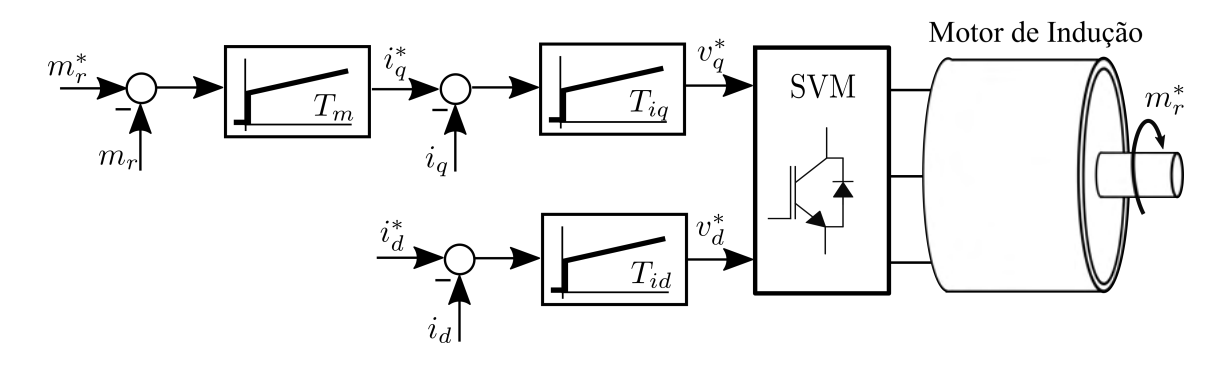

<span id="page-19-1"></span>Figura 2.4: Malha de controle.

Na Fig. [2.4,](#page-19-1) pode-se ver que a saída dos reguladores de correntes são as referência de tensão de eixo em quadratura e direta  $v_q^*$  e  $v_d^*$ , respectivamente. Essas tensões são aplicadas ao estator da máquina para obter as correntes de referência desejadas. Isso poderia ser substituído por um controle de corrente por banda de histerese, no entanto, com a desvantagem de uma frequência de chaveamento não controlada.

Pelo equacionamento anterior mostra-se a forte dependência do conhecimento preciso dos parâmetros da máquina para a realização do controle do motor de indução, entretanto, os testes padronizados pelo IEEE [\[4\]](#page-68-5) para obtenção dos parâmetros do motor de indução podem ser efetuados para obtenção dos parâmetros com acurácia.

#### <span id="page-19-0"></span>2.4 Derivadas em tempo real

A estimativa da derivada de um sinal medido tem considerável importância no processamento de sinais, análise numérica, engenharia de controle, entre outros. Devido à medição, os sinais são inevitavelmente corrompidos por alguns ruídos que podem ter origem no *hardware* do equipamento, em cabos e assim por diante, dessa forma a filtragem é imprescindível. Várias abordagens diferentes foram propostas para a solução do problema. Algumas, mais comuns, são baseadas em ajustes polinomiais de mínimos quadrados ou uso de interpolação para aplicações off-line, entretanto, na derivada em tempo real, também chamada de *on-line* não é possível essa solução, já que não se conhece os pontos futuros.

Do ponto de vista matemático a diferenciação de um sinal *y*(*t*) no domínio do tempo, ou *Y* (*s*) da frequência pode ser definido por

$$
\frac{d}{dt}y(t) \leftrightarrow sY(s). \tag{2.9}
$$

Conforme mencionado anteriormente, um grande problema do cálculo da derivada está na presença de ruídos nos sinais amostrados o que se justifica pelo efeito de amplificação de altas frequências, que é uma particularidade da operação de derivada.

As características dos métodos de derivação podem ser principalmente classificadas por sua sensibilidade aos ruídos, complexidade computacional, tempo de convergência e atraso na medição.

A solução mais simples consiste na estimação da derivada utilizando o sinal amostrado no tempo atual e anterior. Esse método é também conhecido como "derivada suja", e é dado por

<span id="page-20-0"></span>
$$
\hat{y} = \frac{y(t) - y(t - T)}{T},
$$
\n(2.10)

no qual T é o período de amostragem e  $\hat{y}$  a estimação da derivada do sinal  $y(t)$ .

Este método é altamente sensível a ruídos, e a partir deste surgiu a versão utilizando médias dos pontos adjacentes, obtida por

$$
\hat{y} = \frac{\sum_{i=0}^{N-1} y(t - iT) - \sum_{i=1}^{N} y(t - iT)}{NT},\tag{2.11}
$$

que tende a suavizar os efeitos negativos obtidos pelo uso de  $(2.10)$ .

Neste trabalho, a técnica de diferenciação exata robusta por modo deslizante é usada. Esta solução mostra bons resultados para aplicações controladas em tempo real e ruidosas, nas quais é necessária alta precisão [\[5\]](#page-68-6), como as apresentadas neste trabalho.

Dado um sinal de entrada, resultante da medição de velocidade  $\omega_m$ , definida em  $[0 \infty)$  e apresentado na forma de  $\omega_m(t) = \omega_{m0}(t) + \eta(t)$ , no qual  $\omega_{m0}$  é o sinal de base e  $\eta(t)$  um ruído. A partir de  $\overline{5}$ , é possível obter a derivada da velocidade como

<span id="page-20-1"></span>
$$
\dot{\omega}_m^e = u,
$$
  
\n
$$
u = u_1(t_i) - \lambda |\omega_m^e(t_i) - \omega_m(t_i)|^{1/2} sign(\omega_m^e(t_i) - \omega_m(t_i)),
$$
  
\n
$$
\dot{u}_1 = -\alpha sign(\omega_m^e(t_i) - \omega_m(t_i)).
$$
\n(2.12)

no qual  $t_i$  é o instante atual de medição, e  $\lambda$  e  $\alpha$  são constantes obtidas com base nos critérios de tempo de convergência do algorítimo. Com base em nas escolhas demonstradas em [\[5\]](#page-68-6) e na comparação entre o sinal de velocidade a ser derivado neste trabalho, pode-se obter o valor das contantes. De forma empírica os valores das constantes foram ajustados de tal forma que o resultado se tornasse aceitável.

Um exemplo da aplicação do algorítimo apresentando em  $(2.12)$  é demostrando

na Fig. [2.5.](#page-21-1) O sinal base utilizado é oscilatório e possuí uma parte transitória e outra em regime permanente. Este sinal foi obtido da emulação do conversor de energia das ondas, que será detalhando ao longo do trabalho.

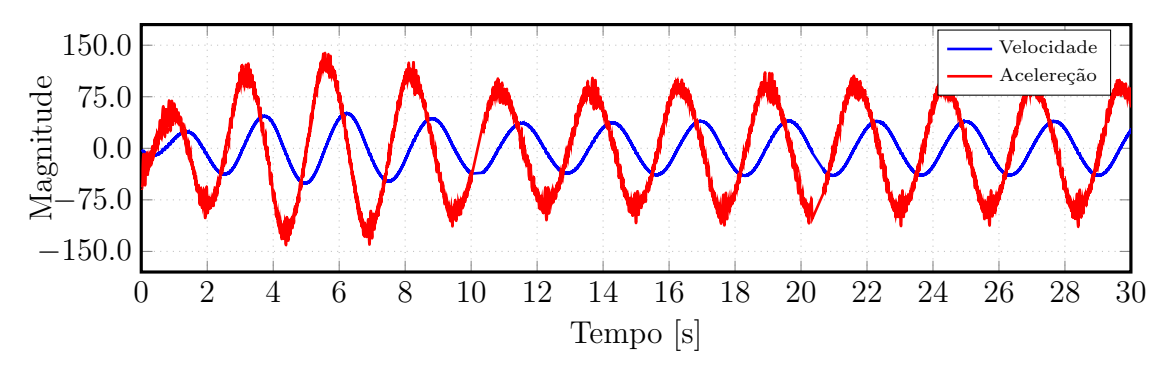

<span id="page-21-1"></span>Figura 2.5: Exemplo de algorítmo de derivação exato robusto por modo deslizante.

A título de comparação, utilizando-se o mesmo sinal, o algorítimo apresentado em [\(2.10\)](#page-20-0) foi aplicado e o resultado exibido na Fig. 2.6.

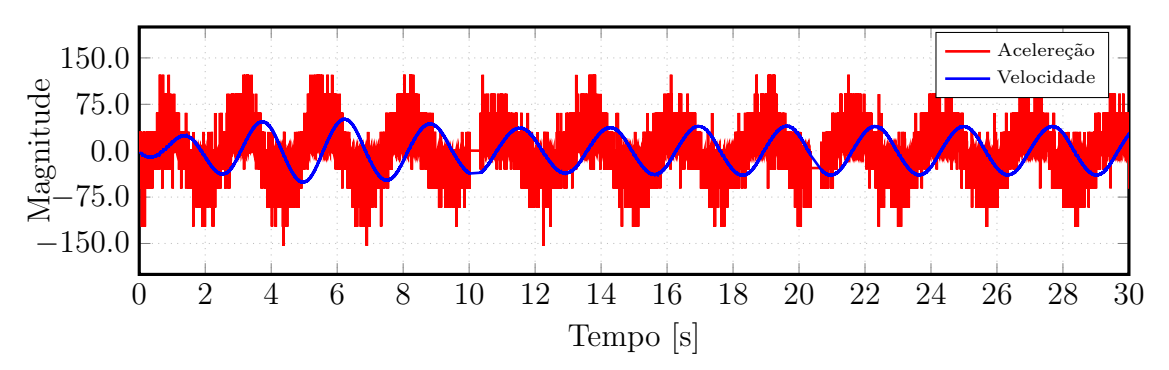

<span id="page-21-2"></span>Figura 2.6: Exemplo do uso do algorítmo de "derivada suja".

#### <span id="page-21-0"></span>2.5 Estrutura laboratorial

Nesta seção será apresentada a bancada desenvolvida para a validação da emulação da dinâmica das fontes de energia consideradas. Para a validação dos estudos referentes ao emulador do conversor de energia das ondas foi desenvolvida uma bancada composta por:

- *•* Motor de Indução gaiola de esquilo 4 polos 5 CV 220 V;
- *•* Módulo de dois níveis trifásico composto por IGBTs;
- *•* Unidade dSPACE DS1103;
- *•* Módulo de medição de tensão com sensor LEM LV 25-P;
- *•* Módulo de medição de corrente com sensor LEM LA 55-P;
- *•* Interface de comunicação entre dSPACE e *drivers*;
- *•* Encoder incremental rotativo Horhener 1024 pulsos por revolução.

A Fig[.2.7](#page-22-0) apresenta uma visão geral da unidade de desenvolvimento e de potência. O controle é implementado no Simulink Matlab, e embarcado na unidade dSPACE. Por meio da interface de comunicação, o dSPACE envia o comando aos drivers, localizados na unidade de potência.

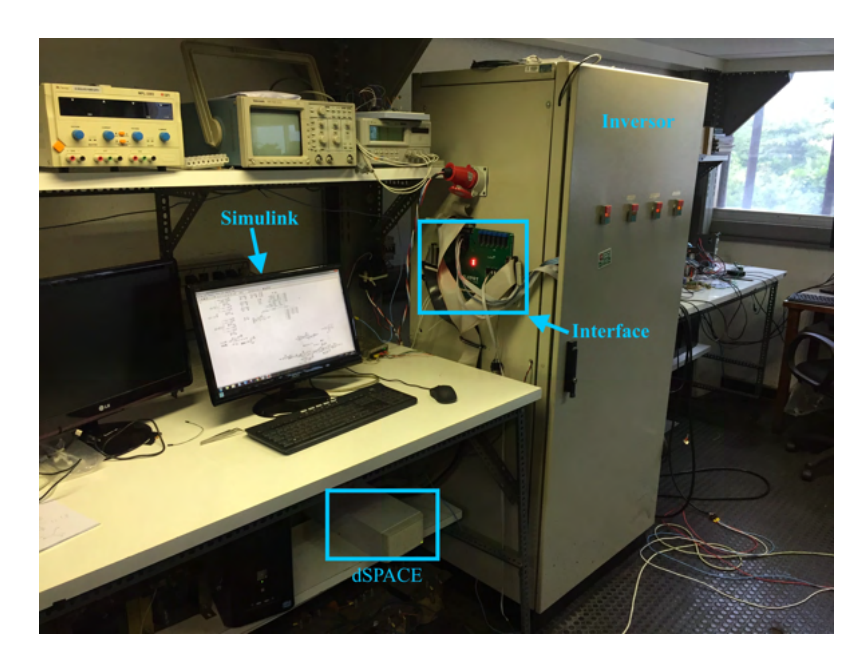

Figura 2.7: Visão geral do sistema de comando e de potência.

O motor utilizado para a emulação é mostrado na Fig [2.8,](#page-22-1) este foi conectado a um motor de dupla alimentação visando trabalhos futuros envolvendo o controle do gerador.

<span id="page-22-1"></span><span id="page-22-0"></span>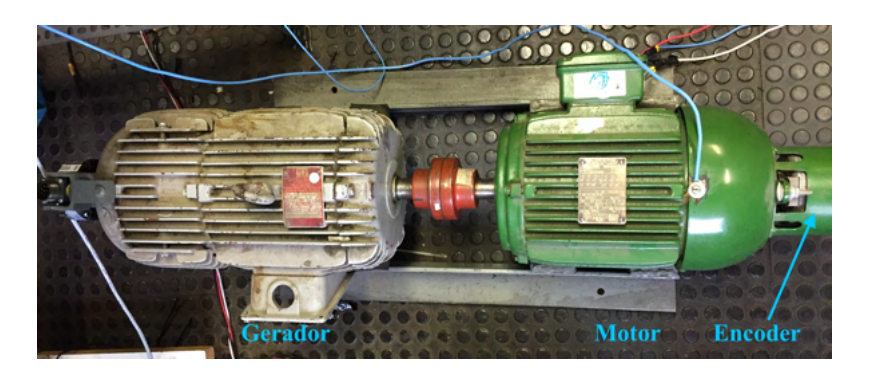

Figura 2.8: Sistema motor-gerador utilizado para emulações.

A interface dSPACE, Fig. [2.9,](#page-23-0) é a unidade que recebe os sinais dos sensores, e envia os comandos para os drivers. Nesta unidade os sinais são processados e compatibilizados com os dispositivos.

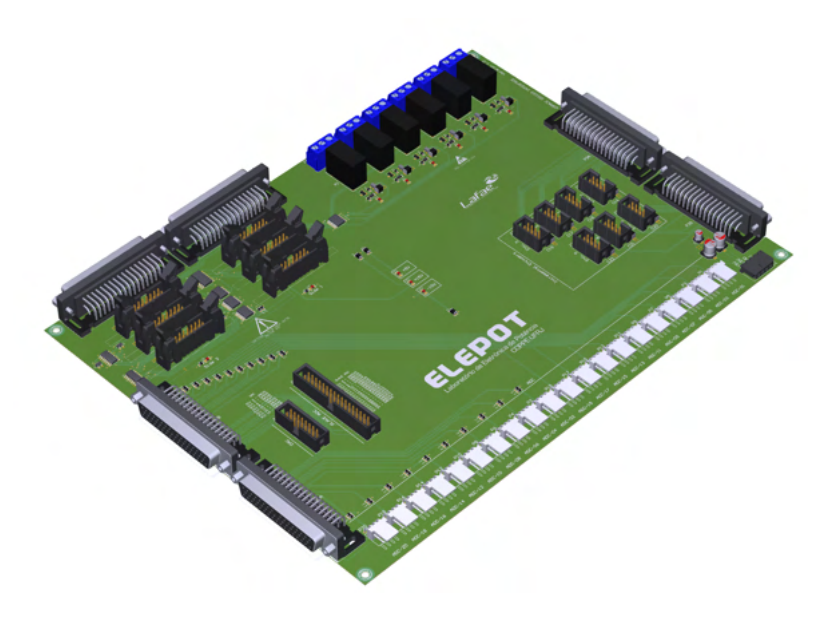

Figura 2.9: Interface de comunicação para dSPACE DS1103.

Os *drivers* utilizados, Fig. [2.10,](#page-23-1) recebem os sinais de disparo e os enviam para os IGBTs. Esses são isolados e aplicam um pulso de +15/-15 V para abertura e fechamento da chave respectivamente.

<span id="page-23-0"></span>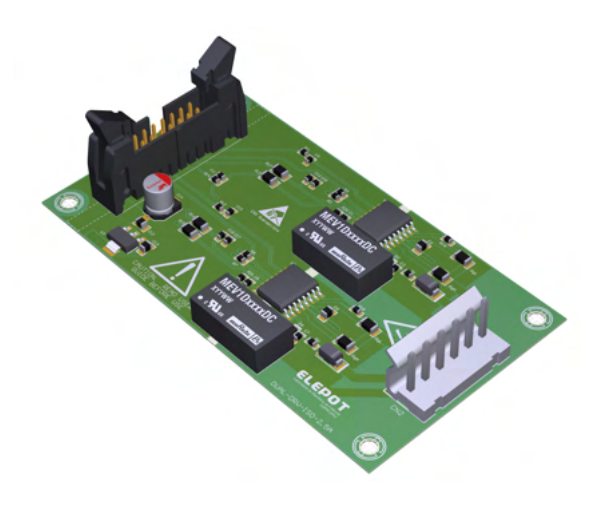

<span id="page-23-1"></span>Figura 2.10: *Driver* isolado para disparo dos IGBTs.

Vale ressaltar que a interface dSPACE e os *drivers* foram projetados e montados pelo próprio autor, com suporte financeiro do Laboratório de Eletrônica de Potência (ELEPOT) da UFRJ.

Para a emulação da turbina eólica, uma bancada foi montada, Fig. [2.11,](#page-24-1) contendo um motor de indução que faz o papel do emulador. Nesta, da esquerda para a direita tem um *encoder* rotativo e o motor de indução gaiola de esquilo. Ainda, para trabalhos futuros contém um transdutor de torque e um gerador de indução duplamente alimentado em cascata sem escovas.

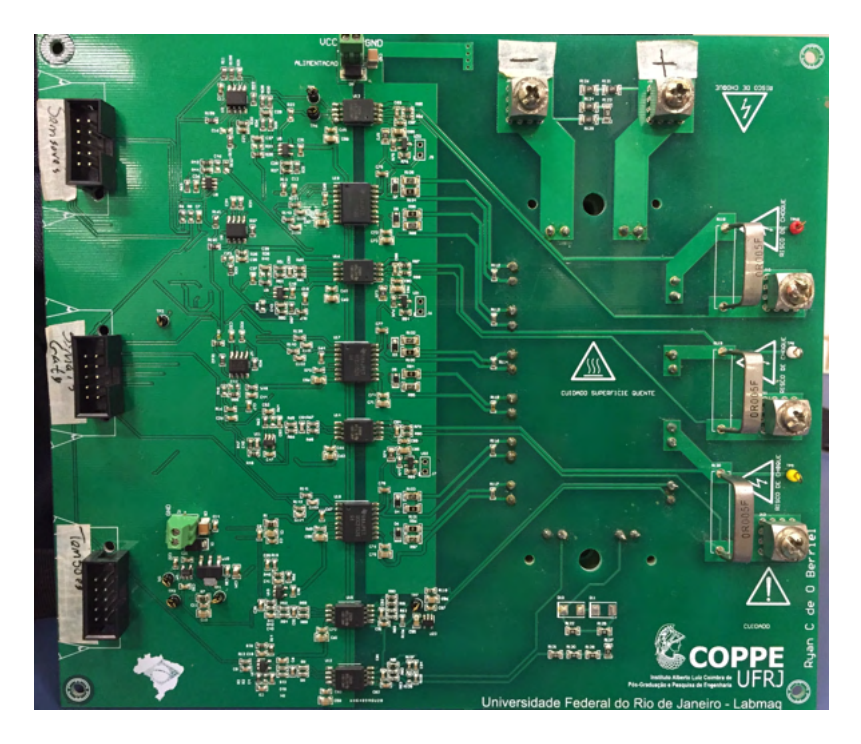

Figura 2.12: Inversor trifásico compativel com microcontrolador F28379d da Texas instruments.

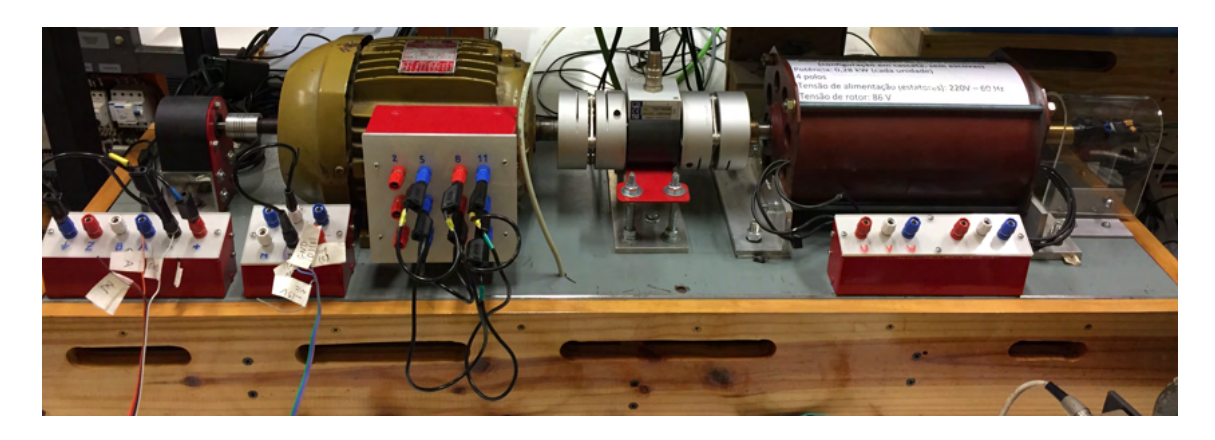

<span id="page-24-1"></span><span id="page-24-0"></span>Figura 2.11: Bancada experimental.

O inversor utilizado é mostrado na Fig[.2.12.](#page-24-0) Neste um módulo de IGBT trifásico MG1250H-XN2MM e sensoriamento de corrente por queda de tensão em um pequeno resistor (5 m $\Omega$ ) em série com o circuito foi utilizado.

A saída desse módulo pode ser diretamente conectado com os pinos do microcontrolador F28379d da Texas Instruments, sendo esse utilizado para o desenvolvimento do controle. Esse inversor também foi desenvolvido e montado pelo autor, sendo financiado pelo laboratório de máquinas (Labmaq) da UFRJ.

## <span id="page-25-0"></span>Capítulo 3

# Emulação de Conversor de Energia das Ondas

#### <span id="page-25-1"></span>3.1 Introdução

As fontes renováveis de energia têm um enorme potencial para diminuir as emissões de gases de efeito estufa resultantes da combustão de combustíveis fósseis e, consequentemente, para atenuar as mudanças climáticas. Através de uma implementação adequada das fontes de energia renováveis, elas podem contribuir para o desenvolvimento social e econômico, para o acesso à energia, e para uma diminuição dos impactos negativos causados pelo atual cenário de fornecimento de energia [\[6\]](#page-68-7).

A energia das ondas ganhou atenção nas últimas décadas, uma vez que é a forma mais evidente de energia vinda do mar. Várias patentes foram apresentadas para aproveitar a energia das ondas, no entanto, elas podem ser divididas em três categorias, com base em seus princípios de operação; colunas de água oscilantes (*Oscillating Water Columns*) (OWC), corpos oscilantes e dispositivos de *overtopping* [\[7\]](#page-68-8).

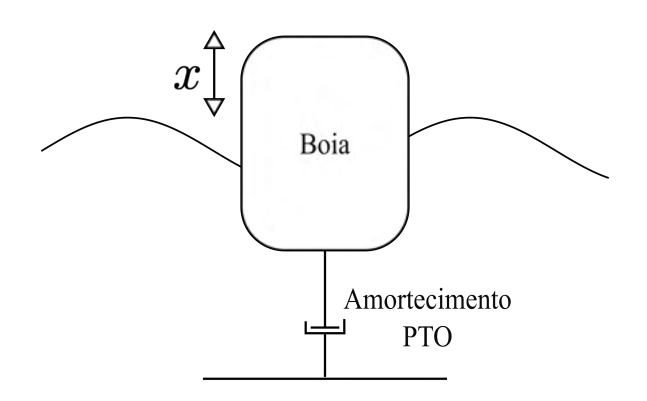

<span id="page-25-2"></span>Figura 3.1: Sistema de conversão de energia das ondas.

Um *heaving point absorber* (PA) é um conversor de energia das ondas do tipo

corpo oscilante. Este consiste em um flutuador semi-submerso na superfície da água conectado a um sistema de conversão de energia (*power take-o*ff ) (PTO). O sistema de conversão de energia captura o movimento do oscilador resultante das forças da onda e converte-o na forma de energia desejável, Fig. [3.1.](#page-25-2)

O *heaving point absorber* é um tipo dos conversores de energia das ondas mais amplamente testados. Possui pequena dimensão em comparação com o comprimento de onda predominante, o que o torna mais adequado para trabalhar em arranjos. Além disso, pode extrair energia de qualquer direção de onda por causa de sua simetria de eixo.

Atualmente, o status de desenvolvimento global das tecnologias de energia oceânica varia desde as fases em P&D conceitual até a fase de protótipo e demonstração.

Um passo importante para consolidar essa tecnologia consiste no projeto e estudo adequados das técnicas de controle e de conversão que afetam diretamente a extração de energia. O desenvolvimento de uma configuração de teste a seco permite o estudo de diferentes topologias de PTO em condições reais e analisa o desempenho desses elementos em vários estados do mar antes de uma implementação real.

Para a consolidação de técnicas de controle do sistema visando a extração de energia são necessários testes experimentais de média a grande escala (1:25 1:10). No entanto, as instalações necessárias, como tranques e equipamentos de produção de onda possuem altos custos e são geralmente o principal obstáculo para a realização desses estudos.

A emulação de um sistema hidrodinâmico, denominado ensaio a seco, consiste na reprodução de sua dinâmica real por meio de elementos físicos e forças eletromecânicas, sem a necessidade de imersão do corpo no fluido. Neste trabalho, um motor acionado por um controle de torque é utilizado como um emulador de WEC (*Wave Energy Converter* ).

Com base na realimentação, em tempo real, da velocidade de rotação e das forças hidrostática das ondas, calculadas no domínio do tempo, o controle é desenvolvido de tal forma que o movimento linear e as forças hidrodinâmicas que atuam no sistema são traduzidos em um movimento rotacional equivalente que é solucionado em tempo real em uma unidade de microcontrolador (*microntroller unit* - MCU).

Em [\[8\]](#page-68-9) foi mostrada a capacidade de emulação da dinâmica WEC considerando uma unidade controladora e a PTO hidráulica, onde a simulação mostrou validar o modelo. Em [\[9\]](#page-68-10) foi utilizado um modelo Hardware-in-the-Loop (HIL) para produzir referência para atuadores hidráulicos para mover a boia, esta solução conta com a necessidade da construção física da boia. Em [\[10\]](#page-69-0) um conversor do tipo *paddle* e em [\[11\]](#page-69-1) um PA WEC são emulados em uma estrutura de motor-gerador de configuração de teste a seco. Em ambos os casos, a técnica de controle não permite a modificação das dimensões do sistema.

Neste capítulo, uma configuração de teste a seco é desenvolvida através da reprodução do movimento dinâmico de um conversor de ondas usando uma máquina elétrica. Primeiramente, um modelo hidrodinâmico é desenvolvido com base nas equações do movimento. Então, um número de escala é determinado com base na faixa de trabalho da máquina elétrica. Na terceira etapa, o movimento linear e as forças que atuam no sistema são traduzidos em um movimento rotativo equivalente baseado na velocidade de rotação e sua derivada. Um microcontrolador é empregado para resolver a equação dinâmica do sistema e acionar o motor. Neste trabalho, o uso de uma derivada on-line é empregado para simular o efeito de massa do corpo, o que facilita a prototipação do sistema e modificação de dimensões.

A modelagem matemática do sistema de conversão de energia das ondas não é um conceito básico e pode causar estranheza para leitores com formação em engenharia elétrica. Muitos dos conceitos e dados aplicados são frutos de estudos realizados pelo Laboratório de Tecnologia Submarina (LTS) da UFRJ e serviram de base para o desenvolvimento do emulador. A leitura das referências [\[12,](#page-69-2) [13\]](#page-69-3), são recomendadas para melhor compreensão da dinâmica.

#### <span id="page-27-0"></span>3.2 A Energia das Ondas

Uma combinação de diferentes tipos de força como perturbações e forças de restauração criam as ondas na superfície do oceano. O período de uma onda pode ser analisado em diversas escalas, até mesmo as marés podem ser consideradas como ondas de período muito longo. No entanto, as que são exploradas por conversores de energia das ondas são geralmente geradas pelos ventos que fluem pela superfície do oceano.

O vento que sopra sobre o mar transfere parte de sua energia para a água, devido à interação ar-mar. As ondas resultantes armazenam essa energia como energia cinética devido ao movimento das partículas de água e energia potencial, considerando a massa de água deslocada verticalmente em relação ao nível médio do mar.

Similar ao aproveitamento da energia dos ventos, a principal desvantagem do uso da energia armazenada nas ondas, é a sua variabilidade aleatória para um dado local, e pode ocorrer em diversas escalas de tempo. As considerações de variabilidade podem ser de onda a onda, na qual a mudança ocorre entre um período de onda ou com estado do mar, em que espectro de frequência e amplitudes se modifica na escala de minutos até horas. Por outro lado, existem os padrões de variação sazonal que podem ser mais facilmente reconhecidos.

De uma forma simplificada, uma onda é normalmente considerada como uma variação senoidal na elevação da superfície da água e pode ser definida como tendo uma altura, *H*, que é a distância vertical da crista da onda até o calado, um comprimento de onda,  $\lambda$ , que é a distância entre dois pontos similares da onda e o período, *Tw*, que é o tempo que a onda demora a repetir. A Fig. [3.2,](#page-28-0) ilustra as grandezas mencionadas.

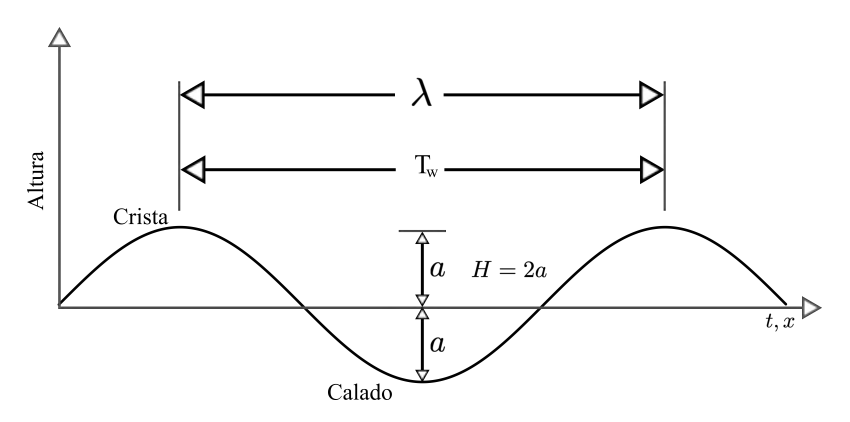

<span id="page-28-0"></span>Figura 3.2: Onda simplificada.

Além disso, pode-se definir a frequência, *f*, como o número de cristas que passam por um ponto fixo em um segundo. Geralmente é medida em ocorrências por segundo (Hertz) e é o mesmo que 1*/Tw*. A amplitude, *a*, é a magnitude do máximo deslocamento do nível médio do mar, e é o meso que *H/*2, geralmente indicado em metros. A taxa de propagação, *c*, é a velocidade na qual o perfil de onda viaja, ou seja, a velocidade em que a crista se move em relação à um ponto fixo.

À medida que uma onda se propaga, a água é perturbada de modo que tanto a superfície quanto a água mais profunda sob uma onda estejam em movimento.

Abaixo de uma profundidade correspondente à metade do comprimento de onda, os deslocamentos das partículas de água em águas profundas são inferiores a 4% daqueles na superfície. O resultado é que, desde que a profundidade da água seja maior que o valor correspondente a  $\lambda/2$ , a influência do fundo sobre o movimento das partículas de água pode ser considerada desprezível. Assim, a água é chamada de profunda em relação a uma dada onda na superfície quando sua profundidade é pelo menos metade do comprimento de onda.

Na prática são consideradas três categorias para classificação da profundidade (*h*): Águas profundas, profundidade de transição e águas rasas. Na literatura é comum considerar o limiar de águas profundas, para a profundidade de transição em  $h = \lambda/4$ . Em águas profundas, os deslocamentos nessa profundidade são cerca de 20% daqueles na superfície. No entanto, desde que a água seja mais profunda que  $\lambda/4$ , a onda de superfície não é deformada e sua velocidade é muito próxima da velocidade em águas profundas. As seguintes grandezas são usadas para caracterizar a razão entre profundidade  $(h)$  e comprimento de onda  $(\lambda)$ :

• Águas profundas -  $h > \lambda/4$ ;

- Profundidade de transição  $\lambda/25 < h < \lambda/4$ ;
- Águas rasas  $h < \lambda/25$ .

As ondas reais do mar não são tão simples quanto o perfil mostrado na Fig. [3.2.](#page-28-0) Com suas formas irregulares, elas aparecem como uma superfície de água turbulenta e em constante mudança, uma vez que as ondas são continuamente ultrapassadas e atravessadas por outras.

As ondas simples, descritas anteriormente, podem ser combinadas para compor os padrões observados na realidade. Em outras palavras, qualquer padrão de onda observado no oceano pode ser mostrado pela combinação de ondas simples, que diferem umas das outras em altura, comprimento de onda e direção.

O padrão observado nos oceanos também são chamados de onda irregular, considera-se como exemplo de onda irregular o perfil mostrado na curva superior da Fig. [3.3.](#page-29-0)

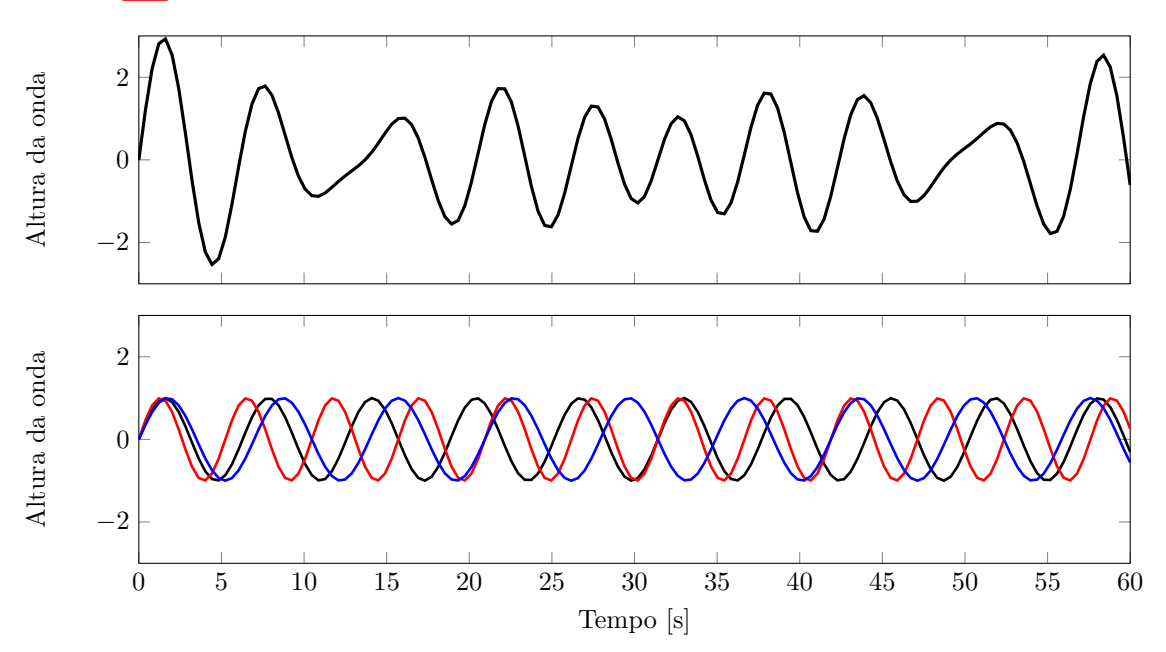

<span id="page-29-0"></span>Figura 3.3: Superposição de ondas regulares.

Embora esta curva possua certa regularidade, certamente não é mais o perfil de uma simples onda senoidal, porque a altura não é a mesma em todos os lugares, nem as distâncias horizontais entre as cristas. Este perfil, no entanto, pode ser representado como a soma de três perfis de ondas simples de comprimento de onda ligeiramente diferente. Ou seja, a onda superior da Fig. [3.3](#page-29-0) é resultado da superposição das ondas da figura inferior.

Assim, pode-se definir um padrão irregular de ondas como uma superposição de um número infinito de ondas senoidais, propagando-se independentemente umas das outras. Dessa forma, representação do oceano usando um espectro assume que é possível representar a superfície da água como a soma de ondas senoidais com uma faixa de frequências, amplitudes e direções.

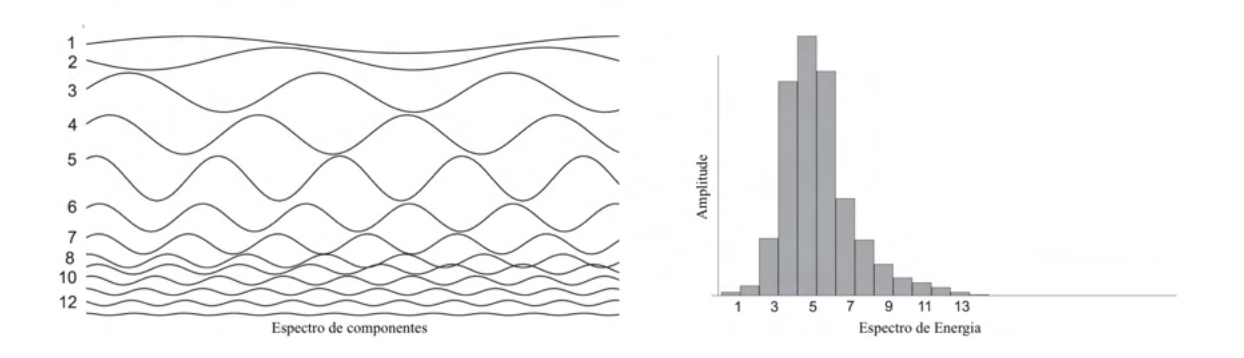

<span id="page-30-0"></span>Figura 3.4: Representação do oceano no domínio da frequência.

Partindo de que é possível representar a superfície irregular do mar usando uma superposição linear de uma série de ondas senoidais, sua análise pode ser realizada por medições e ferramentas matemáticas. Suponha que um registro da elevação das ondas, ⇣(*t*) seja amostrado em um grande número, *N* e intervalos, *t*. Um histórico de medição da elevação das ondas amostrado durante um período longo de um mar, propagando-se em uma direção, pode ser expressa usando-se a série de Fourier, conforme [3.1.](#page-30-1)

<span id="page-30-1"></span>
$$
\zeta(t) = \sum_{n=1}^{N} \zeta_{an} \cos(k_n z - \omega_n t + \epsilon_n). \tag{3.1}
$$

no qual N é o número de componentes,  $\zeta_{an}$  é o componente de amplitude da onda (m),  $k_n$  o número de onda,  $\omega_n$  o componente de frequência ( $rad/s$ ) e  $\epsilon_n$  o ângulo de fase aleatório (rad).

Para sua análise energética, nota-se que as ondas estão associadas ao movimento na água, portanto, quando uma onda se desloca na água, há energia cinética presente na massa de água que se move junto com a onda. As ondas também deslocam partículas na vertical e afetam a energia potencial da coluna de água. Essa energia também se move junto com a onda.

O efeito de uma onda incidente em um corpo flutuante é determinado a partir de suas dimensões, considerado um resposta para cada componente de onda. Tipicamente, para cada frequência da onda incidente pode-se determinar um parâmentro,  $F_a(\omega)$ . Este informa a força por metro de onda para cada frequência e possui a unidade newton por metro. Esse termo será explicado com mais detalhe posteriormente.

#### <span id="page-31-0"></span>3.3 Interação Onda corpo

Um corpo rígido que flutua livremente nas ondas tem seis graus de liberdade: três de translação e três de rotação. Os movimentos de algumas estruturas são restritos a menos graus de liberdade. Por exemplo, o point absorber que é considerado neste trabalho é restrito apenas ao modo *heave*.

Em um mar real, a resposta de uma estrutura flutuante é resultado da incidência de ondas aleatórias, com um espectro de onda conhecido, e possuí um comportamento irregular. Os movimentos de um corpo no mar podem ser calculados no domínio da frequência. Então, as respostas da estrutura em um mar irregular podem ser obtidas fazendo uso de uma superposição desses resultados em uma faixa de frequências.

Um conversor de energia das ondas experimenta as forças hidrodinâmicas e a força de excitação oriunda da onda. Então, a equação dinâmica de uma boia oscilante no mar pode ser determinado pelas cargas hidromecânicas por meio da segunda lei de Newton,

$$
M\ddot{x} = f_W(t) + f_R(t) + f_H(t)
$$
\n(3.2)

no qual, *M* é a massa do corpo, *x*¨ sua aceleração, *f<sup>W</sup>* (*t*), *fR*(*t*) e *fH*(*t*) são a força de excitação de onda, força de radiação e força hidrostática de restauração, respectivamente. A força de excitação é aquelas sentida pelo corpo pelas ondas que chegam, ao passo que as forças de radiação e restauração são aquelas sentidas pelo corpo quando o mesmo é movido na água.

#### Força de Excitação

A força de excitação resulta da pressão exercida na superfície do corpo devido à ação das ondas incidentes. A abordagem mais popular para calcular esta força é baseada na teoria das ondas lineares, na qual o corpo é assumido como estacionário e a área da superfície em contato com o fluido constante. Em ondas regulares, a força de excitação de onda *f<sup>W</sup>* (*t*) pode ser definida como

$$
f_W(t) = aF_a(\omega)cos(\omega t + \epsilon_p),
$$
\n(3.3)

na qual a força de excitação por um metro de altura de onda  $F_a(\omega)$ , e a mudança de fase  $\epsilon_p$  da força de excitação de onda são obtidos por meio de simulações em software (AQWA ANSYS ou WAMIT) no domínio da frequência baseados na geometria do corpo. Para cada componente de onda obtem-se um valor para  $F_a(\omega)$  e  $\epsilon_p$ 

#### Força Hidrostática de Restauração

Quanto à força hidrostática de restauração expressa o efeito do empuxo e a ação da acelração da gravidade no corpo. Para um cilindro truncado o coeficiente de restauração hidrostática,  $C_{wl}$ , é igual a  $\rho g \pi D^2/4$ , em que *D* representa o diâmetro do cilindro,  $\rho$  a desidade do fluido e  $g$  a aceleração da gravidade, desse forma  $f_H(t)$ pode ser obtido por

$$
f_H(t) = \frac{\rho g \pi D^2}{4} z = Cz.
$$
 (3.4)

#### Força de Resistância à Radiação

A força de resistência à radiação surge devido às ondas geradas quando o corpo se move. A força de radiação *fR*(*t*), representada no domínio do tempo, possuí dois termos, um deles é termo de convolução conhecido como efeito de memória do fluido. Esse efeito de memória significa que as cargas na superfície do corpo em um instante de tempo particular são parcialmente causados pela mudança no campo de pressão induzida por movimentos anteriores do próprio corpo. Outro termo é uma força relacionada à aceleração do corpo, proporcional a  $A_{\infty}$ , essa é a massa adicional na frequência infinita, também obtida computacionalmente. Assim a força de radiação pode ser obtida por

$$
f_R(t) = -A_{\infty}\ddot{z} - \mu \tag{3.5}
$$

em que *z*¨ é a segunda derivada do deslocamento vertical em relação ao tempo *t* e *µ* é o efeito de memório da fluido. Este último pode ser representado como uma função de trasferência cuja entrada é a velocidade vertical do corpo, *z*˙. A identificação desta função de trasferência é realizada a partir dos dados hidrodinâmicos dependentes de frequência, também obtidos com softwares como AQWA ANSYS e WAMIT.

O efeito de memória de fluido pode ser aproximado pelo seu modelo de espaço de estados, o que facilita a implementação em tempo real, por evitar o termo de convolução.

No presente trabalho, o efeito desta força é obtido por meio da modelagem dinâmica de uma sistema de quarta ordem e do conhecimento da massa adicional conforme apresentado em [\[14](#page-69-4)[–16\]](#page-69-5), assim, a representação do sistema no domínio do tempo dado por

$$
\mu = \int_0^t k_I(t - \tau) \dot{z}(\tau) d\tau,
$$
\n(3.6)

pode ser realizado através de sua equivalente representação em espaço de estados, conforme

$$
\begin{aligned}\n\dot{x} &= \mathbf{A}x + \mathbf{B}z\\
\mu &= \mathbf{C}x,\n\end{aligned} \tag{3.7}
$$

no qual *k<sup>I</sup>* é a função de resposta ao impulso (IRF) e *x* um vetor de estados. No caso testado nessa dissertação a representação é feita por

$$
K_I(s) = \mathbf{C}(s\mathbf{I} - \mathbf{A})^{-1}\mathbf{B},\tag{3.8}
$$

em que

$$
\mathbf{A} = \begin{bmatrix} 2.35 & 4.20 & 3.07 & 1.35 \\ 1.00 & 0.00 & 0.00 & 0.00 \\ 0.00 & 1.00 & 0.00 & 0.00 \\ 0.00 & 0.00 & 1.00 & 0.00 \end{bmatrix} \tag{3.9}
$$

$$
\mathbf{B} = \begin{bmatrix} 1.00 & 0.00 & 0.00 & 0.00 \end{bmatrix}^T \tag{3.10}
$$

$$
\mathbf{C} = \begin{bmatrix} 1307.02 & 4070.92 & 2807.04 & 0.00. \end{bmatrix}
$$
 (3.11)

Com a combinação e manipulação algébrica dos termos definidos anteriormente, a equação dinâmica que rege o movimento do sistema pode ser obtida por

$$
(M + A_{\infty})\ddot{x} + \mu + Cx = f_W(t),
$$
\n(3.12)

e está serve de base para o desenvolvimento do emulador.

#### <span id="page-33-0"></span>3.4 COPPE nearshore point absorber

O sistema de conversor proposto pelo Laboratório de Tecnologia Submarina (LTS) [\[17\]](#page-69-6), da COPPE é do tipo *surface point absorber* que consiste em uma boia oscilante e uma estrutura de suporte montada na parte inferior. A parte oscilante é um cilindro cônico semissubmersível que permite mover-se apenas na direção vertical, conforme demonstrado na Fig.<sup>3.5.</sup>

A estrutura de suporte consiste em quatro colunas de diâmetros muito pequenos em relação aos comprimentos de onda, para minimizar a sua interferência na onda incidente. Os suportes são montados no fundo do mar através de uma base de concreto. A boia se move na direção vertical usando oito rolamentos. Quatro deles são colocados em seu topo e o restante no final da seção cilíndrica.

O sistema mecânico de extração de energia, também conhecido como *power takeo*ff (PTO), consiste em uma caixa de engrenagens e um gerador rotativo localizado

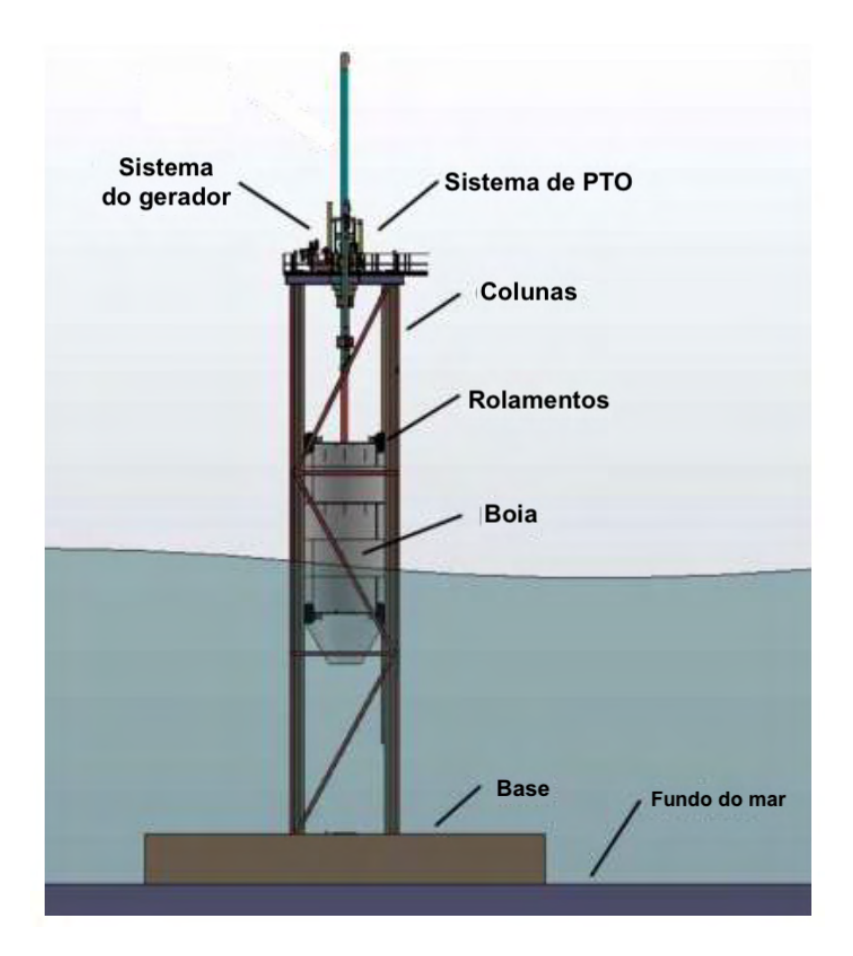

<span id="page-34-0"></span>Figura 3.5: Sistema de conversão proposto pela COPPE.

na parte superior da estrutura, Fig[.3.5.](#page-34-0) O movimento vertical da boia é transmitido através de uma haste central para a caixa de engrenagens. Então, a polia converte o movimento vertical em rotação para acionar o gerador elétrico. Um sistema contrarecuo garante a retificação da direção de rotação, assim, a boia pode contribuir para o movimento em uma única direção tanto na subida ou descida.

O gerador elétrico possui um volante cilíndrico sólido acoplado ao seu eixo com o intuito de aumentar a inércia do conjunto, para suavizar a injeção de energia na rede. O PTO também inclui um multiplicador de velocidade para fornecer a velocidade rotacional compatível com o gerador. Como mostrado na Figura [3.6](#page-35-2)

<span id="page-34-1"></span>Os parâmetros do sistema são resumidos na Tab.<sup>3.1</sup>.

| Parâmetro        | Valor          |
|------------------|----------------|
| Diametro         | 4 m            |
| Altura           | 5 <sub>m</sub> |
| Massa            | 64.4 T         |
| Potência Nominal | 48 kW          |

Tabela 3.1: Parâmetros do conversor de energia das ondas.

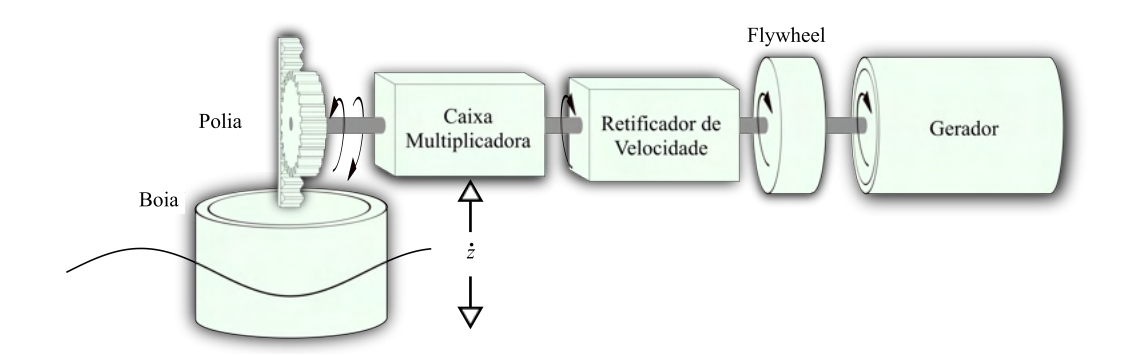

<span id="page-35-2"></span>Figura 3.6: Esquema do sistema mecânico de extração de energia.

#### <span id="page-35-0"></span>3.5 Desenvolvimento do Emulador

#### <span id="page-35-1"></span>3.6 Torque do Emulador

A maioria das aplicações envolvendo o sistema WEC tem como objetivo converter energia mecânica em energia elétrica [\[18,](#page-69-7) [19\]](#page-69-8), no qual o uso de um gerador elétrico e dispositivos de potência como conversores, transformadores e filtros antes da conexão à rede são necessários.

A fim de investigar o comportamento desses elementos sob condições operacionais reais e sob diferentes estados do mar em um ambiente de teste seco, o sistema WEC pode ser substituído por uma estrutura que atua como uma fonte de torque, conforme ilustrado na Fig. [3.7.](#page-36-0)
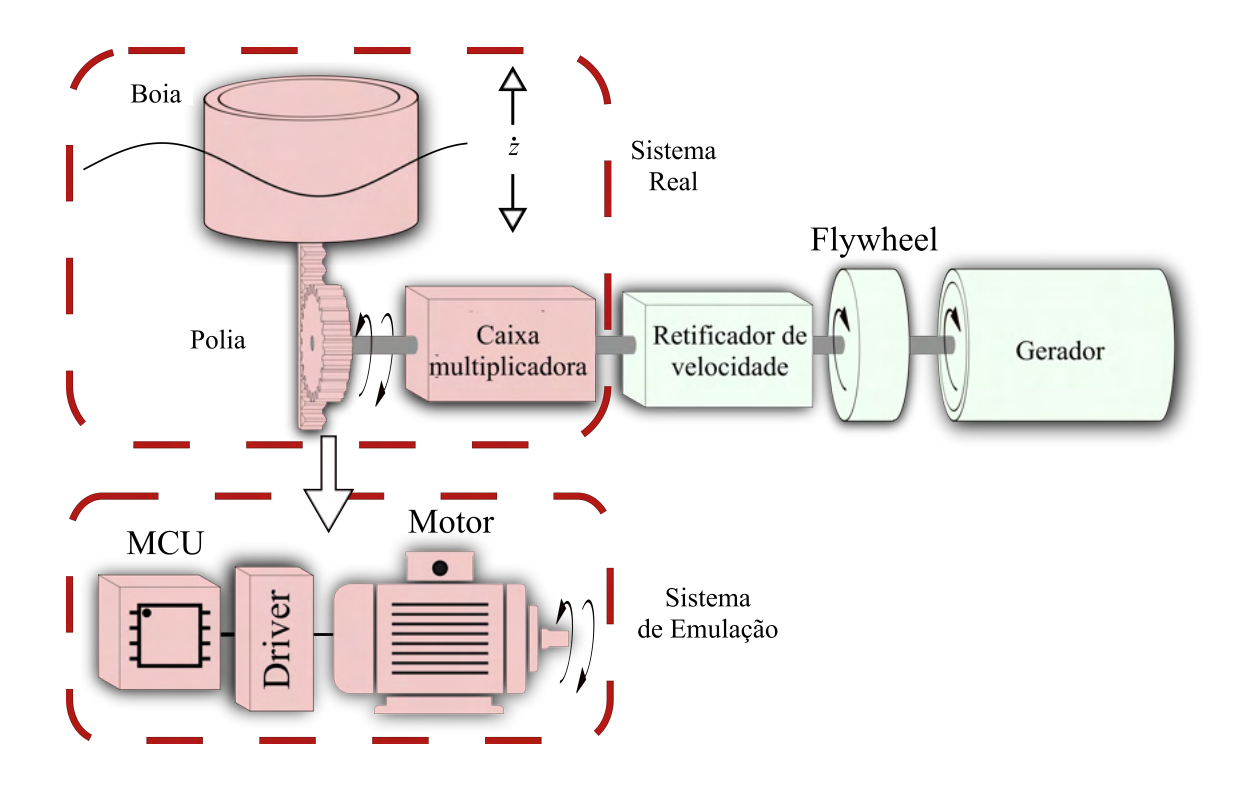

Figura 3.7: Esquema demonstrativo do emulador.

Os elementos responsáveis pela retificação da velocidade e o volante seriam implementados fisicamente, conforme mostrado na Fig [3.8,](#page-36-0) no qual esse sistema de engrenagem é o ponto de conexão do emulador.

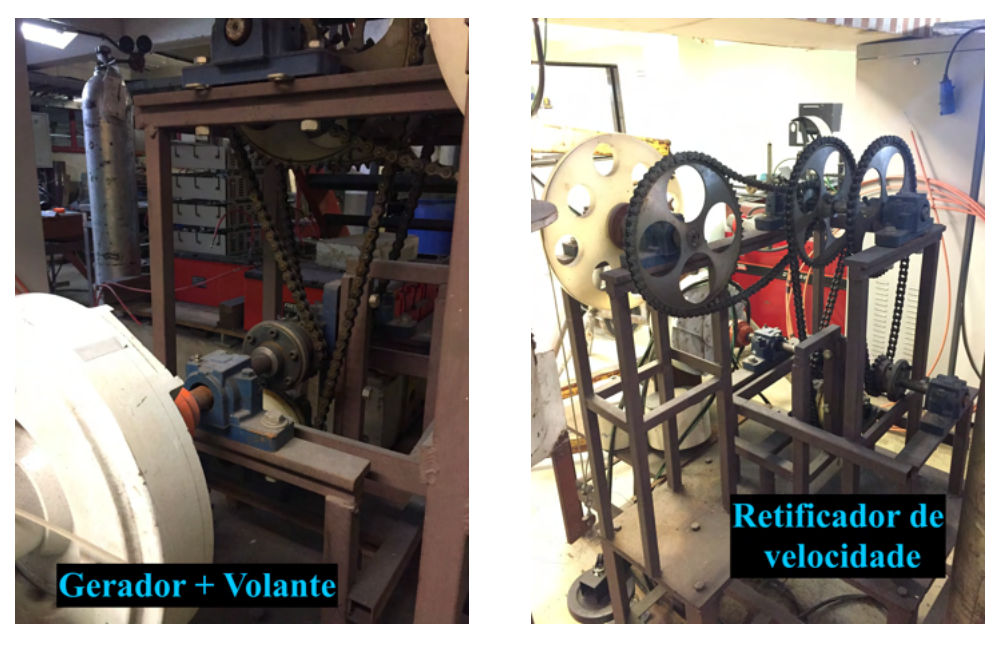

(a) Gerador e volante. (b) Sistema de retificação de velocidade.

Figura 3.8: Elementos dos PTO implementados fisicamente.

<span id="page-36-0"></span>O sistema de emulador WEC proposto consiste em um controle de torque do

motor de alto desempenho que reproduz os esforços que um sistema produz sob condições operacionais reais. Isso pode ser atingido usando uma unidade microcontroladora (MCU) para acionar o motor e solucionar, em tempo real, a equação dinâmica do WEC considerando seus estados atuais e passados.

O movimento linear da boia é convertido em um rotacional equivalente baseado em [\(3.12\)](#page-33-0), no raio da polia, *Rp*, e no fator multiplicador de velocidade, *Cx*, por

<span id="page-37-0"></span>
$$
(M + A_{\infty})\frac{R_p^2}{C_x^2}\dot{\omega} + \frac{C_x}{R_p}(\mu + Cz) = \frac{R_p}{C_x}f_W(t).
$$
\n(3.13)

O resultado de [\(3.13\)](#page-37-0) implica que a emulação pode ser executada se um corpo com momento de inércia de

$$
J_a = (M + A_{\infty}) \frac{R_p^2}{C_x^2},
$$
\n(3.14)

é impulsionado por uma fonte de torque de

$$
m_m = \frac{R_p}{C_x} [f_W(t) - (\mu + Cx)].
$$
\n(3.15)

Em outras palavras, a massa do sistema e a massa adicional na frequência infinita são traduzidas em um momento de inércia correspodente *Ja*, cujo valor é constante e obtido da topologia do sistema, e o torque do motor desempenha o papel da força externa, efeito de memória e restauração hidrostática força.

Para o cálculo do torque, dadas determinadas condições iniciais, a equação dinâmica do WEC é discretizada e resolvida com base no valor da realimentação da velocidade de rotação. O efeito da memória é obtido pela discretização do modelo de espaço de estados desenvolvido em [\(3.6\)](#page-32-0), enquanto a velocidade linear *x*˙ e o deslocamento *x* são obtidos como

$$
\begin{aligned} \dot{z}[k] &= \omega_m[k] \frac{R_p}{C_x} \\ z[k] &= z[k-1] + \dot{z}[k]T, \end{aligned} \tag{3.16}
$$

em que *T* é o período de integração.

O momento de inércia necessário *J<sup>a</sup>* é um fator chave para a emulação e, na maioria dos casos, o momento de inércia natural do motor *J<sup>m</sup>* não corresponderá ao exigido, a menos que seja projetado para isso. Para resolver esse problema, um momento de inércia adicional, *Jadd*, deve ser considerado. Seu efeito representa uma resistência extra à aceleração, que pode ser executada tanto pela instalação física de um volante no eixo, como pela compensação do torque de controle, conforme discutido no Cap.<sup>2</sup>, por

$$
m_{comp} = J_{add}\dot{\omega}_m,\tag{3.17}
$$

no qual

$$
J_{add} = J_a - J_m,\tag{3.18}
$$

Assim, o torque total produzido pelo motor necessário para a emulação é

$$
m_m = \frac{R_p}{C_x} \left[ f_e - (\mu + Cz) \right] - J_{add} \dot{\omega}.
$$
\n(3.19)

É importante ressaltar que a preferência do autor em utilizar uma inércia simulada, baseada na derivada da velocidade, é suportada pelo fato de que qualquer modificação na estrutura ou dimensões do sistema implica na substituição do volante instalado, o que resulta em um extra custo de desenvolvimento e tempo para construção da peça.

O esquema de controle é representado na Fig. [3.9,](#page-38-0) na qual a equação dinâmica do sistema pode ser reproduzida em uma configuração de teste a seco.

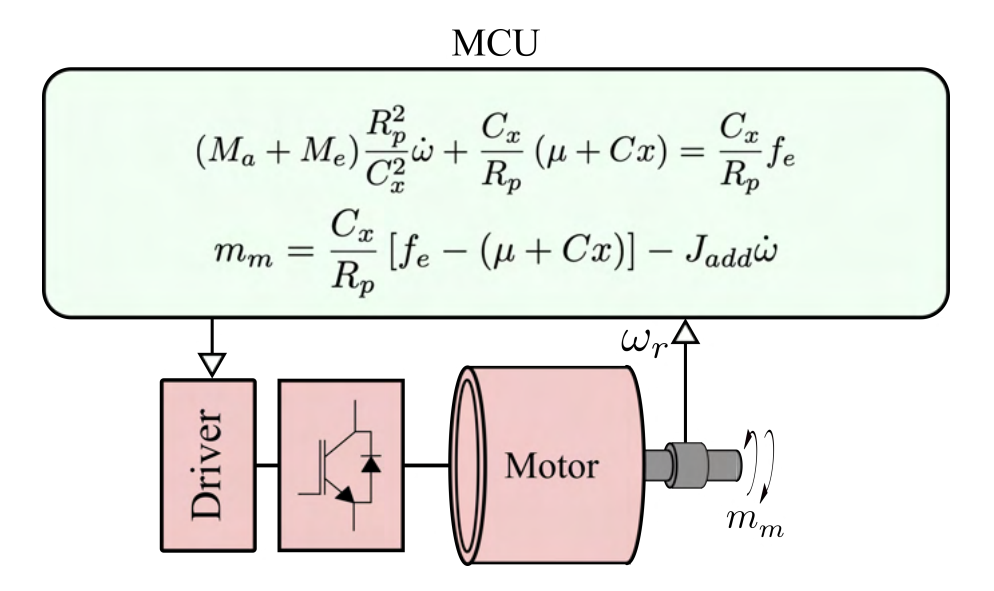

<span id="page-38-0"></span>Figura 3.9: Esquema de controle do emulador.

### 3.7 Modelo em Escala Reduzida

O método desenvolvido na seção [3.6](#page-35-0) permite a reprodução do torque oriundo do sistema de conversão de energia das ondas por um torque eletromagnético produzido pelo motor-emulador. A partir da topologia do WEC e das equações usadas para emular sua dinâmica sendo excitada por uma função oscilatória, é possível afirmar que o torque e a velocidade positivos e negativos são permitidos, portanto a operação do motor está em quatro quadrantes.

Em geral, os motores elétricos tradicionais, como CC, indução e máquinas síncronas, possuem uma faixa de trabalho bem conhecida. Se o fluxo nominal for aplicado, o torque nominal da máquina pode ser alcançado até que sua velocidade nominal seja atingida para o modo de operação denominado torque constante. Para aumentar a faixa de velocidade, a técnica de enfraquecimento de campo técnico pode ser aplicada para operação em modo potência constante, na qual a capacidade de torque diminui de forma hiperbólica.

Para reproduzir a dinâmica real do sistema em uma instalação de laboratório com uma fração da potência do sistema real, é necessário o desenvolvimento de um modelo em escala reduzida. E o fator de redução está diretamente relacionado com a capacidade da máquina utilizada como emulador.

#### 3.7.1 Lei de Froude

Para os processos de desenvolvimento de um modelo em escala reduzida, a Lei de Froude é usada como referência para recalcular os parâmetros do sistema [\[20\]](#page-70-0). Para encontrar o número de escala adequado, as curvas de demanda de torque vs. velocidade para a operação foram avaliadas. Basicamente, o estado do mar é o fator que causa uma mudança na magnitude do torque e da velocidade para uma dada geometria da bóia.

Para ondas regulares, sua altura causa uma variação da força externa proporcional à amplitude da onda, e seu período é crucial para a condição de ressonância, que causa um aumento significativo na força resultante aplicada à massa. A Fig. [3.10](#page-39-0) apresenta o torque escalonado vs. curvas de velocidade sem reação de geradores para diferentes períodos de onda considerando a amplitude de 1 *m*. Pode concluir-se a partir da inspeção visual que, para a geometria da boia considerada, a ressonância ocorre para um período de onda de *T* = 5 *s*.

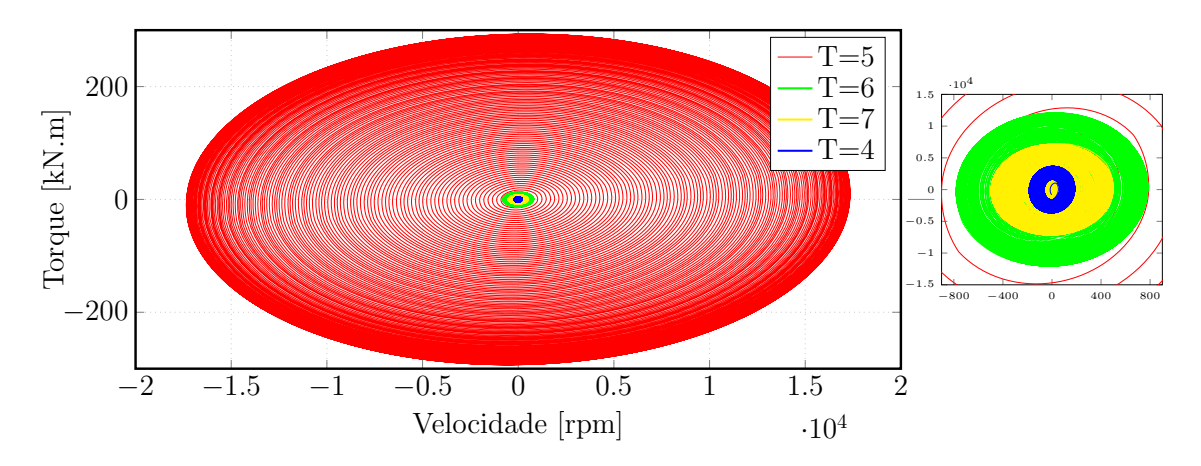

<span id="page-39-0"></span>Figura 3.10: Área de trabalho, torque vs. velocidade, para diversos períodos de onda.

O pior cenário, neste caso a ressonância, é considerado como uma referência para a seleção do número de escala. Este deve ser confrontado com a capacidade do <span id="page-40-0"></span>motor de indução de 5 CV, 4 polos que foi disponibilizado para a realização da da emulação. A Tab. [3.2](#page-40-0) apresenta com mais detalhe as especificações da máquina.

| Parâmetros       | Valores |
|------------------|---------|
| Polos            |         |
| Tensão nominal   | 220 V   |
| Corrente nominal | 13,8 A  |
| Potência         | 5 CV    |

Tabela 3.2: Parâmetros do motor de indução.

<span id="page-40-1"></span>Pela aplicação do dimensionamento pelo método de Froude, as grandezas do sistema de conversão de energia das ondas são recalculados baseados no fator de escala apresentado na Tab.<sup>3</sup>.3.

| <u>Tabela 3.3: Fator de escala de Froude.</u> |                           |                         |  |  |
|-----------------------------------------------|---------------------------|-------------------------|--|--|
| Parâmetro físico                              |                           | Unidade Fator de escala |  |  |
| Comprimento                                   | m                         | $\tau$                  |  |  |
| Velocidade                                    | m/s                       | $\tau^{0.5}$            |  |  |
| Massa                                         | Kg                        | $\tau^3$                |  |  |
| Força                                         | N                         | $\tau^3$                |  |  |
| Torque                                        | N.m                       | $\tau^4$                |  |  |
| Aceleração                                    | $\mathrm{m}/\mathrm{s}^2$ |                         |  |  |
| Tempo                                         | S                         | $\tau^{0.5}$            |  |  |
| Momento de inércia                            | $Kg.m^2$                  | $\tau^5$                |  |  |
| Velocidade de rotação                         | rpm                       | $\tau^{-0.5}$           |  |  |
| Amortecimento linear                          | kg/s                      | $\tau^{2.5}$            |  |  |
| Potência                                      | W                         | $\tau^{3.5}$            |  |  |

De acordo com o fator de escala de Froude, o torque, como mostrado na Tab.<sup>3.3</sup>

é redimensionado de acordo com o fator  $\tau^4$ . O valor é determinado de tal forma que o limite de torque do motor não seja excedido. Para a condição considerada,  $\tau = 5$ foi escolhido como o fator de escala, de forma que seja possível a emulação de ondas de até 4 metros de altura.

Também a partir da inspeção da Tab. [3.3,](#page-40-1) é visto que um aumento da velocidade de rotação no modelo reduzido é esperado, sendo essa multiplicada por um fator de  $\sqrt{\tau}$ . Para fins de estudo do gerador, esse fenômeno é indesejado devido a necessidade de determinação da velocidade nominal do gerador.

Este problema pode ser resolvido multiplicando a realimentação de velocidade do controle e o momento de inércia emulado por  $\sqrt{\tau}$ , conforme realizado em [\[11\]](#page-69-0), consequentemente, a velocidade mecânica resultante converge para o mesmo valor do sistema real. Entretanto a magnitude do torque, velocidade linear e deslocamento, no controle, são mantidas de acordo com a Lei de Froude.

<span id="page-41-0"></span>
$$
m_s = J_s \frac{d\omega_s}{dt} \to m_s = \underbrace{(J_s \sqrt{\tau})}_{J_c} \frac{d}{dt} \underbrace{\left(\frac{\omega_s}{\sqrt{\tau}}\right)}_{\omega_c}.
$$
 (3.20)

Em [\(3.20\)](#page-41-0) é mostrada a interpretação matemática do ajuste, no qual o subscrito "s" indica o parâmetro em escala reduzida e "c" o parâmetro compensado.

Para avaliar o efeito do ajuste de velocidade, o sistema real e o sistema compensado em escala reduzida foram simulados e comparados. O torque necessário para a reprodução da dinâmica é comparado na Fig. [3.11.](#page-41-1) Já a Fig. [3.12](#page-42-0) compara o deslocamento linear real da boia com sua respectiva variável no sistema reduzido. Os eixos dos gráficos também foram redimensionados de acordo com a Tab. [3.3](#page-40-1) para suas respectivas quantidades física. O uso de quatro eixos em cada gráfico facilita a compreensão do efeito de redução. Pode ser visto que a dinâmica e as magnitudes do sistema em escala são as esperadas.

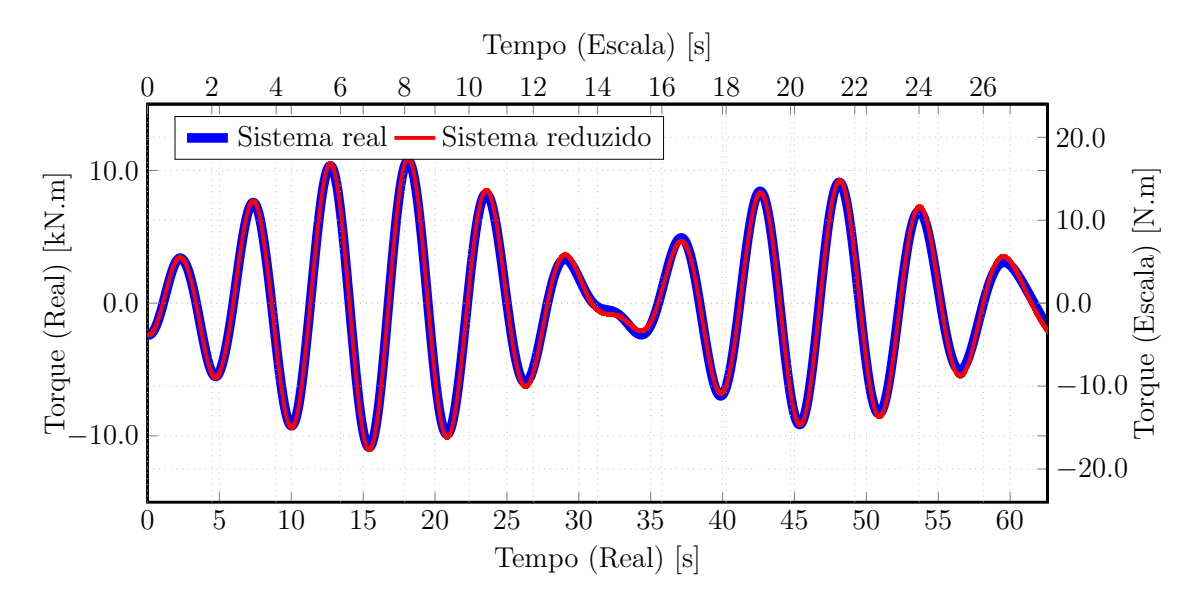

<span id="page-41-1"></span>Figura 3.11: Resultado numérico para comparação do torque em um sistema real e reduzido.

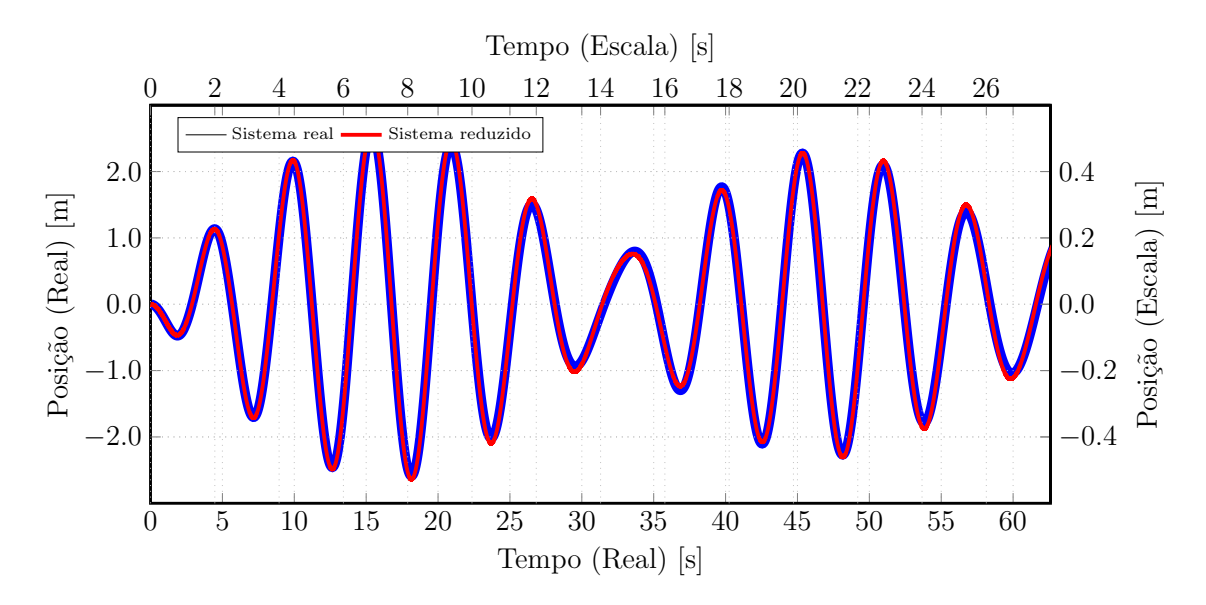

<span id="page-42-0"></span>Figura 3.12: Resultado numérico para comparação do deslocamento em um sistema real e reduzido.

Para garantir que as considerações anteriores para o sistema escalonado não excedam os limites da máquina, é usada uma inspeção gráfica adicional. Tanto a demanda de curva de torque vs. velocidade quanto os limites de torque do motor são plotados no mesmo gráfico considerando ondas de 4 metros, como mostrado na Fig. [3.13.](#page-42-1) O contorno das linhas vermelhas delimita a faixa de trabalho do motor para todos os quadrantes e as outras curvas determinam a área de trabalho.

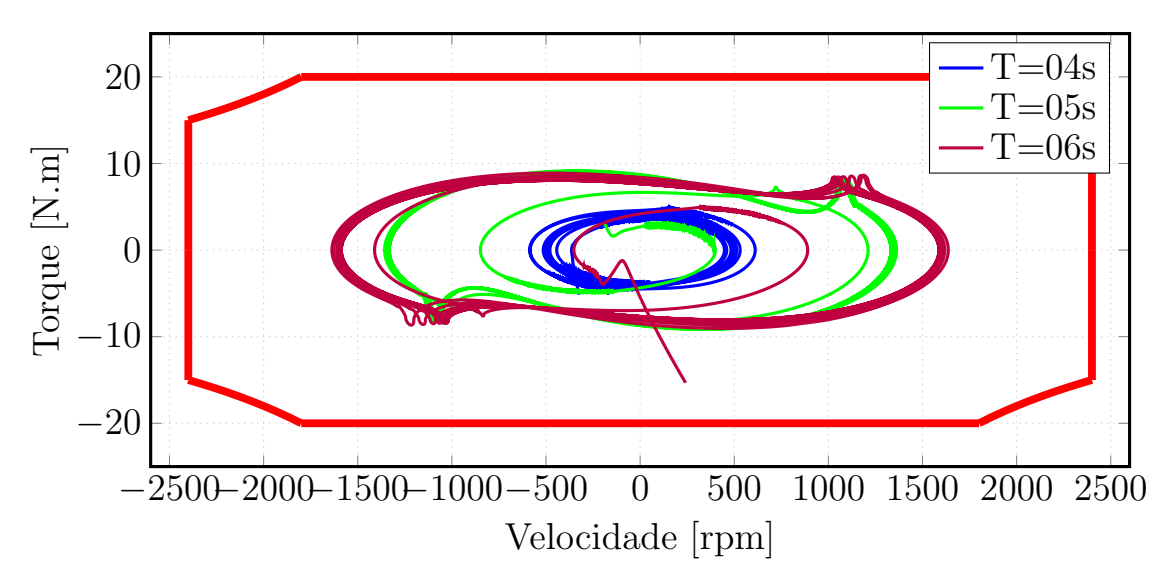

Figura 3.13: Pontos de operação para o sistema reduzido.

## <span id="page-42-1"></span>3.8 Resultados Experimentais

Para obtenção dos resultados experimentais, primeiramente foram consideradas somente ondas regulares com os períodos  $T = 4, 5, 6, e, 7, s$ , para amplitude, *a*, igual

a 1 e 2 metros. Por fim a sobreposição de ondas são utilizadas para configuração do mar irregular.

Nas próximas páginas são apresentados os resultados experimentais separados por altura significativa e período. Em cada experimento, foi computado em paralelo no microcontrolador uma simulação do modelo discretizado do sistema com a mesma força de excitação da onda. Assim, o resultado esperado e obtido pode ser confrontado por obervação gráfica. A coleta de dados do experimento foi iniciado com a máquina ainda em estado estacionário, o que significa que o período transitório está includo nos resultados.

Os pontos de operação torque vs. velocidade da máquina, obtidos experimentalmente, também são apresentados com o intuito de mostrar que a execução do emulador se mantém dentro dos limites da máquina.

*•* Altura da onda - 1 m

• Onda regular T= 4 s

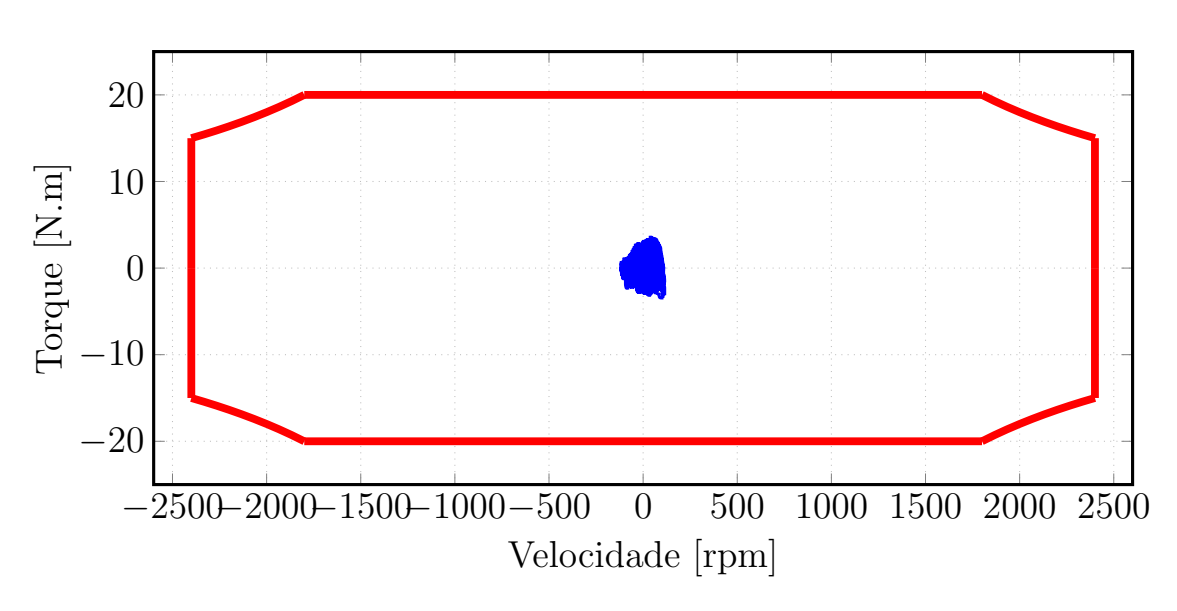

Figura 3.14: Pontos de operação -  $T = 4$  e  $a = 1$ .

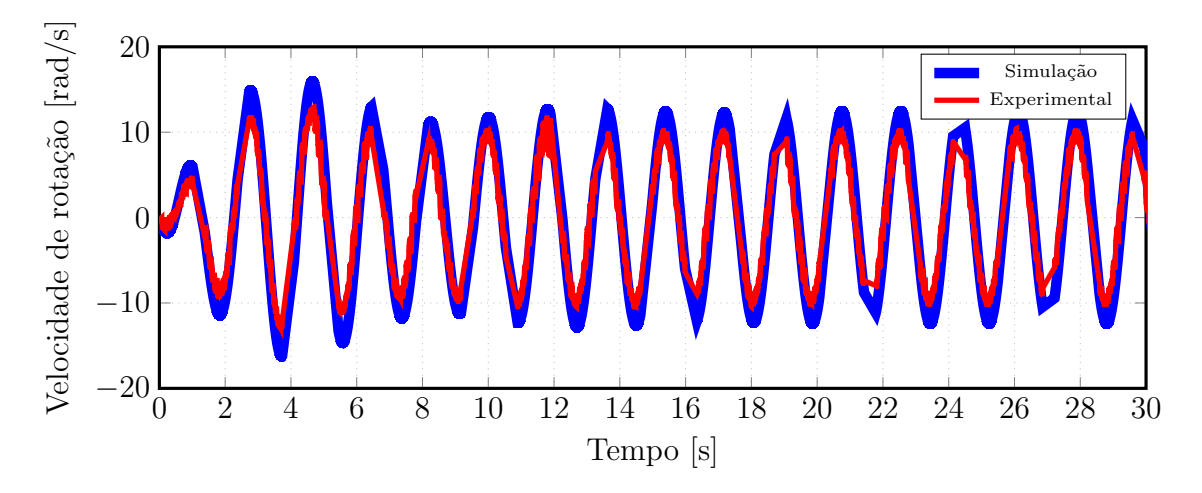

Figura 3.15: Velocidade simulada e experimental -  $T = 4$  e  $a = 1$ .

*•* Onda regular T= 5 s

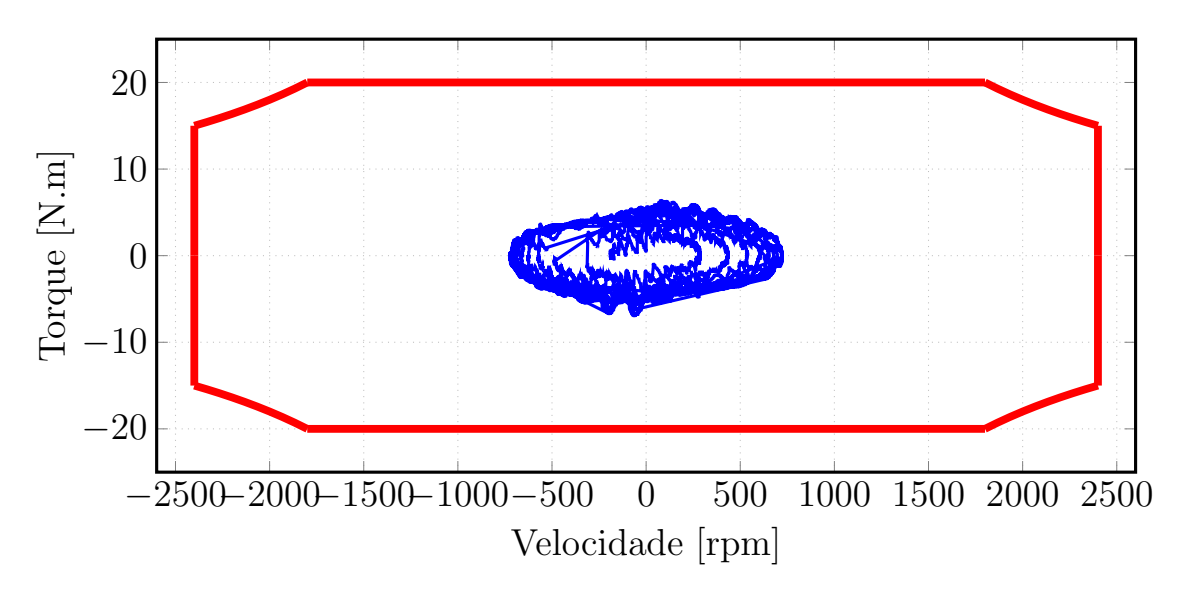

Figura 3.16: Pontos de operação -  $T = 5$  e  $a = 1$ .

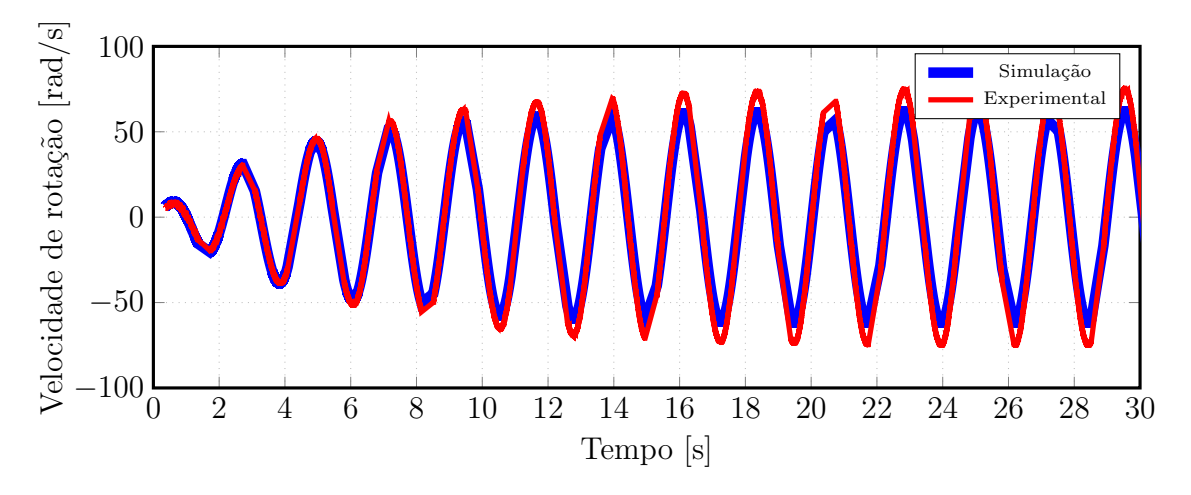

Figura 3.17: Velocidade simulada e experimental -  $T = 4$  e  $a = 1$ .

• Onda regular T= 6 s

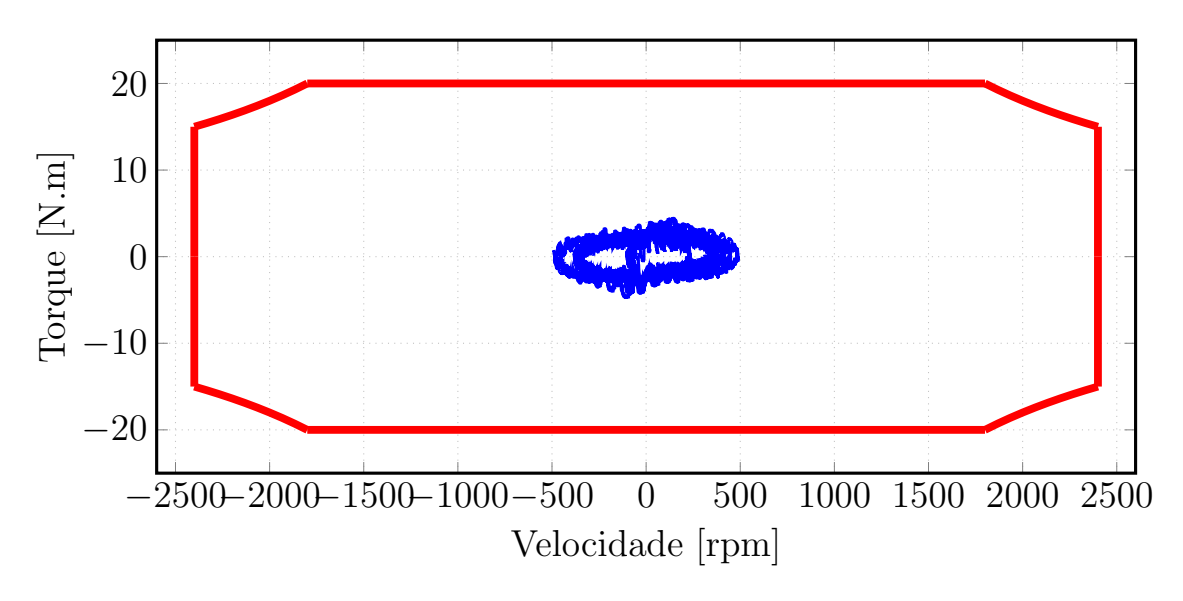

Figura 3.18: Pontos de operação -  $T = 6$  e  $a = 1$ .

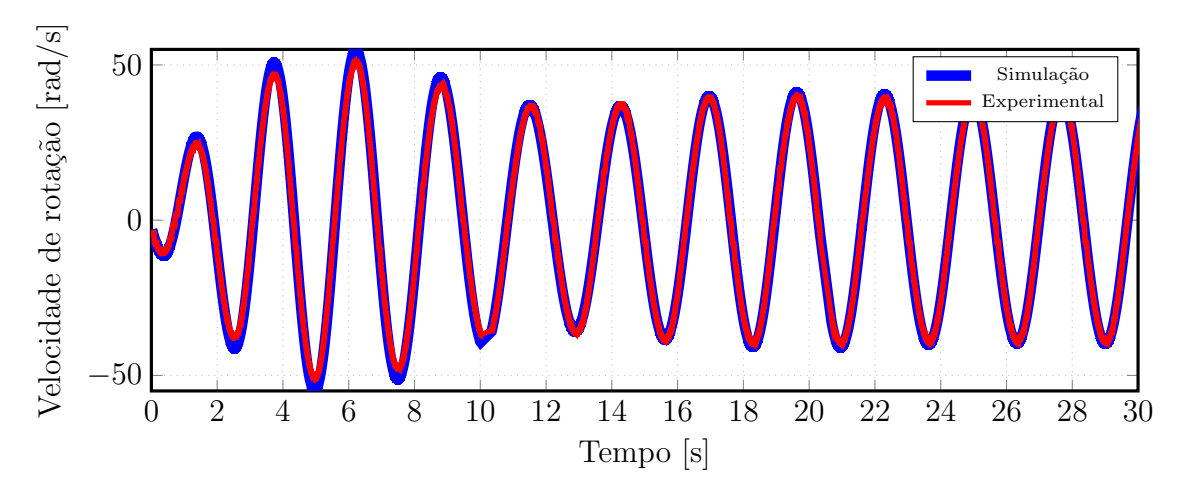

Figura 3.19: Velocidade simulada e experimental -  $T = 6$  e  $a = 1$ .

• Onda regular T= 7 s

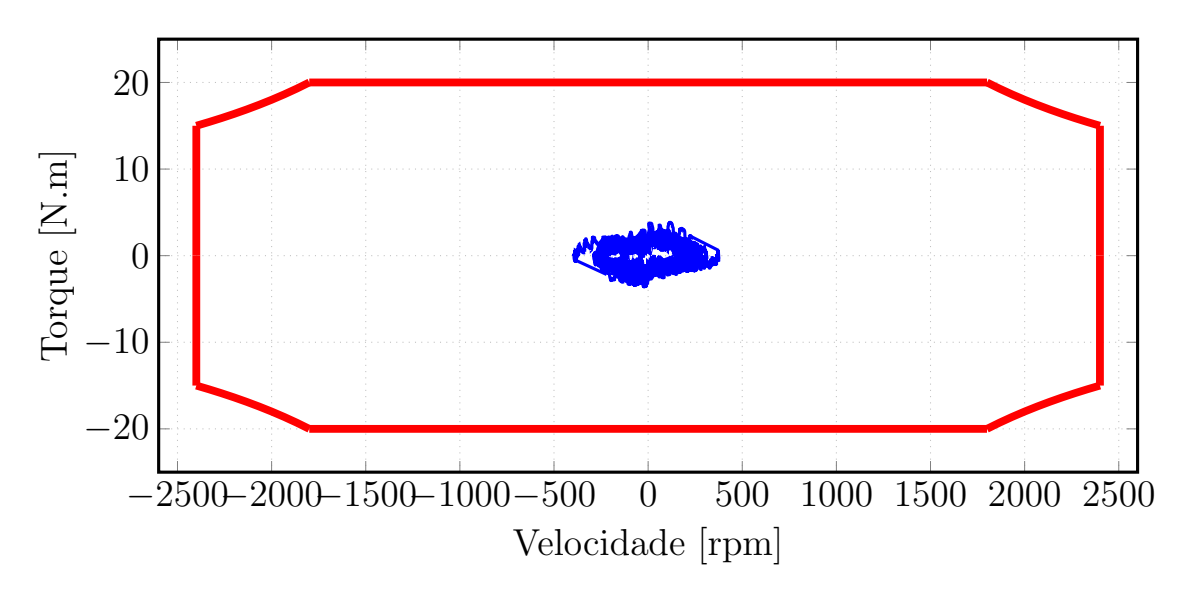

Figura 3.20: Pontos de operação -  $T = 7$  e  $a = 1$ .

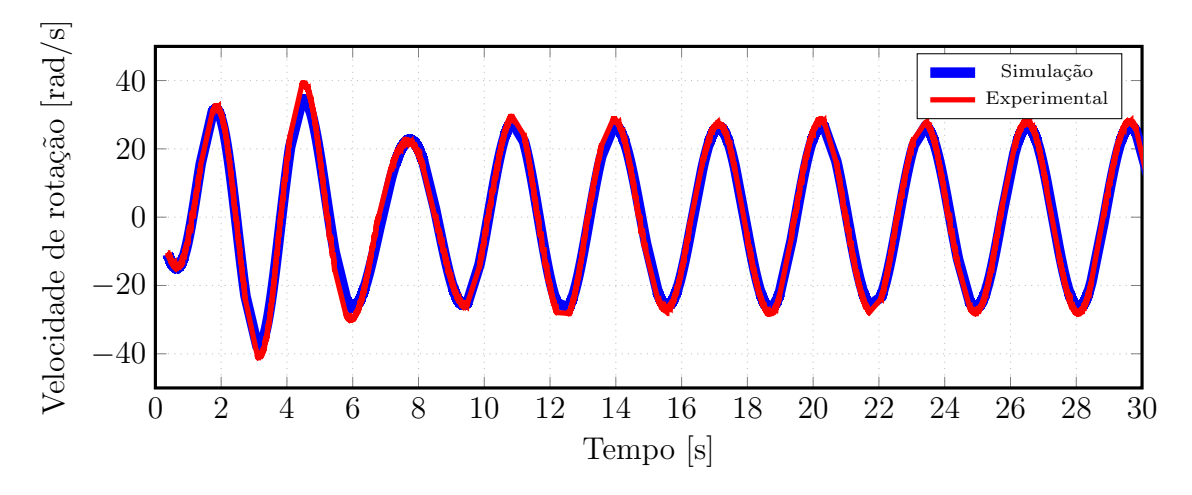

Figura 3.21: Velocidade simulada e experimental -  $T = 7$  e  $a = 1$ .

### 3.8.1 *•* Altura da onda - 2 m

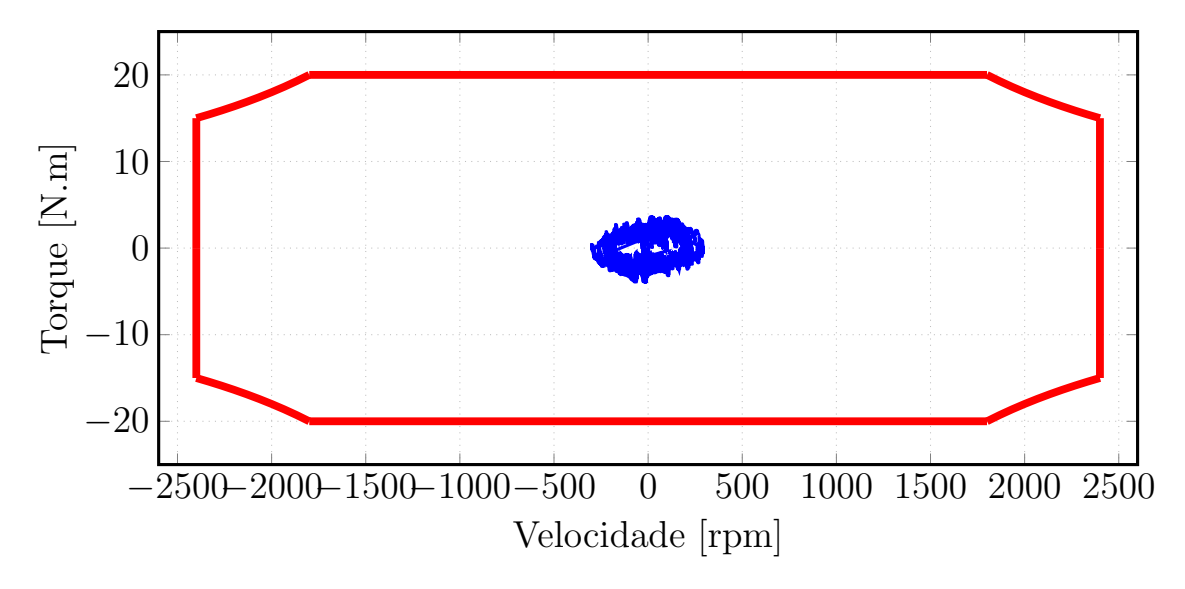

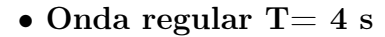

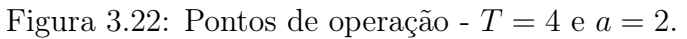

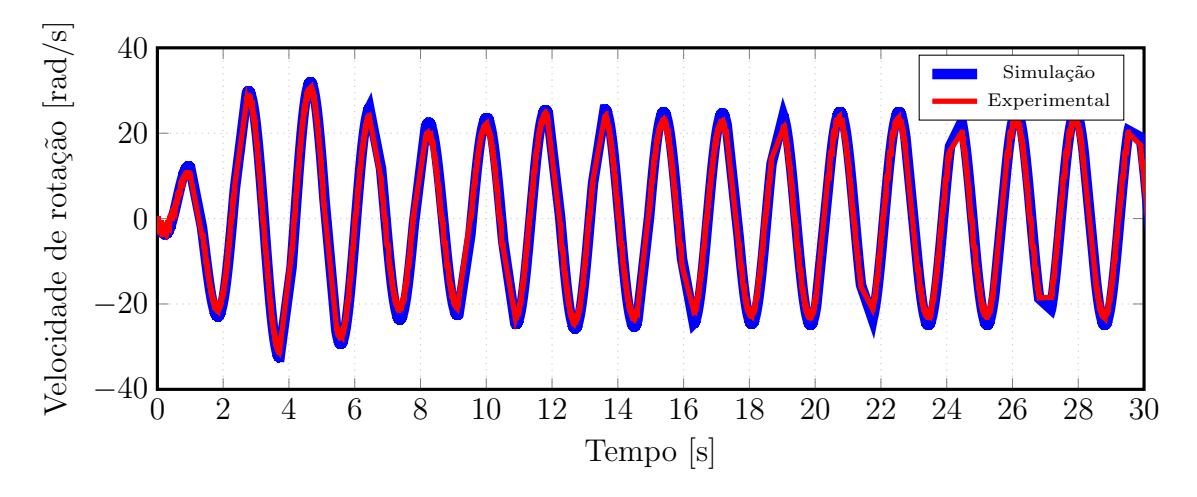

Figura 3.23: Velocidade simulada e experimental -  $T = 4$  e  $a = 2$ .

*•* Onda regular T= 5 s

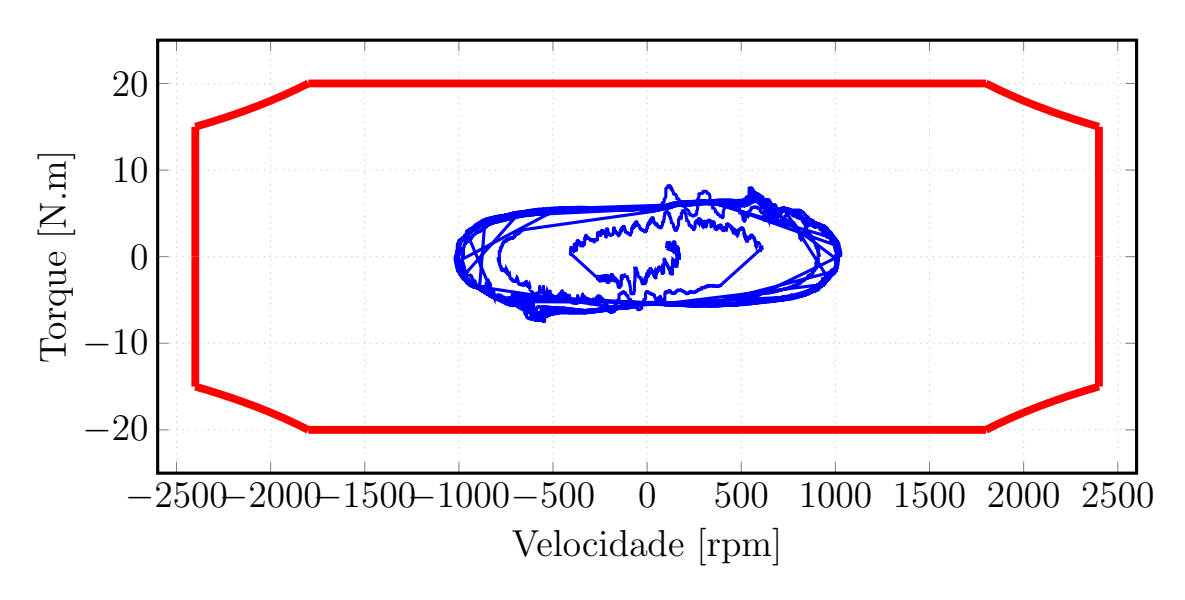

Figura 3.24: Pontos de operação -  $T = 5$  e  $a = 2$ .

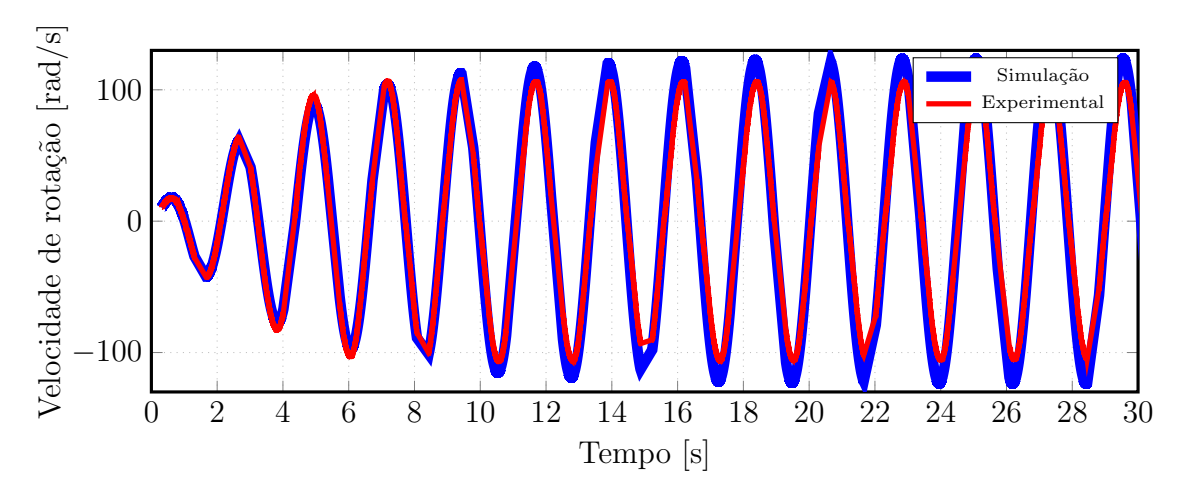

Figura 3.25: Velocidade simulada e experimental -  $T = 5$  e  $a = 2$ .

• Onda regular T= 6 s

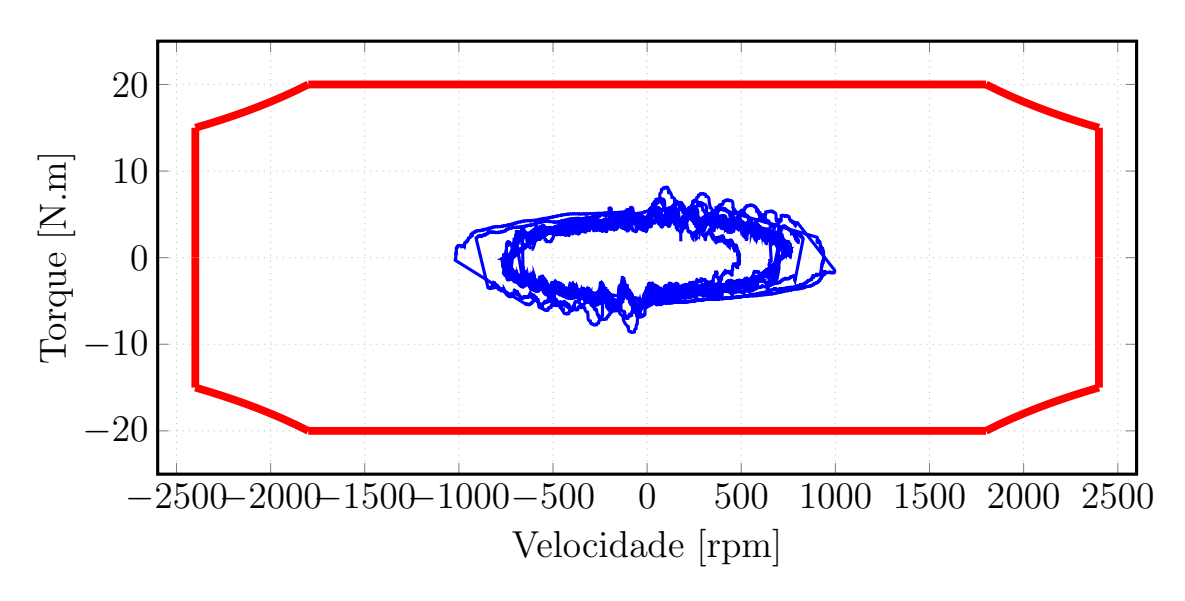

Figura 3.26: Pontos de operação -  $T = 6$  e  $a = 2$ .

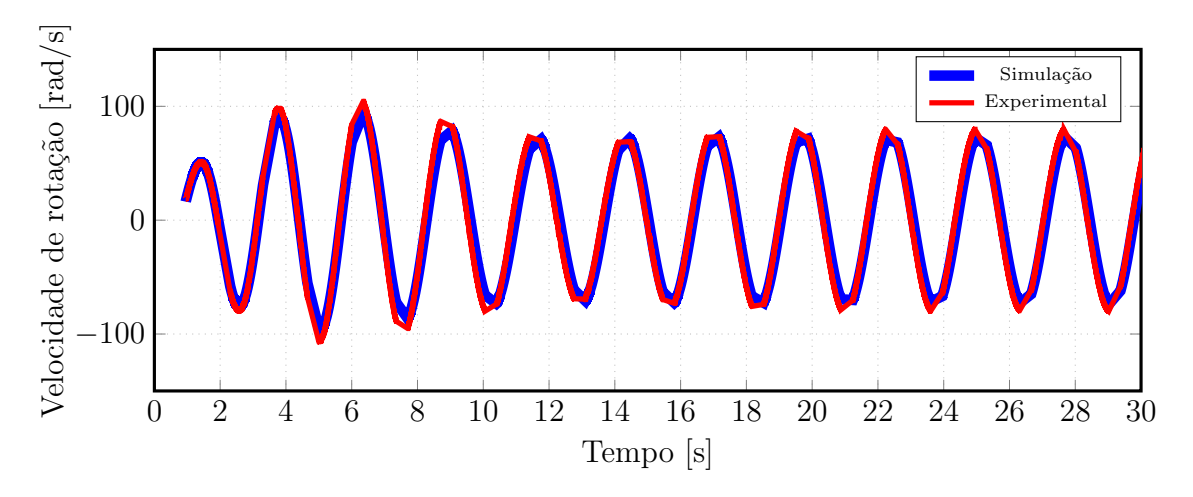

Figura 3.27: Velocidade simulada e experimental -  $T = 6$  e  $a = 2$ .

• Onda regular T= 7 s

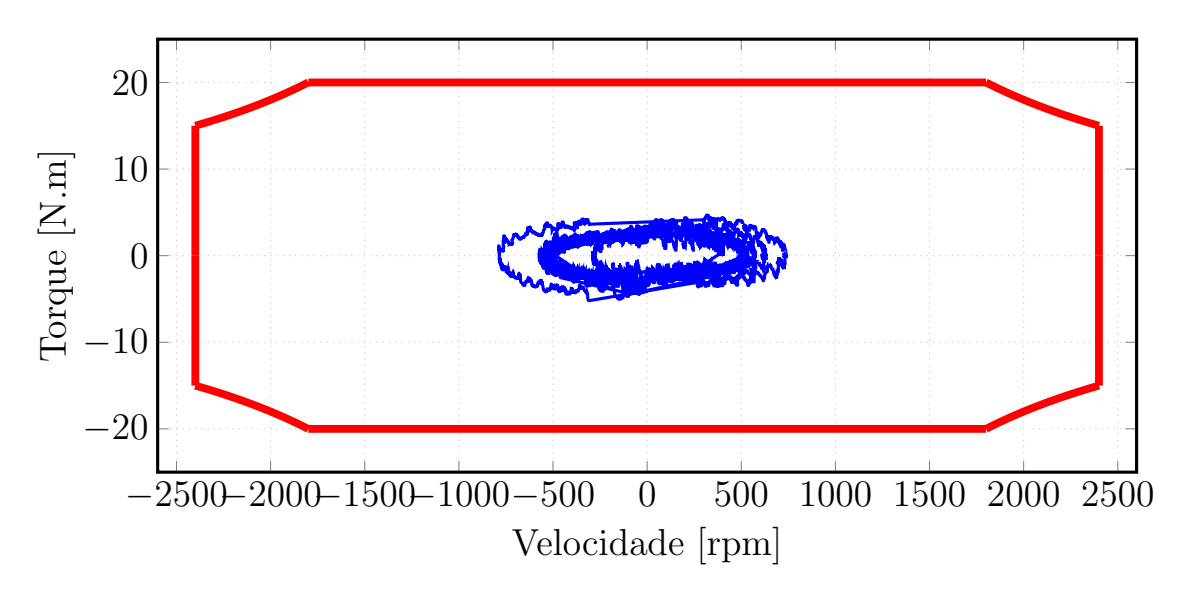

Figura 3.28: Pontos de operação -  $T = 7$  e  $a = 2$ .

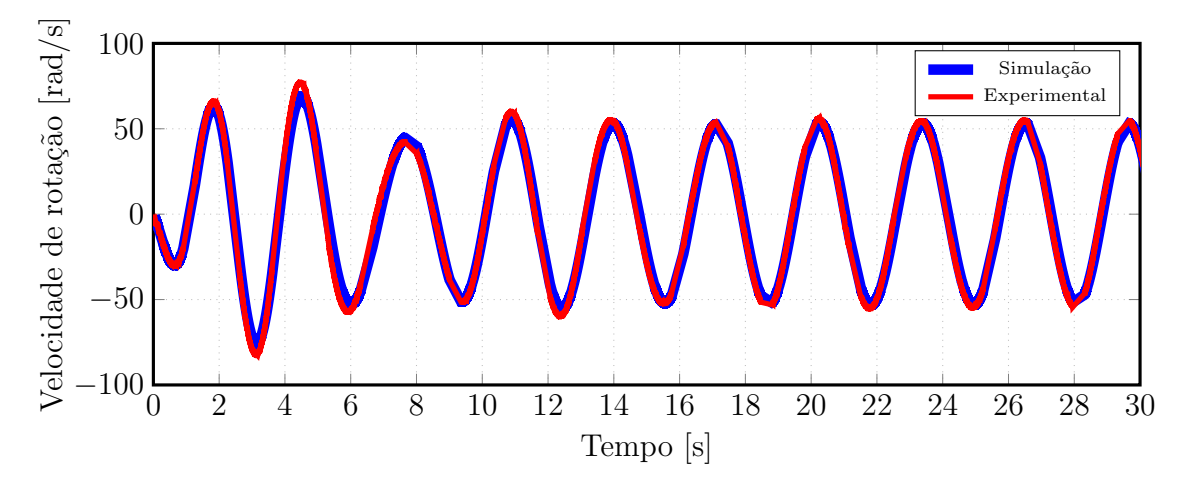

Figura 3.29: Velocidade simulada e experimental -  $T = 7$  e  $a = 2$ .

### *•* Onda Irregular

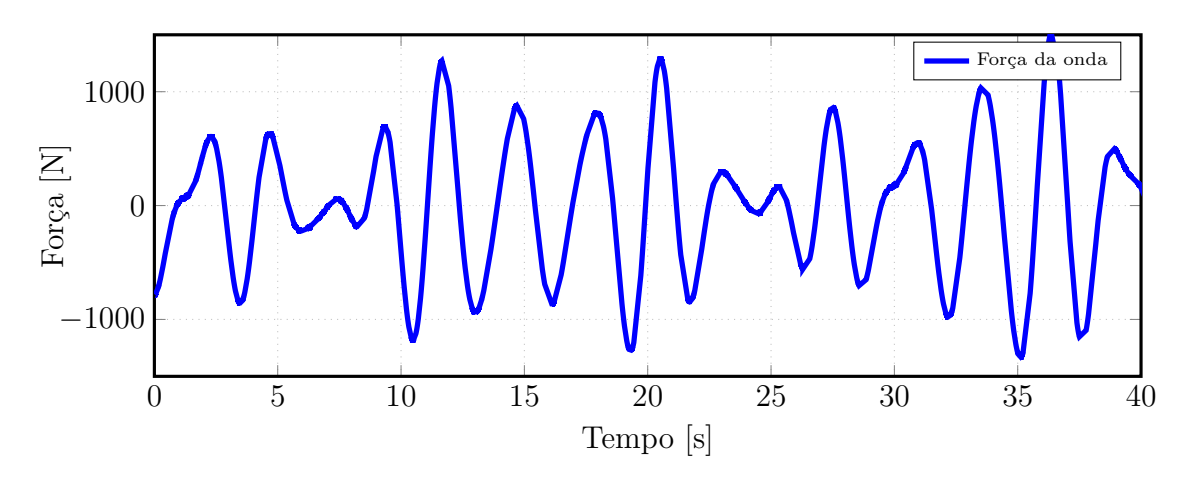

Figura 3.30: Força da onda irregular.

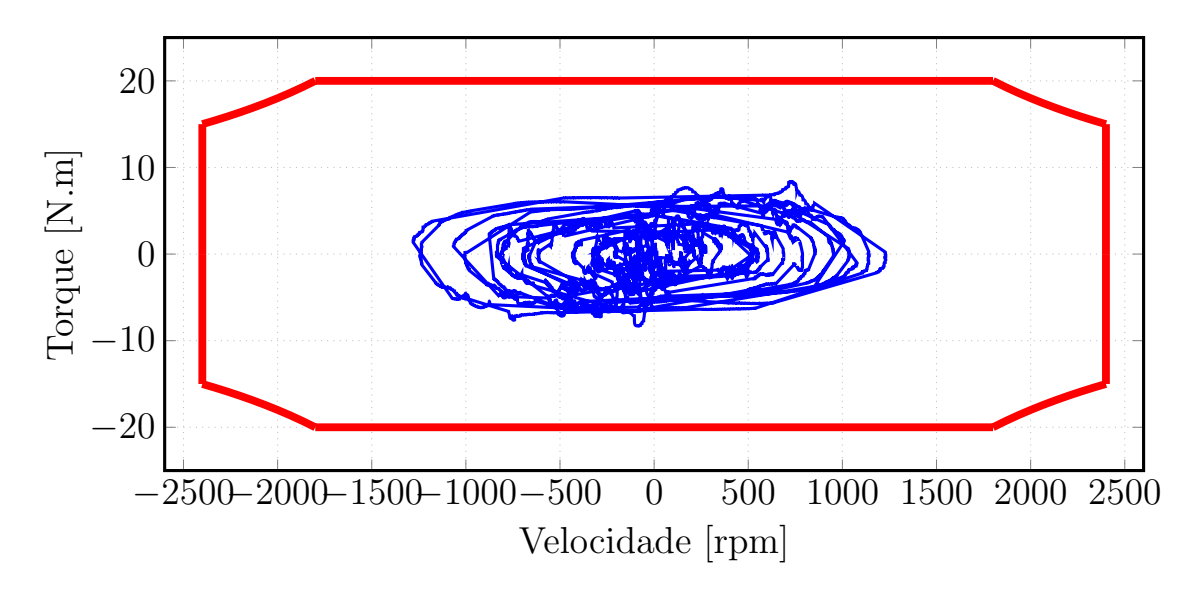

Figura 3.31: Pontos de operação para onda irregular.

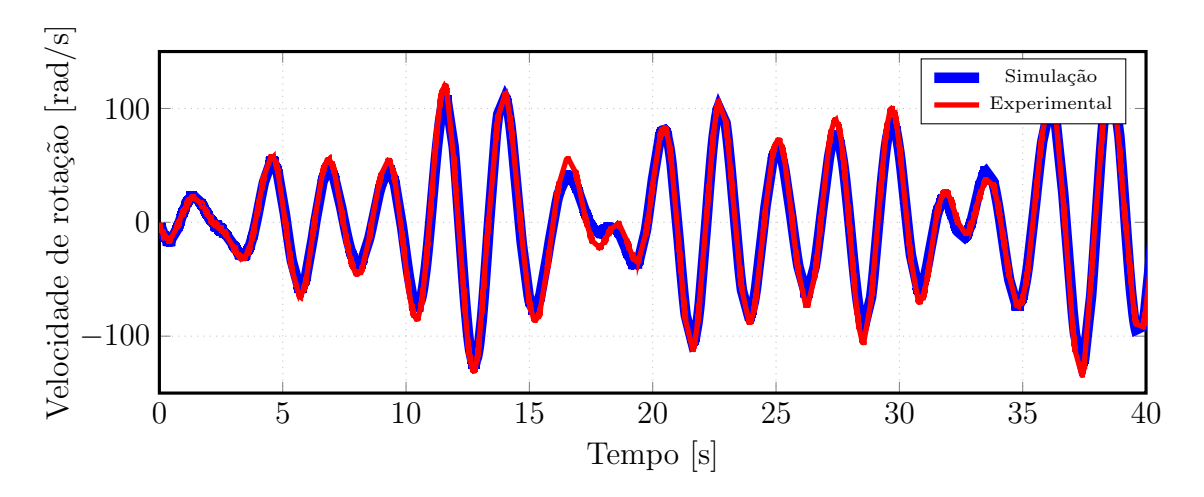

Figura 3.32: Velocidade simulada e experimental para onda irregular.

## 3.9 Conclusões

Pelo emulador desenvolvido, foi possível a reprodução da dinâmica do sistema em escala reduzida. Os resultados experimentais mostram uma pequena divergência entre o simulado e o obtido experimentalmente. Esse erro é proveniente do acumulo de incertezas nas medições, erros na estimação dos parâmetros do motor de indução e no cálculo da derivada da velocidade.

Entretanto, o sistema proposto se mostrou eficaz e suficiente para testar elementos como gerador e caixas de engrenagens antes da construção de um teste em tanque ou até mesmo da implementação real.

# Capítulo 4

## Emulação de Turbina Eólica

### <span id="page-54-0"></span>4.1 Introdução

As fontes de energia renováveis ganharam atenção por serem alternativas sustentáveis para geração de energia e foram impulsionadas por uma sociedade cada vez mais preocupada com o equilíbrio entre poluição ambiental e desenvolvimento econômico-social. Nesse cenário, as usinas de energia solar e eólica se apresentaram como uma solução para substituir fontes tradicionais de energia, como petróleo, carvão e gás natural, cuja operação e expansão representam um prejuízo para o ambiente.

Os desafios tecnológicos crescem com o desenvolvimento inerente de fontes de energia renováveis. Por exemplo, no âmbito da geração eólica, tem-se observado aumento nas potências nominais dos conversores, bem como no tamanho das turbinas.

Neste contexto, o emulador de turbinas eólica (ETE) tem desempenhado um papel fundamental no campo da pesquisa e desenvolvimento, uma vez que muitas das vezes não é possível construir em um laboratório uma turbina real, devido a limites de espaço, custo ou circunstâncias físicas específicas. Também, o uso de um ETE elimina a dependência das condições climáticas, e facilita a análise de qualquer perfil de vento específico ou estudos de técnicas de rastreamento do ponto máximo de potência (MPPT).

O ETE é geralmente uma máquina de corrente contínua (CC) [\[21,](#page-70-1) [22\]](#page-70-2), que requer uma estratégia de controle muito simples, mas também os servo motores e a máquinas síncronas são encontrados na literatura [\[23,](#page-70-3) [24\]](#page-70-4). Os motores de indução têm a vantagem de terem baixo custo e serem robustos, mas como desvantagem requerem esquemas de controle mais complexos.

O ETE normalmente está conectado mecanicamente ao gerador elétrico e a relação de torque vs. velocidade deve ser tão real quanto possível no que diz respeito à reprodução das características aerodinâmicas das turbinas, do efeito do sistema de acoplamento mecânico, e simulação do momento de inércia e atrito viscoso da composição.

Para o motor de indução como ETE, a estratégia adotada é o clássico Controle Orientado pelo Campo (FOC - *Field Oriented Control*) [\[3\]](#page-68-0), no qual o uso de um observador do campo magnético do rotor facilita o controle, tornando-o similar ao de uma máquina CC. A chave deste esquema é o observador do fluxo enlaçado pelo rotor fornecer o ângulo de referência ideal para uma transformada (*dq*), e ainda com o adicional de permitir a estimação do torque por meio de cálculos baseados nas interações das correntes que circulam na máquina. A desvantagem deste esquema está na necessidade do conhecimento preciso dos parâmetros do motor, principalmente quando o interesse está na estimação do torque, mas como o ambiente de trabalho é controlado, normalmente um laboratório, este problema pode ser contornado.

O modelo mecânico e energético da turbina eólica é bem conhecido na literatura e depende de características aerodinâmicas e parâmetros do vento, tais como velocidade e densidade [\[25\]](#page-70-5). O modelo pode ser usado para extrair o valor de torque de regime permanente fornecido pela turbina. Sua combinação com estimador de torque do motor de indução, fornecido pelo observador de campo, é a chave para um preciso ETE.

Algumas técnicas para ETE usando o motor de indução empregam o modelo mecânico de tal forma que o torque eletromagnético aplicado pelo gerador, acoplado ao ETE, é uma variável necessária, que deve ser estimada ou medida [\[26](#page-70-6)[–28\]](#page-70-7). A importante necessidade de isolar o ETE dos parâmetros do gerador acoplado está no fato de que muitas vezes o nível de complexidade de estimação de parâmetros pode ser alto, como no caso de motores de indução em cascata duplamente alimentados [\[29\]](#page-71-0).

Este capítulo apresenta o controle vetorial clássico de um motor de indução gaiola de esquilo para realizar um ETE, conforme Fig. [4.1.](#page-55-0) Este ETE não requer o conhecimento do torque eletromagnético fornecido pelo gerador e ainda possui o adicional de emulação do momento de inércia e atrito viscoso. O ETE é implementado usando uma máquina de indução acionada por um conversor trifásico. Para validar o modelo, resultados experimentais serão mostrados.

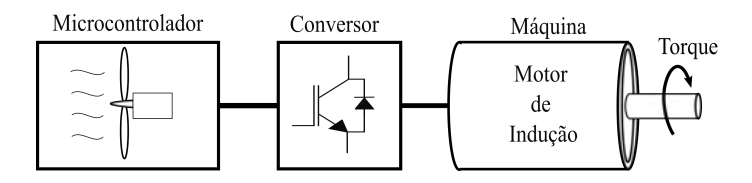

<span id="page-55-0"></span>Figura 4.1: Esquema do Emulador de Turbina Eólica.

### 4.2 Modelo de uma Turbina Eólica

A turbina eólica é o elemento que viabiliza a conversão da energia cinética do vento em rotacional. Suas pás realizam a função de extrair uma parcela da energia do vento que flui pela estrutura, essa energia é convertida em energia rotacional para assim, por meio do sistema de acoplamento mecânico, ser entregue ao gerador, sendo o último responsável pela transformação da energia mecânica em energia elétrica.

Para determinar o modelo da turbina eólica as variáveis que afetam o sistema devem ser determinadas e posteriormente o modelo mecânico desenvolvido a partir destas.

A energia cinética contida em uma massa de ar com determinada velocidade é deduzida a partir das equações da física básica e dada por  $w_k = \frac{Mv^2}{2}$ , em que M é a massa e *v<sup>w</sup>* a velocidade. Em uma turbina eólica, a massa de ar atinge as pás com uma determinada velocidade, parte da energia é absorvida pela turbina e outra parte segue com velocidade reduzida. De forma simples podemos assumir que a energia absorvida pela turbina é dada por

$$
w_t = \frac{1}{2} M_w \left( v_{w1}^2 - v_{w2}^2 \right), \tag{4.1}
$$

em que *vw*<sup>1</sup> e *vw*<sup>2</sup> são as velocidades do ar antes e depois de atingir a turbina, respectivamente. A massa de ar pode ser substituída por  $M_w = \rho V_w$ , em que  $V_w$  é o volume de ar e  $\rho$  a densidade do mesmo. A potência, que é taxa de variação da energia no tempo, pode ser obtida por

$$
p_w = \frac{dw_t}{dt} = \frac{1}{2} \left( v_{w1}^2 - v_{w2}^2 \right) \rho R_t v_x, \tag{4.2}
$$

em que *v<sup>x</sup>* é a velocidade do vento quando este passa pela turbina e *R<sup>t</sup>* o raio desta. [\[25\]](#page-70-5). Em 1926 Betz provou em [\[30\]](#page-71-1) que o máximo de energia que pode-se extrair dessa massa de ar em movimento é

<span id="page-56-0"></span>
$$
w_{max} = \frac{16}{27} w_k,
$$
\n(4.3)

o que levou a definição de fator conhecido como coeficiente de potência *cp*, que relaciona a potência extraída com a potência do vento que flui. Assim temos que

<span id="page-56-1"></span>
$$
c_p = \frac{p_w}{p_k},\tag{4.4}
$$

em que  $p_k = \frac{dw_k}{dt}$ . Sendo assim, o coeficiente de potência, por definição, é a proporção da potência produzida pela turbina eólica para o total de potência disponível no vento, que flui nas pás da turbina. Ainda, como pode ser visto na Eq. [4.3](#page-56-0) o valor máximo de *c<sup>p</sup>* é de 59*,* 26 %.

Seu valor pode ser calculado a partir da geometria da turbina e das condições de operação, seu cálculo normalmente é realizado por meio de duas variáveis, o ângulo de inclinação da pá  $\beta$  (*Pitch Angle*) e  $\lambda$ , que é definida como a relação da velocidade tangencial na ponta da pá com a velocidade do vento,

$$
\lambda = \frac{\omega_t R_t}{v_w}.\tag{4.5}
$$

Seguindo [\[31\]](#page-71-2) um modelo foi derivado em [\[25\]](#page-70-5) para *c<sup>p</sup>* no qual

$$
c_p(\lambda, \beta) = C_1 (c_2(\lambda, \beta) - C_3 \beta - C_4 \beta^x - C_5) e^{-c_6(\lambda, \beta)},
$$
\n(4.6)

com

$$
\frac{1}{\lambda_i} = \frac{1}{\lambda + 0.08\beta} - \frac{0.035}{\beta^3 + 1}.
$$
\n(4.7)

Os valores de  $C_1 = 0, 5, C_2 = \frac{116}{\lambda_i}, C_3 = 0, 4, C_4 = 0, C_5 = 5$  e  $c_6 = \frac{21}{\lambda_i}$  podem ser encontrado em <sup>32</sup>. Um gráfico contendo valores possíveis de  $c_p$  em função de  $\beta$ e  $\lambda$ , para esses coeficientes, é mostrado na Fig.  $4.2$ 

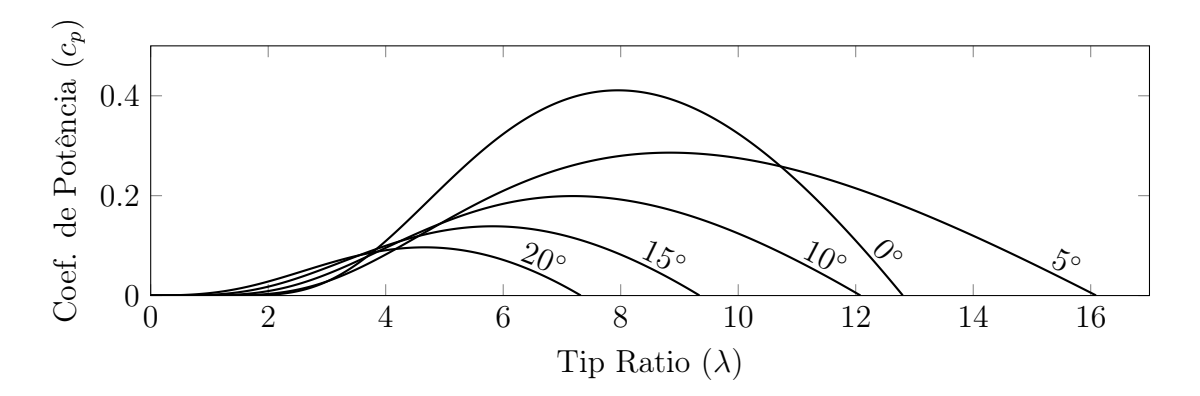

Figura 4.2: Coeficiente de potência em função de  $\lambda$  e  $\beta$ .

Utilizando a Eq. [4.4,](#page-56-1) pode-se escrever a quantidade de potência *p<sup>w</sup>* disponível no eixo dependente da velocidade do vento antes de atingir a turbina *vw*1, da densidade do ar  $\rho$ , do raio da turbina  $R_t$ , o coeficiente de potência  $c_p$  [\[25\]](#page-70-5). A equação, bem conhecida, é dada por

<span id="page-57-1"></span><span id="page-57-0"></span>
$$
p_w = \frac{\pi}{2} \rho R_t^2 v_{w1}^3 c_p(\lambda, \beta).
$$
 (4.8)

Por questões de praticidade, a partir deste momento a velocidade do vento antes de atingir a turbina será representada por *vw*. Seguindo, o torque disponível no eixo  $m_t$  é obtido dividindo a equação  $4.8$  pela velocidade de rotação da turbina  $\omega_t = \frac{\lambda v_w}{R_t}$ , assim

<span id="page-58-1"></span>
$$
m_t = \frac{\pi}{2} \frac{\rho R_t^3 v_w^2 c_p(\lambda, \beta)}{\lambda}.
$$
\n(4.9)

Na Fig. [4.3](#page-58-0) estão representados graficamente as curvas de torque de regime permanente para diferentes velocidades do vento em função da velocidade de rotação do eixo. As curvas foram obtidas com  $\beta = 0^{\circ}$ ,  $R_t = 1.6 m$  e  $\rho = 1.3 kg.m^{-3}$ .

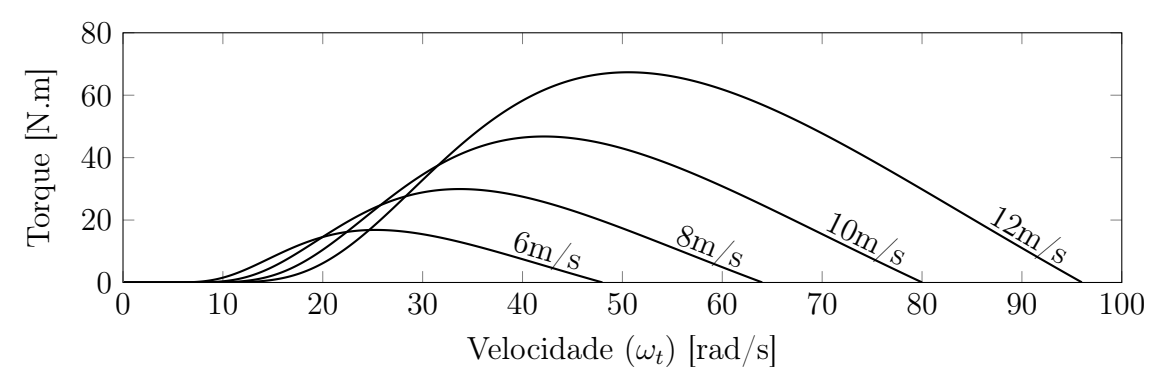

Figura 4.3: Torque para diferentes velocidades de vento.

#### <span id="page-58-0"></span>4.2.1 Sistema de Engrenagem

Para combinar a velocidade de rotação do eixo da turbina com a velocidade nominal do gerador, a ser conectado, comumente é inserido um sistema de engrenagem. O torque gerado pela turbina  $m_t$  e a velocidade  $\omega_t$  são refletidos para o lado de maior rotação (gerador).

Existem diversos tipos de engrenagens que podem ser utilizadas para função de redução de velocidade, de forma genérica podemos considerar a engrenagem cilíndrica, conforme Fig. [4.4,](#page-59-0) em que *R<sup>t</sup>* e *R<sup>r</sup>* são os raios das engrenagens de baixa velocidade e alta velocidade, respectivamente. Nesta, pode-se assumir, considerando as forças no ponto de contato em balanço, que a velocidade tangencial da engrenagem que compartilha o eixo da turbina *n<sup>t</sup>* neste ponto é a mesma que velocidade tangencial da engrenagem de alta velocidade *nr*.

Sendo assim, as equações que governam este sistema são dadas por

<span id="page-58-2"></span>
$$
\frac{m_t}{m_r} = \frac{\omega_r}{\omega_t} = \frac{R_t}{R_r} = I_T.
$$
\n(4.10)

Em que,  $\omega_r$  e  $\omega_t$  são as velocidades angulares no lado alta e baixa rotação, respectivamente. E *I<sup>T</sup>* é a relação de transmissão do sistema de acoplamento, que depende da relação do raio das engrenagens ou pode ser obtido a partir no número de dentes das mesmas.

Considerando um torque eletromagnético genérico do gerador *mg*, a partir do sistema representado na Fig. [4.5,](#page-59-1) pode-se deduzir as equações dinâmicas que regem

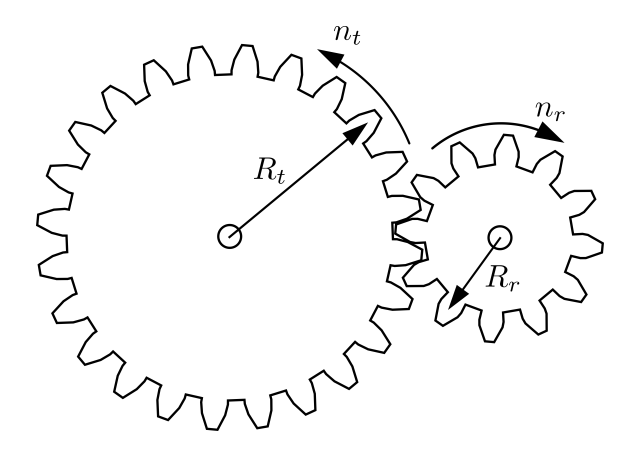

Figura 4.4: Sistema de engrenagem genérico.

o movimento. A melhor forma de análise é considerar cada engrenagem como um sistema diferente, que compartilha o mesmo módulo de força no ponto de contato.

<span id="page-59-0"></span>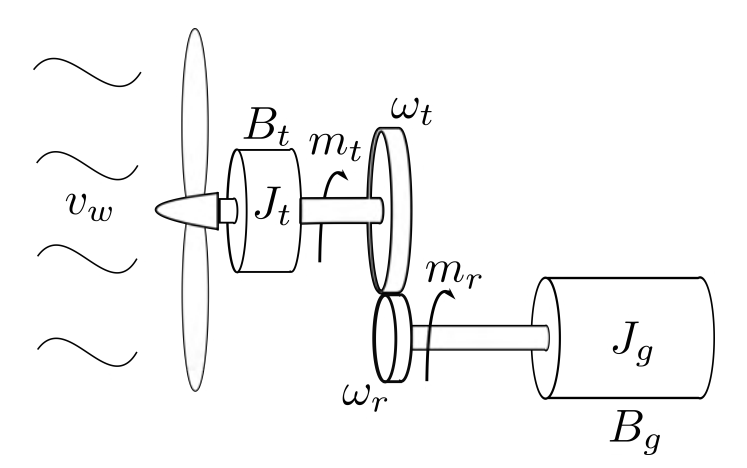

Figura 4.5: Modelo mecânico da turbina eólica.

Tem-se, olhando apenas para engrenagem de alta velocidade, a seguinte equação dinâmica,

<span id="page-59-2"></span><span id="page-59-1"></span>
$$
F_r R_r - m_g = \frac{d\omega_r}{dt} J_g + \omega_r B_g,
$$
\n(4.11)

em que *F<sup>r</sup>* é a força no ponto de contato gerado por esta engrenagem. Olhando pra a engrenagem de baixa velocidade tem-se que

<span id="page-59-3"></span>
$$
F_t R_t - m_t = \frac{d\omega_t}{dt} J_t + \omega_t B_t,
$$
\n(4.12)

em que *F<sup>t</sup>* é a força no ponto de contato sendo aplicada na engrenagem de alta velocidade. Considerando  $|F_t| = |F_r|$ , e combinado as equações  $\boxed{4.11}$  e  $\boxed{4.12}$ , obtêmse a expressão

<span id="page-59-4"></span>
$$
\frac{m_t}{I_T} - m_g = \frac{d\omega_r}{dt} \left( J_g + \frac{J_t}{I_T^2} \right) + \omega_r \left( B_g + \frac{B_t}{I_T^2} \right). \tag{4.13}
$$

Da Eq. [4.13,](#page-59-4) observa-se que a inclusão de uma engrenagem modifica o efeito causado pela inércia da turbina *J<sup>t</sup>* e o atrito viscoso *B<sup>t</sup>* ao gerador, sendo seus valores divididos pelo quadrado da taxa de transmissão da engrenagem.

A combinação entre as Eqs. [4.9](#page-58-1) e [4.13](#page-59-4) é o ponto central do ETE, sua dinâmica deve ser reproduzida com fidelidade para alcançar os resultados esperados.

## 4.3 Composição do Emulador

Conforme mencionado na seção [4.1,](#page-54-0) em oposição às vantagens de baixo custo e robustez, o motor de indução de gaiola de esquilo tem um esquema de controle mais complicado, em comparação com uma máquina de CC. Para a dinâmica e o desempenho desejado, para o acionamento do motor, o FOC é a melhor estratégia, na qual faz o uso de uma referência específica guiada pela posição do campo do rotor.

Nesta seção, os mecanismos desenvolvidos nas seções anteriores são combinados para obter a emulação desejada. A estratégia é sustentada pelo fato de que parte da dinâmica é sintetizada no microcontrolador e outra parte é derivada de elementos físicos.

Primeiro, o torque da turbina é calculado a partir da Eq. [4.9](#page-58-1) para uma determinada velocidade do vento, ângulo de inclinação e velocidade de rotação do eixo. Uma vez que a velocidade é medida no eixo do motor de indução, a Eq. [4.10](#page-58-2) é usada para obter a velocidade de rotação da turbina com  $\omega_t = \frac{\omega_r}{I_T}$ .

O cálculo do troque estático da turbina, somente, é insuficiente para reprodução da dinâmica do conjunto. Para tal, o valor de torque de referência, a ser aplicado no controle do motor-emulador deve ser composto pelo torque de regime permanente mais uma parcela responsável pela simulação da dinâmica, esta parcela adicional é aqui denominada de torque emulado *me*, que é calculado a partir do valor da velocidade de rotação e sua derivada. Este tem o papel de emular o atrito viscoso e inércia, seu valor é dado por

<span id="page-60-0"></span>
$$
m_e = -\left(\frac{d\omega_r}{dt}\frac{J_e}{I_T^2} + \omega_r \frac{B_e}{I_T^2}\right). \tag{4.14}
$$

Em que *J<sup>e</sup>* e *B<sup>e</sup>* são a inércia e atrito emulado, respectivamente.

O uso de um elemento derivador digital pode ser prejudicial ao comportamento dinâmico, uma vez que o seu algoritmo também amplifica ruídos. Devido a este fato, um filtro passa baixa digital deve ser inserido após a medida de velocidade para eliminar o ruído. O efeito deste filtro é a inserção de um atraso na aquisição de velocidade, mas isso pode ser negligenciado, uma vez que o atraso é muito menor que a ordem de grandeza do tempo da dinâmica considerada, e o valor da velocidade

de rotação não muda abruptamente.

O valor de torque de referência *m<sup>r</sup>* usado no controle do motor de indução, conforme descrito na seção [2.3,](#page-17-0) é a soma entre o torque da turbina *m<sup>t</sup>* referenciado para o lado de alta rotação e *me*, dado por

<span id="page-61-0"></span>
$$
m_r = \frac{m_t}{I_T} + m_e. \tag{4.15}
$$

O torque de referência gerado pelo motor de indução pode ser entendido como a conexão entre o cálculo do microcontrolador e a dinâmica mecânica real. Espera-se que o ETE seja conectado a um gerador, e todo o sistema (motor de indução + gerador) tenha sua inércia *J<sup>c</sup>* e fricção *Bc*. Para este sistema mecânico, a dinâmica é dada por

<span id="page-61-1"></span>
$$
m_r - m_g = J_c \frac{d\omega_r}{dt} + B_c \omega_r.
$$
\n(4.16)

Ao combinar [\(4.14\)](#page-60-0), [\(4.15\)](#page-61-0) e [\(4.16\)](#page-61-1), e assumir que a derivada da velocidade processada pelo microcontrolador é fiel a realidade, a dinâmica completa é obtida por

<span id="page-61-2"></span>
$$
\frac{m_t}{I_T} - m_g = \frac{d\omega_r}{dt} \left( J_c + \frac{J_e}{I_T^2} \right) + \omega_r \left( B_c + \frac{B_e}{I_T^2} \right). \tag{4.17}
$$

O exposto por  $(4.17)$  deve ser comparada com  $(4.13)$ , que representa o sistema real. Se a inércia e atrito do motor de indução forem negligenciados, os termos *J<sup>e</sup>* e *B<sup>e</sup>* representam a inércia e fricção da turbina, respectivamente. Caso a inércia e atrito do motor de indução forem consideradas, seus valores devem ser compensados nos valores emulados. Vale ressaltar que o torque do gerador pode ser substituído por qualquer outra carga, ou mesmo ser removido, e o ETE continuará a funcionar, seu esquema de controle completo pode ser visto na Fig. [4.6.](#page-62-0)

#### 4.4 Resultados

Para validar o método de controle descrito anteriormente, um sistema foi implementado no Matlab Simulink contendo um motor de indução com os parâmetros descritos na Tab. 4.1

Na simulação, o motor é alimentado por um inversor trifásico usando IGBTs como dispositivos semicondutores, de tal forma que seja realizada uma frequência de chaveamento de 5 kHz. A tensão no elo CC foi configurada como uma fonte ideal de 400 V. Os parâmetros da turbina eólica configurados no controle podem ser vistos na tabela 4.2

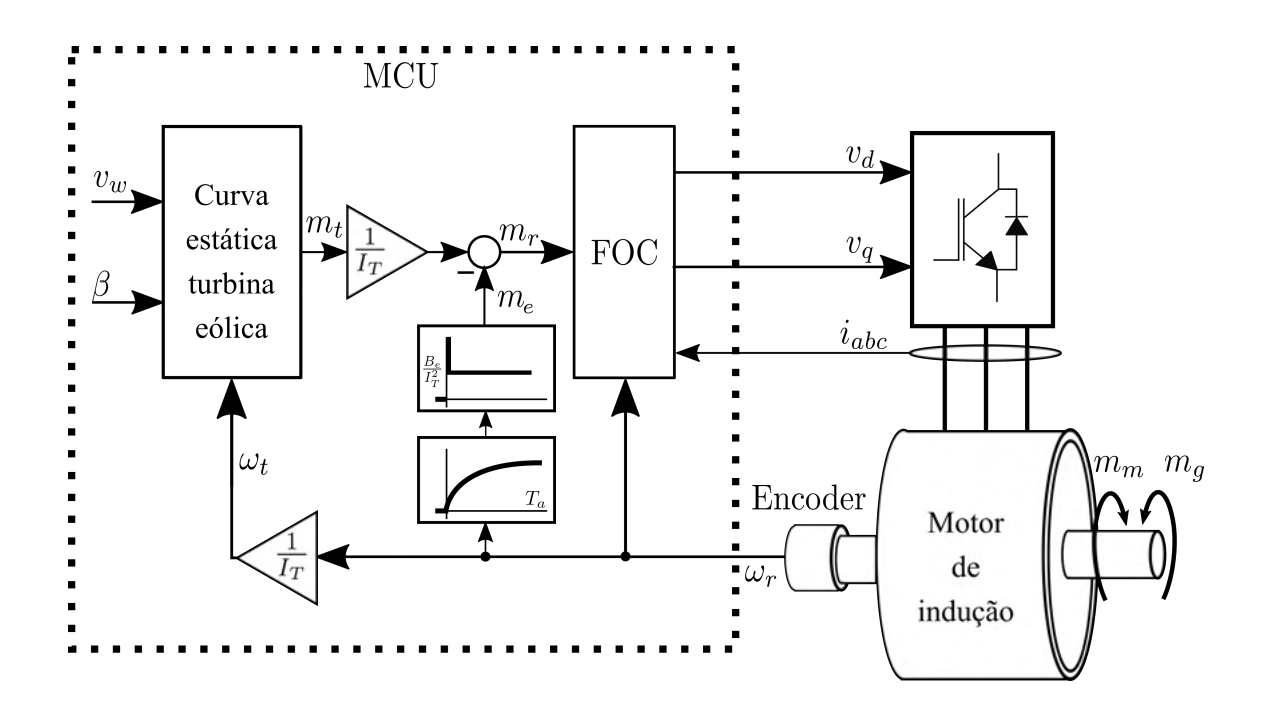

<span id="page-62-1"></span>Figura 4.6: Esquema completo de controle.

<span id="page-62-0"></span>Tabela 4.1: Parâmetros do Motor.

| $R_{s}$          | $L_{\rm c}$                                   | $R_r$    | $L_r$        |
|------------------|-----------------------------------------------|----------|--------------|
|                  | $1.39 \Omega$ 82.73 mH $0.94 \Omega$ 82.73 mH |          |              |
| $\sigma_{\rm c}$ | $\sigma_r$                                    | $\sigma$ | $L_m$        |
| 0.039            | 0.039                                         | 0.075    | $-79.58\,mH$ |

#### 4.4.1 Simulação de Variação de Inércia

Esta primeira simulação objetiva validar a fidelidade do ETE para diferentes configurações de momento de inércia. Isto pode ser feito por meio do conhecimento das características de torque vs. velocidade da turbina. Considerando uma velocidade de vento fixa,  $v_w = 8 \, m/s$ , e se o gerador conectado ao eixo da turbina fornecer potência constante, é possível determinar a velocidade de regime permanente usando a Eq. [4.13.](#page-59-4) Em um primeiro momento, um torque constante contra o movimento de valor  $m_g = 1 N.m$  foi aplicado, posteriormente em,  $t = 30 s$ , esse valor é alterado para  $m_g = 5 N.m$ .

Os possíveis pontos de operação em regime permanente, quando  $\frac{m_t}{I_T} = m_g$ , estão representados na Fig. [4.7](#page-63-1) e correspondem às velocidades de 2860 *rpm* e 2053 *rpm*, desconsiderando o atrito. Nota-se nesta curva que os valores de torque e velocidade são refletidos para o lado de alta velocidade, obtendo-os por divisão e multiplicação dos respectivos valores por *I<sup>T</sup>* .

Três valores diferentes de inércia adicional foram considerados  $J_e = 0 kg.m^2$ ,

Tabela 4.2: Parâmetros do ETE.

<span id="page-63-0"></span>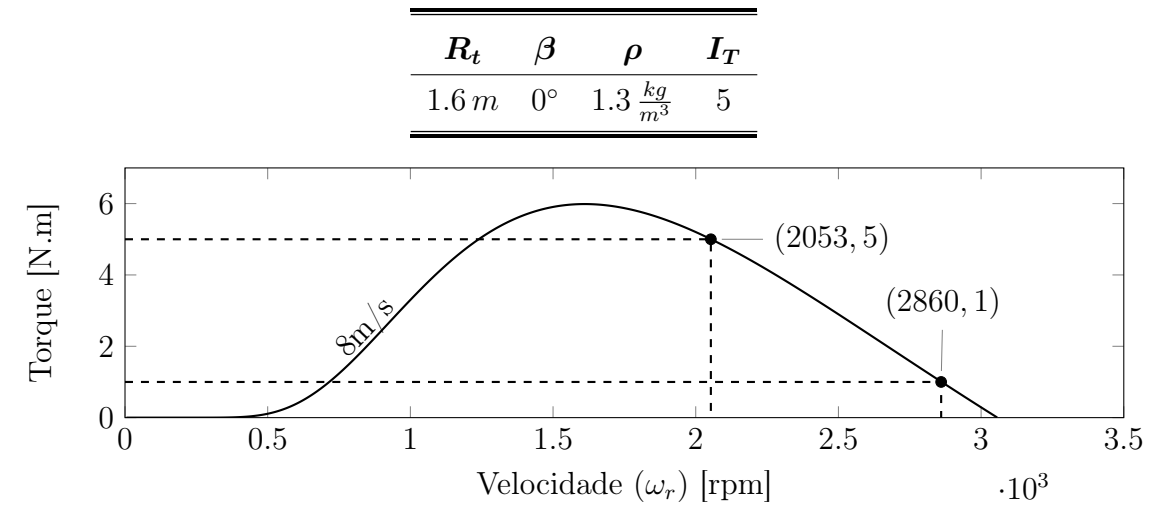

<span id="page-63-1"></span>Figura 4.7: Curva de torque de regime permanente vs. velocidade de uma turbina eólica para velocidade do vento de 8 *m/s* .

 $J_e = 3 \ kg.m^2$  e  $J_e = 6 \ kg.m^2$ . O controle do emulador foi iniciado com a máquina em 900 *rpm* para obter um valor de torque inicial da turbina superior a 1 *N.m*. Conforme esperado, a Fig. [4.8](#page-63-2) mostra que o valor da velocidade de regime é 2860 *rpm* para *m<sup>g</sup>* = 1 *Nm* e 2053 *rpm* para *m<sup>g</sup>* = 5 *Nm* , linhas horizontais tracejadas nesta figura ajudam a indicar estes valores. No mesmo gráfico, a solução da equação diferencial, dada pela Eq. [4.13,](#page-59-4) para cada valor de inércia está representada em linhas pontilhadas.

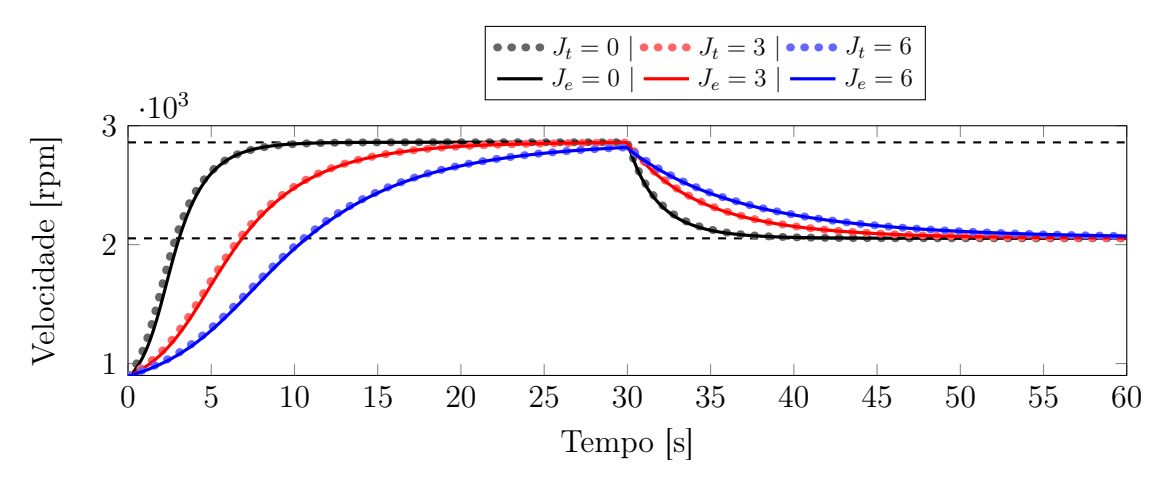

<span id="page-63-2"></span>Figura 4.8: Resposta de velocidade para diferentes momentos de inércia emulados.

Além disso, esta figura mostra que o aumento do valor de inércia no controle reflete em um tempo maior necessário para alcançar a velocidade de regime permanente. O mesmo comportamento é esperado em uma turbina eólica real.

Na Fig. [4.9,](#page-64-0) a dinâmica da corrente em quadratura pode ser vista. Quando a inércia *J<sup>e</sup>* aumenta um menor *i<sup>q</sup>* é necessário enquanto a carga se mantém constante. Quando aplicada uma perturbação de torque, é necessária uma adaptação da cor-

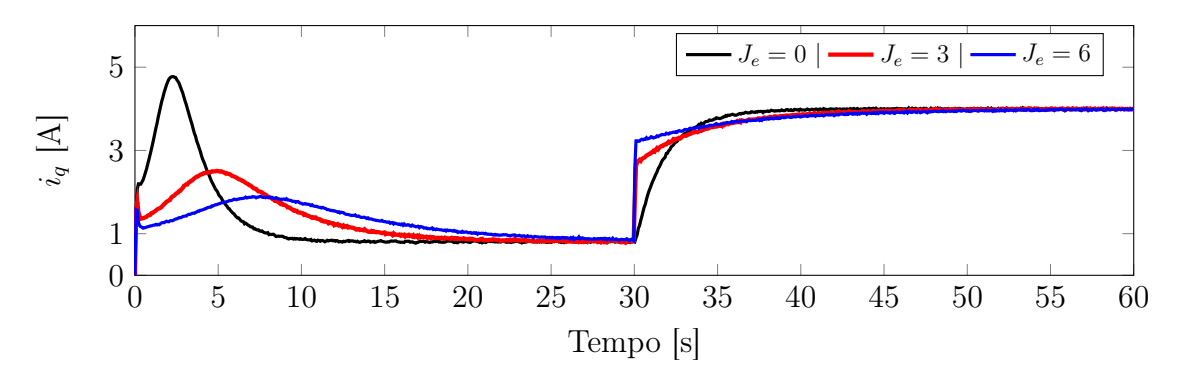

<span id="page-64-0"></span>Figura 4.9: Resposta das correntes em quadratura para varição da inércia.

rente *iq*, uma vez que a velocidade e consequentemente o torque da turbina mudam. Mas quando  $J_e \neq 0$  a corrente de quadratura muda bruscamente no momento da perturbação, esse efeito é decorrente da emulação de uma adicional resistência à aceleração.

#### 4.4.2 Simulação de Variação de Atrito Viscoso

Para validar a emulação de atrito viscoso no ETE, simulações foram realizadas em que, inicialmente, o bloco do motor de indução foi configurado para possuir velocidade inicial de 1800 *rpm* e um atrito de  $2 \times 10^{-3} N.m.s$ , ainda, o valor do torque de carga (contrário ao movimento) e a velocidade do vento foram configurados como nulos. Três diferentes valores de atrito viscoso adicionais foram considerados,  $B_e = 0 N.m.s, B_e = 0.2 N.m.s$  e  $B_e = 0.5 N.m.s$ , como esperado e representado na Fig [4.10,](#page-64-1) a medida que aumenta-se o valor de *B<sup>e</sup>* o motor tende a parar mais rapidamente.

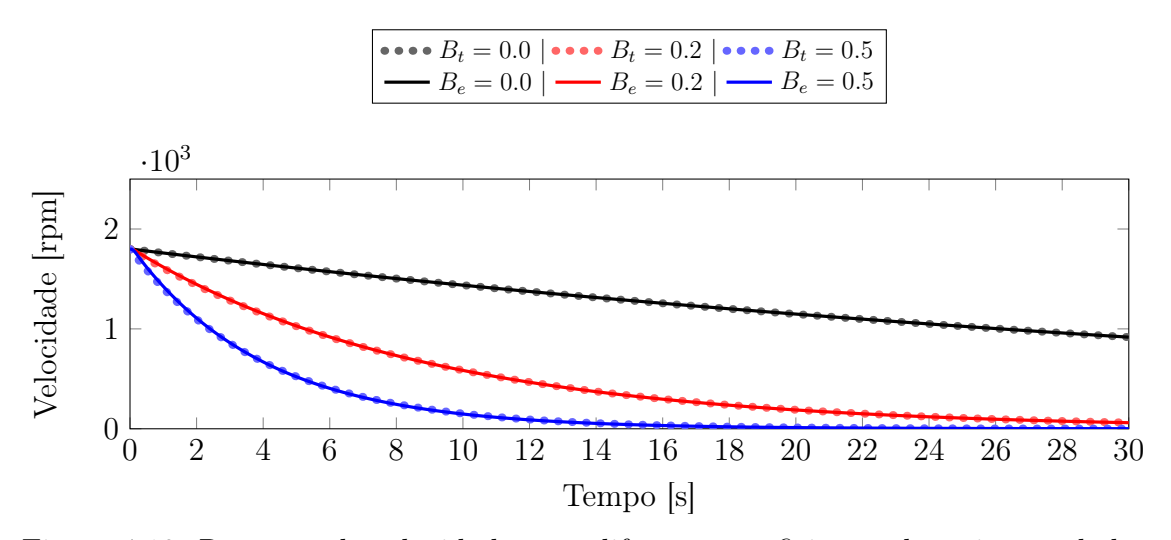

<span id="page-64-1"></span>Figura 4.10: Resposta de velocidade para diferentes coeficientes de atrito emulados.

Para que esse efeito seja sintetizado, a corrente de quadratura, variável de controle do torque, como demonstrado na Fig [4.11](#page-65-0) , assume um valor proporcional a velocidade, de tal forma que o torque produzido seja contrário o movimento.

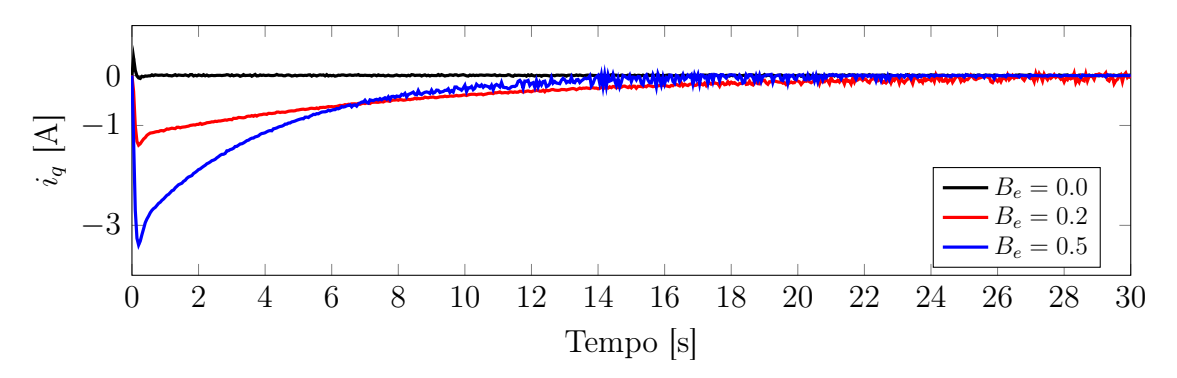

<span id="page-65-0"></span>Figura 4.11: Resposta das correntes em quadratura para variação do atrito.

#### 4.4.3 Resultados Experimentais

<span id="page-65-1"></span>Para o caso experimental foi considerado uma velocidade de vento fixa de 4 m/s. Neste, 3 casos de inércia e atrito emulados foram considerados, conforme Tab. [4.3.](#page-65-1)

| $J_{\rho}$ | $B_{\rho}$                                                                               |
|------------|------------------------------------------------------------------------------------------|
|            | <b>Caso 1</b> $0.02 \text{ kg} \cdot m^2$ $1.0 \times 10^{-4} \text{ N} \cdot m \cdot s$ |
|            | <b>Caso 2</b> $0.18 \text{ kg} \cdot m^2$ $3.0 \times 10^{-4} \text{ N} \cdot m \cdot s$ |
|            | <b>Caso 3</b> $0.22 \text{ kg} \cdot m^2$ $5.0 \times 10^{-4} \text{ N} \cdot m \cdot s$ |

Tabela 4.3: Casos Realizados.

O resultado do experimento pode ser visualizado na Fig. [4.12.](#page-66-0) No primeiro gráfico a velocidade experimental, em linhas cheias, é comparado com o resultado da simulação para as mesmas condições, em linhas pontilhadas. Neste pode ser visto que os resultados obtidos são compatíveis apresentando pequenas divergências em alguns trechos.

Esta divergência é acentuada em momentos em que a derivada da velocidade possui maior magnitude, justamente pois a inserção do filtro passa baixas para eliminação de ruido tende a incluir erro no seu cálculo. Outro fator que contribui para a divergência está na necessidade da estimação do momento de inércia do sistema e seu atrito viscoso para incluir na simulação.

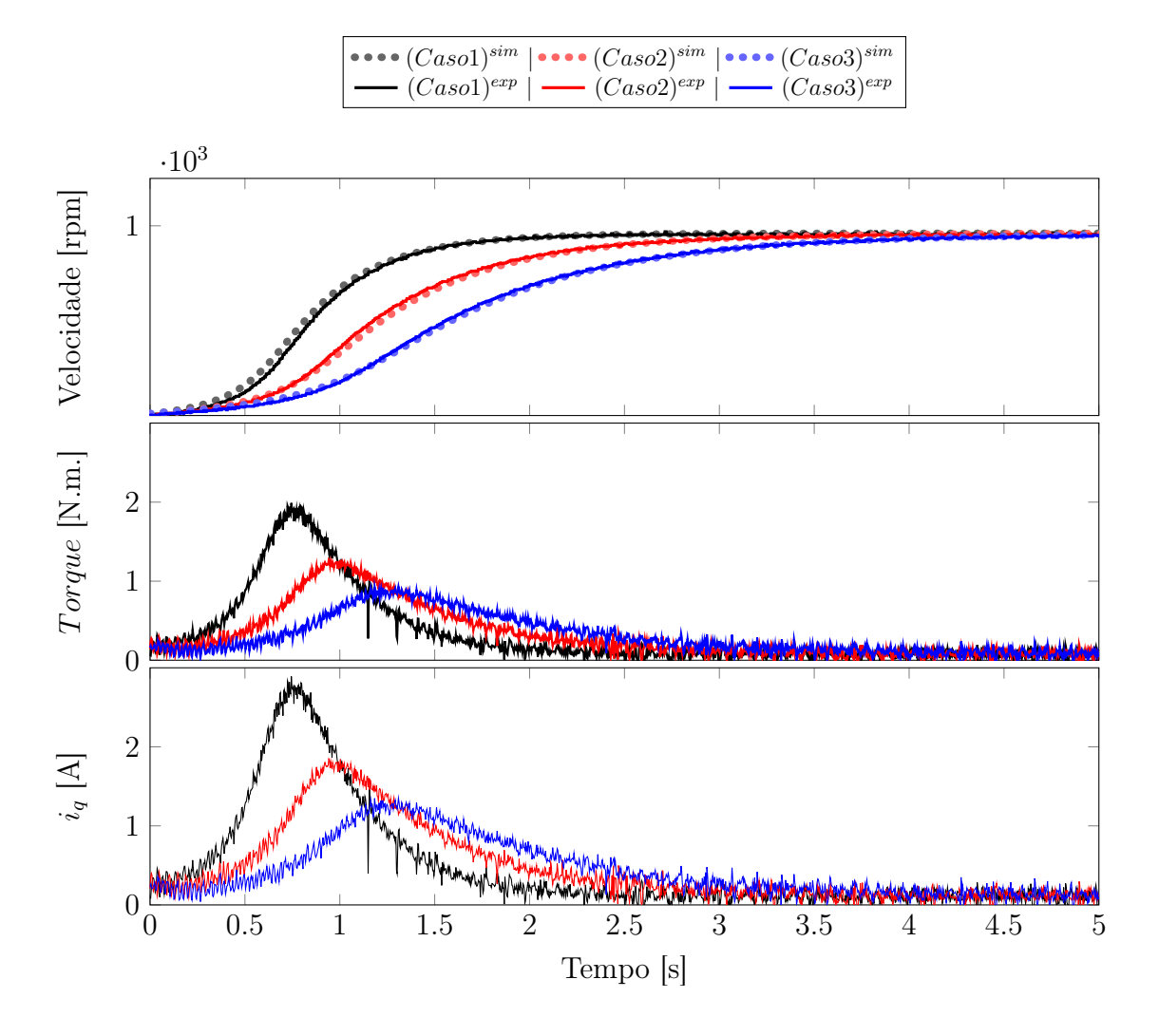

<span id="page-66-0"></span>Figura 4.12: Resultado experimental *vw*=4

Quanto ao torque e corrente de quadratura, estes apresentam dinâmica conforme o esperado, com base nas simulações realizadas.

## 4.5 Conclusões

As características da dinâmica de uma turbina eólica, influenciadas pelo atrito e inércia do sistema, podem ser emuladas por um motor de indução, no qual é aplicado o controle orientado pelo campo (FOC).

O ETE, aqui proposto, forneceu resposta fiel ao deduzido a partir das equações diferenciais que regem o sistema. A emulação, bem sucedida, foi feita de tal forma que o controle desconhece o torque de carga aplicado.

# Capítulo 5

## Conclusões e Trabalhos Futuros

#### Conclusões

Neste trabalho foi apresentado a técnica de emulação de dinâmicas mecânicas com o foco na reprodução de sistemas de conversão de energias renováveis. Duas aplicações foram expostas, a emulação de um conversor de energia das ondas e a emulação de um aerogerador. Ambos apresentaram resultados satisfatórios e de acordo com o esperado.

É importante ressaltar que o sistema de emulação pode ser expandido para outras fontes que não foram abordadas neste trabalho, uma vez que sua dinâmica seja conhecida.

#### Trabalhos Futuros

Os trabalhos futuros sugeridos podem ser relacionados ao emulador ou ao seu uso para teste de outros elementos.

Os assuntos relacionados ao emulador consistem em seu aprimoramento pela consideração de outros fatores em sua modelagem como um torque proporcional ao quadrado da velocidade, ou aquecimento dos mancais ao longo do tempo.

Para o sistema de conversão de energia das ondas, é possível testar diversos métodos de controle aplicado ao gerador, um dos primeiros passos seria o teste de um gerador elétrico produzindo um torque linear á velocidade, e observar o ponto de máxima transferência de energia. Ou ainda testar o sistema de *Latching* [\[17\]](#page-69-1) para observar o seu efeito no sistema de engrenagens.

O emulador de um conversor de energia eólica permite o teste e validação do controle de torque do gerador de indução em cascata duplamente alimentado em um ambiente que se aproxime do seu uso real. Algorítimos de busca do ponto de máxima transferência de energia (MPPT) também poderão ser validados.

## Referências Bibliográficas

- [1] IEA. "Global Energy and CO2 Status Report". March 2018.
- [2] FMECD. "Cost trends of Renewable Energy Technologies for the Power Generation". Maio 2011.
- <span id="page-68-0"></span>[3] LEONHARD, W. *Control of Electrical Drives*. Springer, 2001.
- [4] "IEEE Standard Test Procedure for Polyphase Induction Motors and Generators", *IEEE Std 112-2004 (Revision of IEEE Std 112-1996)*, pp. 1–83, Nov 2004. doi: 10.1109/IEEESTD.2004.95394.
- [5] LEVANT, A. "Robust exact differentiation via sliding mode technique\*\*This paper was recommended for publication in final form by Associate Editor Hassan Khalil under the direction of Editor Tamer Basar." *Automatica*, v. 34, n. 3, pp. 379 – 384, 1998. ISSN: 0005-1098. doi: https://doi.org/ 10.1016/S0005-1098(97)00209-4.
- [6] EDENHOFER, O., PICHS-MADRUGA, R., S., et al. *Renewable Energy Sources and Climate Change Mitigation: Special Report of the Intergovernmental Panel on Climate Change*. Cambridge University Press, 2011. doi: 10. 1017/CBO9781139151153.
- [7] DE O. FALCÃO, A. F. "Wave energy utilization: A review of the technologies", *Renewable and Sustainable Energy Reviews*, v. 14, n. 3, pp. 899 – 918, 2010. ISSN: 1364-0321. doi: https://doi.org/10.1016/j.rser.2009.11.003. Disponível em: <[http://www.sciencedirect.com/science/article/](http://www.sciencedirect.com/science/article/pii/S1364032109002652) [pii/S1364032109002652](http://www.sciencedirect.com/science/article/pii/S1364032109002652)>.
- [8] GIORGI, S., RONAN, C., GIORGIO, B., et al. "Hydraulic PTO model emulator for WEC tank tests". In: *2018 International Symposium on Power Electronics, Electrical Drives, Automation and Motion (SPEEDAM)*, pp. 1257–1262, June 2018. doi: 10.1109/SPEEDAM.2018.8445383.
- [9] SIGNORELLI, C., VILLEGAS, C., RINGWOOD, J. "Hardware-in-the-loop simulation of a heaving wave energy converter". In: *Proceedings of the 9th*

*European Wave and Tidal Energy Conference (EWTEC)*. School of Civil Engineering and the Environment, University of Southampton, 2011.

- [10] HAZRA, S., BHATTACHARYA, S. "Modeling and Emulation of a Rotating Paddle Type Wave Energy Converter", *IEEE Transactions on Energy Conversion*, v. 33, n. 2, pp. 594–604, June 2018. ISSN: 0885-8969. doi: 10.1109/TEC.2017.2778312.
- <span id="page-69-0"></span>[11] KOKER, K. L. D., CREVECOEUR, G., MEERSMAN, B., et al. "A wave emulator for ocean wave energy, a Froude-scaled dry power take-off test setup", *Renewable Energy*, v. 105, pp. 712 – 721, 2017. ISSN: 0960-1481. doi: https://doi.org/10.1016/j.renene.2016.12.080.
- [12] PECHER, A., KOFOED, J. P. *Handbook of ocean wave energy*. Springer London, 2017.
- [13] FOLLEY, M. *Numerical modelling of wave energy converters: state-of-the-art techniques for single devices and arrays*. Academic Press, 2016.
- [14] F.OGILVIE. "Recent Progress Toward the Understanding and Prediction of Ship Motions", *Zosen-kyokai shi*, v. 427, pp. 46, 1965. doi: 10.14856/ kyokaisi.427.0\_46\_1.
- [15] PEREZ, T., FOSSEN, T. I. "A Matlab toolbox for parametric identification of radiation-force models of ships and offshore structures", *Modeling, Identification and Control : A Norwegian Research Bulletin*, v. 30, n. 1, pp. 1–15, 2009. doi: 10.4173/mic.2009.1.1.
- [16] PEREZ, T., FOSSEN, T. I. "Time- vs. Frequency-domain Identification of Parametric Radiation Force Models for Marine Structures at Zero Speed", *Modeling, Identification and Control*, v. 29, n. 1, pp. 1–19, 2008. doi: 10.4173/mic.2008.1.1.
- <span id="page-69-1"></span>[17] SHADMAN, M. *Application of the Latching Control on a Wave Energy Converter*. Tese de Doutorado, Universidade Federal do Rio de Janeiro, 2017.
- [18] DREW, B., PLUMMER, A. R., SAHINKAYA, M. N. "A review of wave energy converter technology", *Proceedings of the Institution of Mechanical Engineers, Part A: Journal of Power and Energy*, v. 223, n. 8, pp. 887–902, 2009. doi: 10.1243/09576509JPE782.
- [19] PRAKASH, S. S., MAMUN, K. A., ISLAM, F. R., et al. "Wave Energy Converter: A Review of Wave Energy Conversion Technology". In: *2016 3rd Asia-*

*Pacific World Congress on Computer Science and Engineering (APWC on CSE)*, pp. 71–77, Dec 2016. doi: 10.1109/APWC-on-CSE.2016.023.

- <span id="page-70-0"></span>[20] "The application of Froude scaling to model tests of Oscillating Wave Surge Converters", *Ocean Engineering*, v. 141, pp. 108 – 115, 2017. ISSN: 0029- 8018.
- <span id="page-70-1"></span>[21] SAHOO, N. C., SATPATHY, A. S., KISHORE, N. K., et al. "D.c. motorbased wind turbine emulator using LabVIEW for wind energy conversion system laboratory setup", *International Journal of Electrical Engineering Education*, v. 50, 4 2013. doi: 10.7227/ijeee.50.2.1.
- <span id="page-70-2"></span>[22] KOUADRIA, S., BELFEDHAL, S., MESLEM, Y., et al. "Development of real time Wind Turbine Emulator based on DC Motor controlled by hysteresis regulator". 2013. doi: 10.1109/irsec.2013.6529649.
- <span id="page-70-3"></span>[23] MSIRDI, N., NAMAANE, A., HOWLETT, R. J., et al. "[Smart Innovation, Systems and Technologies] Sustainability in Energy and Buildings Volume 12 || Fuzzy Control of Variable Speed Wind Turbine Using Permanent Magnet Synchronous Machine for Stand-Alone System". v. 10.1007/978- 3-642-27509-8, 2012.
- <span id="page-70-4"></span>[24] LIN, C.-H. "Recurrent modified Elman neural network control of PM synchronous generator system using wind turbine emulator of PM synchronous servo motor drive", *International Journal of Electrical Power & Energy Systems*, v. 52, 11 2013.
- <span id="page-70-5"></span>[25] HEIER, S. *Grid integration of wind energy*. John Wiley & Sons Ltd., 2014. ISBN: 9781119962946.
- <span id="page-70-6"></span>[26] VOLTOLINI, H., GRANZA, M. H., IVANQUI, J., et al. "Modeling and simulation of the Wind Turbine Emulator using induction motor driven by torque control inverter", 2012.
- [27] KOJABADI, H., CHANG, L., BOUTOT, T. "Development of a novel wind turbine simulator for wind energy conversion systems using an invertercontrolled induction motor", *IEEE Transactions on Energy Conversion*, v. 19, 2004.
- <span id="page-70-7"></span>[28] ROCHA, R. V. *Simulação de Aerogerador em uma Bancada Experimental*. Tese de Mestrado, Universidade Federal do Rio de Janeiro, 2008.
- <span id="page-71-0"></span>[29] DE VASCONCELOS, C. H. S., FERREIRA, A. C., STEPHAN, R. M. "Wind turbine generator system based on Cascaded Doubly Fed Induction Generator". In: *2015 IEEE 13th Brazilian Power Electronics Conference and 1st Southern Power Electronics Conference (COBEP/SPEC)*, pp. 1–6, Nov 2015. doi: 10.1109/COBEP.2015.7420255.
- <span id="page-71-1"></span>[30] BETZ, A. *Wind-energie und ihre ausnutzung durch windmühlen*. Vandenhoeck, 1926.
- <span id="page-71-2"></span>[31] WASYNCZUK, O., MAN, D., SULLIVAN, J. "Dynamic Behavior of a Class of Wind Turbine Generators During Randon Wind Fluctuations", *IEEE Transactions on Power Apparatus and Systems*, v. PAS-100, 1981. doi: 10.1109/tpas.1981.316400.
- <span id="page-71-3"></span>[32] AMLANG, B., ARSURDIS, D., LEONHARD, W., et al. "Elektrische Energieversorgung mit Windkraftanlagen", *Braunschweig*, 1992.